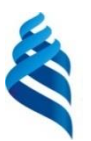

### МИНИСТЕРСТВО НАУКИ И ВЫСШЕГО ОБРАЗОВАНИЯ РОССИЙСКОЙ ФЕДЕРАЦИИ Федеральное государственное автономное образовательное учреждение высшего образования

#### **«Дальневосточный федеральный университет»** (ДВФУ)

Институт математики и компьютерных технологий (Школа)

# **СБОРНИК РАБОЧИХ ПРОГРАММ ПРАКТИК НАПРАВЛЕНИЕ ПОДГОТОВКИ 01.03.02 Прикладная математика и информатика Программа бакалавриата Искусственный интеллект и анализ данных**

Квалификация выпускника – бакалавр

Форма обучения: *очная* Нормативный срок освоения программы (очная форма обучения) *4 года* Год начала подготовки: *2023*

Сборник рабочих программ практик составлен в соответствии с требованиями Федерального государственного образовательного стандарта по направлению подготовки 01.03.02 Прикладная математика и информатика, утвержденного приказом Министерства образования и науки Российской Федерации от 10 января 2018 г. № 9 (с изменениями и дополнениями).

Сборник рабочих программ практик обсужден на заседании департамента математического и компьютерного моделирования ИМКТ ДВФУ («02» февраля 2023 г. протокол № 9).

Директор департамента математического и компьютерного моделирования Сущенко А.А.

Составители: профессор департамента математического и компьютерного моделирования, канд. физ.-мат. наук, доцент Пак Т.В.; профессор департамента программной инженерии и искусственного интеллекта, д-р. технич. наук, профессор Артемьева И.Л.

> Владивосток 2023

# СОДЕРЖАНИЕ

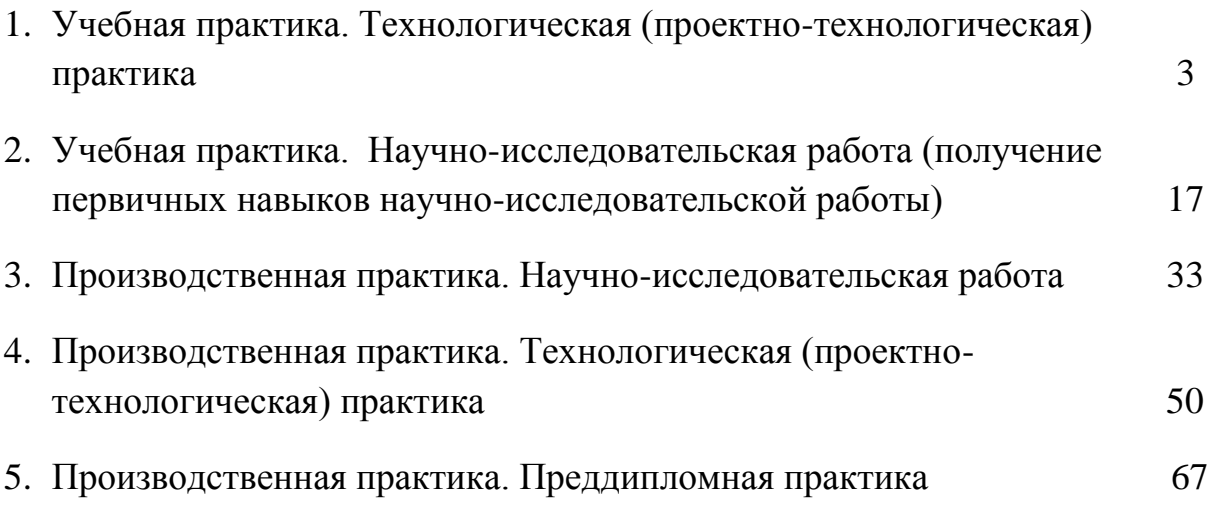

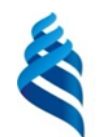

### МИНИСТЕРСТВО НАУКИ И ВЫСШЕГО ОБРАЗОВАНИЯ РОССИЙСКОЙ ФЕДЕРАЦИИ Федеральное государственное автономное образовательное учреждение высшего образования **«Дальневосточный федеральный университет»**

(ДВФУ)

### **ИНСТИТУТ МАТЕМАТИКИ И КОМПЬЮТЕРНЫХ ТЕХНОЛОГИЙ (ШКОЛА)**

# **РАБОЧАЯ ПРОГРАММА УЧЕБНОЙ ПРАКТИКИ**

Технологическая (проектно-технологическая) практика для направления подготовки

**01.03.02 Прикладная математика и информатика Программа бакалавриата Искусственный интеллект и анализ данных**

> Владивосток 2023

Рабочая программа учебной практики разработана при участии Федерального государственного бюджетного образовательного учреждения высшего образования «Московский государственный университет имени М. В. Ломоносова» в рамках Соглашения о предоставлении из федерального бюджета грантов в форме субсидий на разработку программ бакалавриата и программ магистратуры по профилю «искусственный интеллект», а также Программы развития «Образовательного комплекса по Искусственному Интеллекту» МГУ имени М.В. Ломоносова на период 2021-2024 гг. от 27 сентября 2021 г.

## 1. **ЦЕЛИ УЧЕБНОЙ ПРАКТИКИ**

Целью учебной практики является формирование профессиональных знаний в сфере прикладной математики и информатики, закрепление полученных теоретических знаний по основным дисциплинам направления и специальным дисциплинам программы, овладение необходимыми компетенциями в соответствии с учебным планом подготовки.

## 2. **ЗАДАЧИ УЧЕБНОЙ ПРАКТИКИ**

Задачами учебной практики являются:

• разработка, применение и реализация в современных программных комплексах алгоритмов компьютерной математики;

• разработка и реализация системного и прикладного программного обеспечения, верификация и тестирование программного обеспечения;

• разработка принципов функционирования информационнокоммуникационных систем, систем автоматического управления и анализа данных;

• разработка технической документации и методического обеспечения продукции в сфере информационных технологий, управление технической информацией.

## 3. **МЕСТО УЧЕБНОЙ ПРАКТИКИ В СТРУКТУРЕ ОП**

Учебная практика. Технологическая (проектно-технологическая) практика ориентирована на профессионально-практическую подготовку бакалавра, включена в часть, формируемую участниками образовательных отношений Блока 2 «Практика» (Б2.В.01(У)) программы бакалавриата.

Практика направлена на приобретение студентами умений и навыков по направлению подготовки 01.03.02 Прикладная математика и информатика. Практика студентов является обязательной частью основной образовательной программы подготовки студентов.

Прохождение учебной практики логически и методологически связано с закреплением и углублением теоретических и практических навыков, полученных при изучении дисциплин первого курса, а также с производственными практиками.

Учебная практика – это вид учебной работы, основным содержанием которой является выполнение практических учебных, учебноисследовательских, научно-исследовательских, производственных, творческих заданий на учебно-производственной базе университета или организаций/предприятий. Практическая подготовка при проведении практики организуется путем непосредственного выполнения обучающимися определенных видов работ, связанных с будущей профессиональной деятельностью. Практическая подготовка - форма организации образовательной деятельности при освоении образовательной программы в условиях выполнения обучающимися определенных видов работ, связанных с будущей профессиональной деятельностью и направленных на формирование, закрепление, развитие практических навыков и компетенций по профилю соответствующей образовательной программы.

Студент к моменту прохождения учебной практики должен обладать теоретическими знаниями и практическими навыками, полученными в ходе изучения дисциплин первого курса обязательной части и части, формируемой участниками образовательных отношений, Блока 1 «Дисциплины (модули)» ОП.

Основными принципами логической и содержательно-методической взаимосвязи данной практики с другими частями ОП являются:

• интеграция и междисциплинарное взаимодействие;

• связь теории с практикой;

• научность, предполагающая соответствие выбранных методов исследования уровню современной науки;

• учет научных интересов студентов;

• деятельностный подход, способствующий формированию активного отношения к приобретению теоретических знаний и практических умений.

## 4. **ТИПЫ, СПОСОБЫ, МЕСТО И ВРЕМЯ ПРОВЕДЕНИЯ УЧЕБНОЙ ПРАКТИКИ**

Вид практики – учебная практика.

Тип практики – технологическая (проектно-технологическая) практика. Способ проведения – стационарная или выездная.

Форма проведения – концентрированно, путем выделения в графике учебного процесса непрерывного периода учебного времени в неделях для проведения практики на 1курсе во 2 семестре. Трудоемкость по учебному плану 3 зачетные единицы.

Сроки проведения практики устанавливаются в соответствии с учебным планом и годовым календарным учебным графиком, с учетом теоретической подготовленности студентов, возможностей баз практик.

Порядок прохождения практики устанавливаются руководителем ОП и руководителем практики.

Места проведения практики: учебная практика, как правило, проводится в департаменте математического и компьютерного моделирования или в других структурных подразделениях ИМиКТ и ДВФУ, допускается прохождение практики на предприятиях и в организациях различных профилей: в академических институтах (Институт автоматики и процессов управления ДВО РАН), компаниях и фирмах, занимающихся разработкой программных систем. Практика, проводимая вне вуза, осуществляется на основе договоров или писем-подтверждений (в случае приема малых групп практикантов на безвозмездной основе) от организаций, которые предоставляют места для прохождения практики студентам вуза.

Время проведения учебной практики: практика проводится во 2 семестре первого курса обучения, общая продолжительность практики 2 недели.

# 5. **КОМПЕТЕНЦИИ ОБУЧАЮЩЕГОСЯ, ФОРМИРУЕМЫЕ В РЕЗУЛЬТАТЕ ПРОХОЖДЕНИЯ УЧЕБНОЙ ПРАКТИКИ**

В соответствии с целями основной профессиональной образовательной программы освоение практики направлено на формирование следующих компетенций и получение следующих результатов обучения:

Профессиональные компетенции выпускников и индикаторы их достижения:

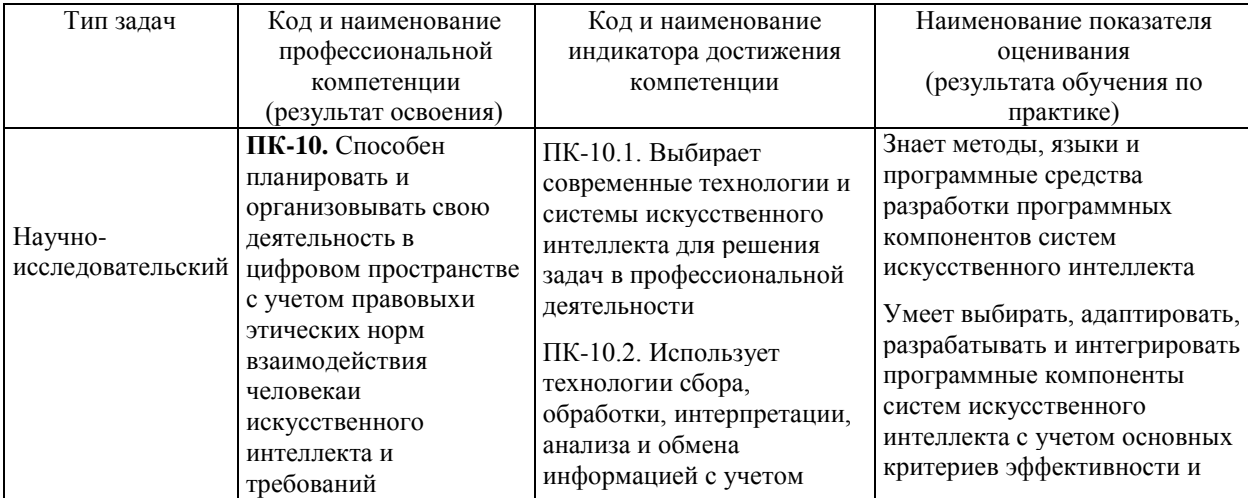

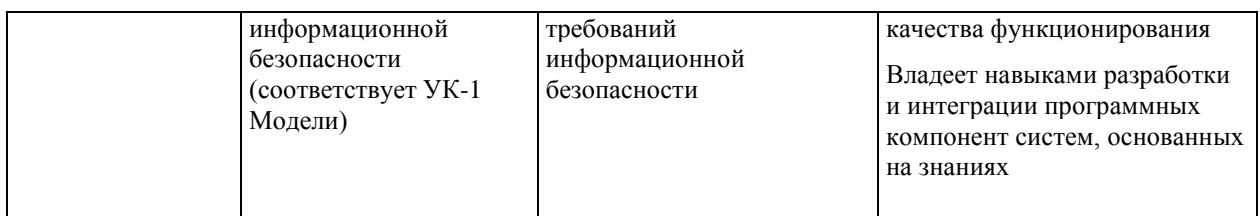

# 6. **СТРУКТУРА И СОДЕРЖАНИЕ ПРАКТИКИ, В ТОМ ЧИСЛЕ ПРАКТИЧЕСКОЙ ПОДГОТОВКИ**

Общая трудоемкость учебной практики составляет 3 зачётные единицы / 108 часов.

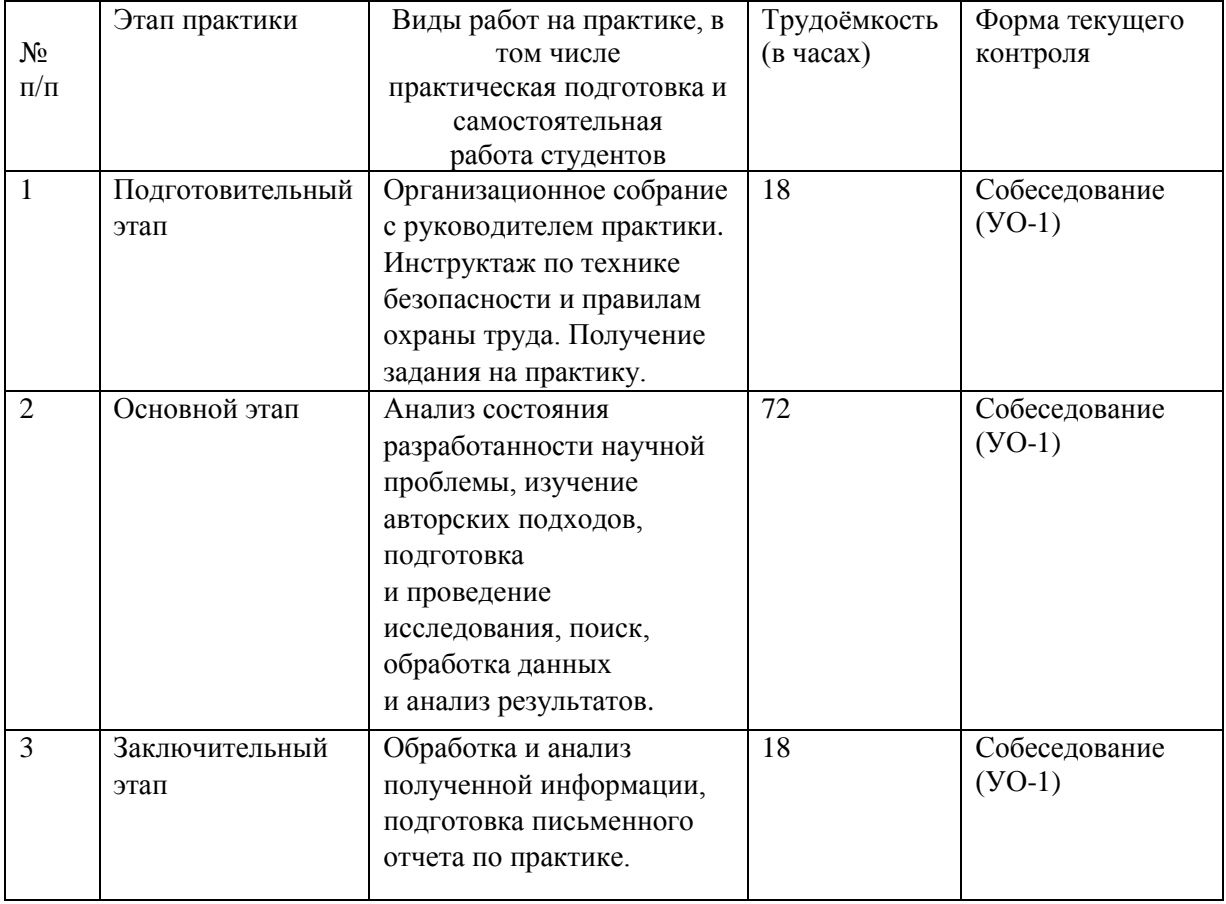

#### **1.\_Подготовительный этап**

В рамках подготовительного этапа руководитель практики знакомит обучающихся с целями и задачами прохождения практики, проводит вводный инструктаж, инструктаж по технике безопасности и правилам охраны труда, обсуждение основных методических вопросов.

#### **2. Основной этап**

На данном этапе выполняется следующие виды работ:

- анализ состояния разработанности научной проблемы,

- изучение авторских подходов,
- разработка плана исследований,
- подготовка и проведение исследования,
- обработка данных и анализ результатов.

#### 3**. Заключительный этап**

- обработка материалов,
- подготовка отчёта по практике,
- защита отчета по практике.

# 7. **УЧЕБНО-МЕТОДИЧЕСКОЕ ОБЕСПЕЧЕНИЕ САМОСТОЯТЕЛЬНОЙ РАБОТЫ СТУДЕНТОВ НА УЧЕБНОЙ ПРАКТИКЕ**

Учебно-методическое обеспечение самостоятельной работы студентов на учебной практике определяется заданием, полученным от научного руководителя, и включает поиск информации и обобщение информации по тематике проводимых исследований.

1. Текущая самостоятельная работа студентов: анализ состояния разработанности научной проблемы, изучение авторских подходов, разработка плана исследований, проведение исследования, анализ результатов.

2. Контроль самостоятельной работы студентов.

Оценка результатов самостоятельной работы организуется как единство двух форм: самоконтроль и контроль со стороны преподавателя.

Самостоятельная работа студента включает:

1) исследование проблематики выбранной предметной области;

2) выполнение индивидуального задания;

3) анализ полученных результатов, их интерпретация и корректировка планов исследования.

8. **ФОРМЫ АТТЕСТАЦИИ (ПО ИТОГАМ ПРАКТИКИ), включая перечень форм оценивания, применяемых на различных этапах формирования компетенций в ходе выполнения заданий по учебной практике «Технологическая (проектно-технологическая) практика»**

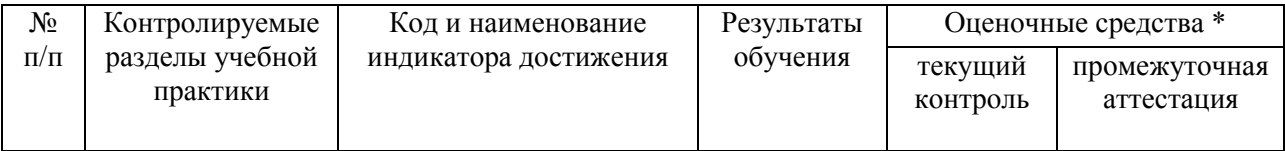

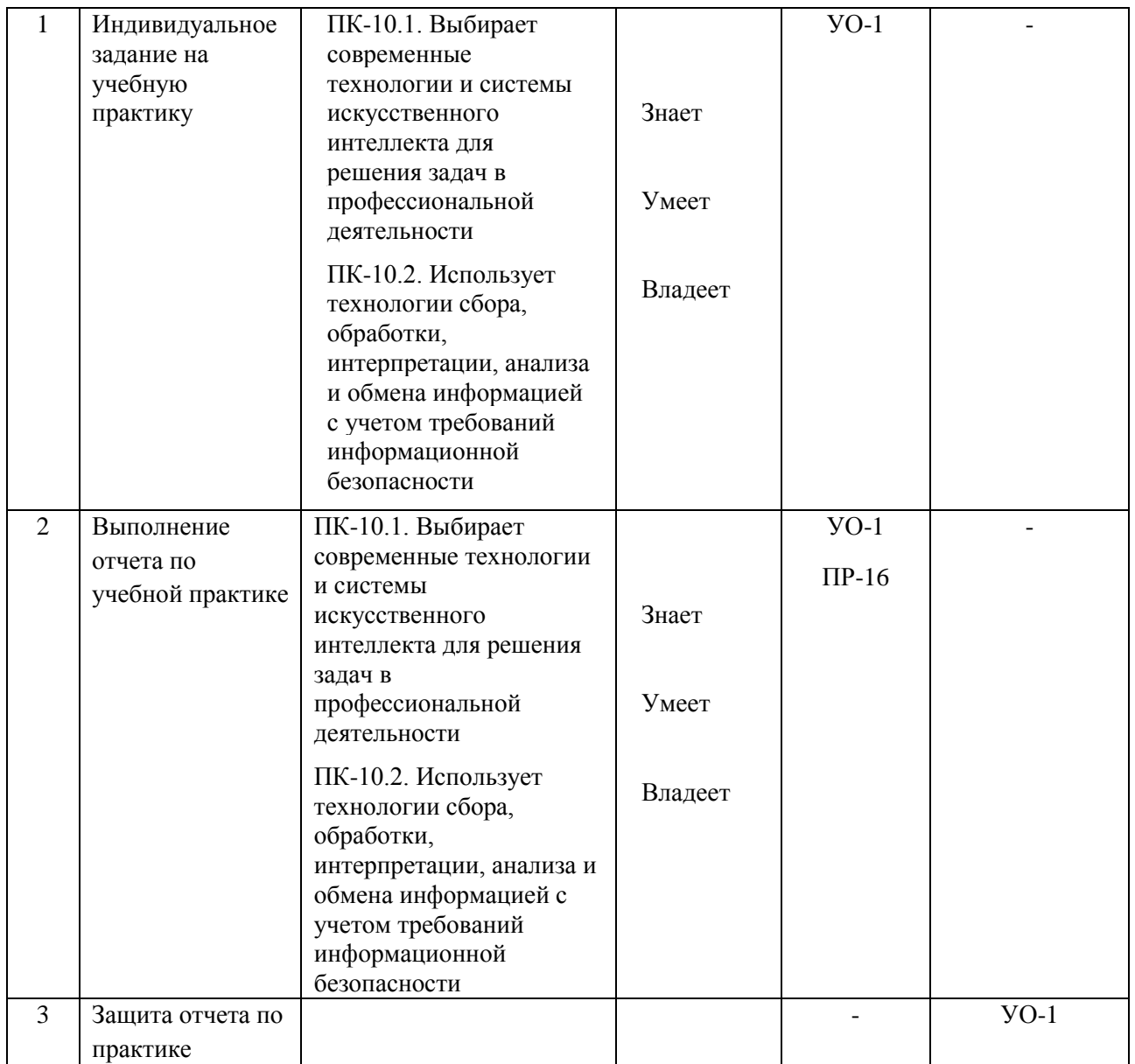

\* Формы оценочных средств:

1. собеседование (УО-1)

2. отчет по практике (ПР-16)

#### **Формы отчетности.**

Текущий контроль прохождения практики проводится в форме контроля заполнения дневника по практике.

Промежуточная аттестация проводится в форме защиты отчета по практике. Промежуточная аттестация по учебной практике – зачет с оценкой.

Формы отчетности по практике:

- дневник практики (заполняемый по каждой неделе прохождения практики); по окончании прохождения практики дневник также должен содержать отзыв руководителя практики от образовательной организации и руководителя практики от профильной организации (в случае прохождения практики в профильной организации);

- отчет о прохождении практики.

Объем отчета о прохождении практики не должен превышать 10- 15 страниц печатного текста, формат А4, шрифт 14, Times New Roman, интервал полуторный. Структура отчета:

- титульный лист

- содержание;

- введение (цель, задачи, место, дата начала и продолжительность практики);

- пояснительная записка (перечень основных работ и заданий, выполненных в процессе практики, методика проведения исследований, анализ полученных результатов, обоснование необходимости проведения дополнительных исследований, анализ возможности внедрения результатов практики, их использования для разработки нового или усовершенствованного продукта или технологии);

- список использованных источников;

- приложение (материалы и документы, предоставленные организацией, методические материалы, т. п.).

## 9. **УЧЕБНО-МЕТОДИЧЕСКОЕ И ИНФОРМАЦИОННОЕ ОБЕСПЕЧЕНИЕ УЧЕБНОЙ ПРАКТИКИ**

#### **Основная литература**

1. Гагарина, Л. Г. Технология разработки программного обеспечения : учеб. пособие / Л.Г. Гагарина, Е.В. Кокорева, Б.Д. Сидорова-Виснадул ; под ред. Л.Г. Гагариной. — Москва : ИД «ФОРУМ» : ИНФРА-М, 2019. — 400 с. ISBN 978-5-8199-0707-8. - Текст : электронный. - URL: <https://znanium.com/catalog/product/1011120> – Режим доступа: по подписке.

2. Инструментальные средства разработки мультимедийных приложений: учебное пособие (лабораторный практикум) : практикум : [16+] / авт.-сост. Т. А. Куликова, Н. А. Поддубная ; Северо-Кавказский федеральный университет. – Ставрополь : Северо-Кавказский Федеральный университет (СКФУ), 2019. – 148 с. : ил. – Режим доступа: по подписке. – URL: <https://biblioclub.ru/index.php?page=book&id=596220> – Библиогр. в кн. – Текст : электронный.

3. Торн, А. Основы анимации в Unity : практическое пособие : [16+] / А. Торн ; пер. с англ. Р. Н. Рагимова. – Москва : ДМК Пресс, 2019. – 176 с. :ил. – Режим доступа: по подписке. – URL:

<https://lib.biblioclub.ru/index.php?page=book&id=686742> – ISBN 978-5-97060- 716-9. – Текст : электронный.

#### **Дополнительная литература**

1. Андреева, В. В. Программирование на языке С# : учебное пособие / В. В. Андреева, С. И. Самохина, А. Е. Петелин. — Томск : ТГУ, 2019. — 110с. — ISBN 978-5-94621-812-2. — Текст : электронный // Лань : электроннобиблиотечная система. — URL: https://e.lanbook.com/book/148657 — Режим доступа: для авториз. пользователей.

2. Городняя, Л. В. Парадигма программирования : учебное пособие для вузов / Л. В. Городняя. — 2-е изд., стер. — Санкт-Петербург : Лань, 2021. — 232 с. — ISBN 978-5-8114-6680-1. — Текст : электронный // Лань : электронно-библиотечная система. — URL: <https://e.lanbook.com/book/151660> — Режим доступа: для авториз. пользователей.

3. Заборовский, Г. А. Программирование на языке C# : учебнометодическое пособие / Г. А. Заборовский, В. В. Сидорик. — Минск : БНТУ, 2020. —84 с. — ISBN 978-985-583-074-1. — Текст: электронный // Лань : электронно-библиотечная система. — URL: <https://e.lanbook.com/book/248405> — Режим доступа: для авториз. пользователей.

4. Кокоса, К. Управление памятью в .NET : руководство / К. Кокоса ; перевод с английского А. А. Слинкина. — Москва : ДМК Пресс, 2020. — 800 с. — ISBN 978-5-97060-800-5. — Текст : электронный // Лань : электроннобиблиотечная система. — URL:<https://e.lanbook.com/book/179484> — Режим доступа: для авториз. пользователей.

5. Никифоров, С. Н. Прикладное программирование : учебное пособие для вузов / С. Н. Никифоров. — 2-е изд., стер. — Санкт-Петербург : Лань, 2022. — 124 с. — ISBN 978-5-8114-9094-3. — Текст : электронный // Лань : электронно-библиотечная система. — URL: <https://e.lanbook.com/book/184156> — Режим доступа: для авториз. пользователей.

## **Перечень ресурсов информационно-телекоммуникационной сети «Интернет»**

1. [www.edu.ru](http://www.edu.ru/) - Российское образование (федеральный портал)

2. [www.biblioclub.ru](http://www.biblioclub.ru/) - Университетская библиотека Online [Электронный ресурс] : электронная библиотечная система / ООО "Директ-Медиа" . - М. : [б. и.], 2001. - Загл. с титул. экрана. - Б. ц.

3. [www.ebiblioteka.ru](http://www.ebiblioteka.ru/) - Универсальные базы данных East View [Электронный ресурс] : информационный ресурс / East View Information Services. - М. : [б. и.], 2012. - Загл. с титул. экрана. - Б. ц.

4. <http://www.citforum.ru/> - Электронная библиотека online статей по информационным технологиям. Удобный поиск по разделам, отдельным темам.

5. <http://www.iqlib.ru/> - Интернет-библиотека образовательных изданий. Собраны электронные учебники, справочные и учебные пособия.

6. <http://www.sciencedirect.com/> - ScienceDirect.

7. <http://cyberleninka.ru/> - Научная библиотека открытого доступа «CyberLeninka».

### **Электронные библиотечные системы и библиотеки**

Научная библиотека ДВФУ (каталог):

<http://lib.dvfu.ru:8080/search/query?theme=FEFU> ;

Электронная библиотечная система «Лань»:<https://e.lanbook.com/> ;

Электронная библиотечная система «Консультант студента»: [http://www.studentlibrary.ru](http://www.studentlibrary.ru/) ;

Электронная библиотечная система «eLIBRARY.RU»: <http://www.elibrary.ru/>

Электронная библиотечная система «Юрайт»:<http://www.urait.ru/ebs> ;

Электронная библиотечная система «Znanium»:<http://znanium.com/> ;

Электронная библиотечная система IPRbooks:<http://iprbookshop.ru/>

### **Профессиональные базы данных и информационные справочные системы**

1. База данных Scopus<http://www.scopus.com/home.url>

2. База данных Web of Science<http://apps.webofknowledge.com/>

3. Электронная библиотека диссертаций Российской государственной библиотеки<http://diss.rsl.ru/>

4. Университетская информационная система (УИС) «РОССИЯ»: <https://uisrussia.msu.ru/>

5. Электронные базы данных EBSCO<http://search.ebscohost.com/>

6. Официальный интернет-портал базы данных правовой информации [http://pravo.gov.ru.](http://pravo.gov.ru/)

База данных Computers & Applied Sciences Complete (CASC) [http://search.ebscohost.com](http://search.ebscohost.com/) 

# **10. МАТЕРИАЛЬНО-ТЕХНИЧЕСКОЕ ОБЕСПЕЧЕНИЕ УЧЕБНОЙ ПРАКТИКИ**

Материально-техническое обеспечение учебной практики обеспечивается вузом (стационарная практика) либо организацией-базой выездной практики.

Стационарная практика проводится на базе департамента информационных и компьютерных систем, оснащенного компьютерами классами Pentium и мультимедийными (презентационными) системами, с подключением к общекорпоративной компьютерной сети ДВФУ и сети Интернет. При прохождении практики используется библиотечный фонд научной библиотеки ДВФУ, электронные библиотечные системы (ЭБС), заключившие договор с ДВФУ.

Во время прохождения практики студент может использовать производственное, научно-исследовательское оборудование, измерительные и вычислительные комплексы, современную аппаратуру и средства обработки данных (компьютеры, вычислительные комплексы, разрабатывающие программы и пр.), материально-техническое обеспечение ДВФУ. Используются специализированные компьютерные классы, оснащенные современным оборудованием. Материальная база соответствует действующим санитарно-техническим нормам и обеспечивает проведение всех видов занятий (лабораторной, практической, дисциплинарной и междисциплинарной подготовки) и научно-исследовательской работы обучающихся, предусмотренных учебным планом.

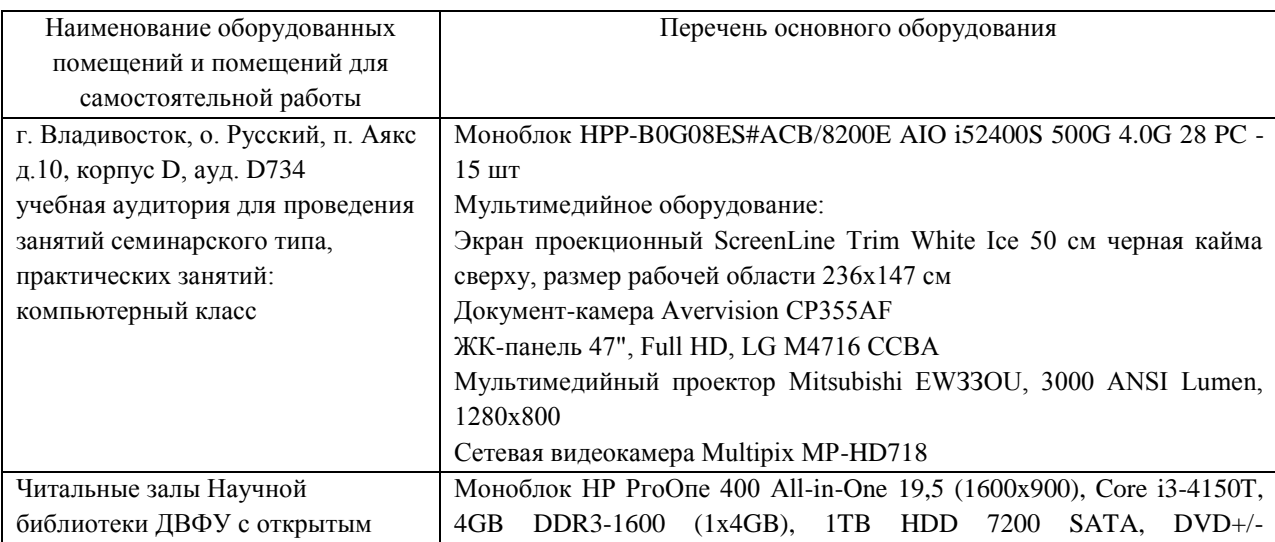

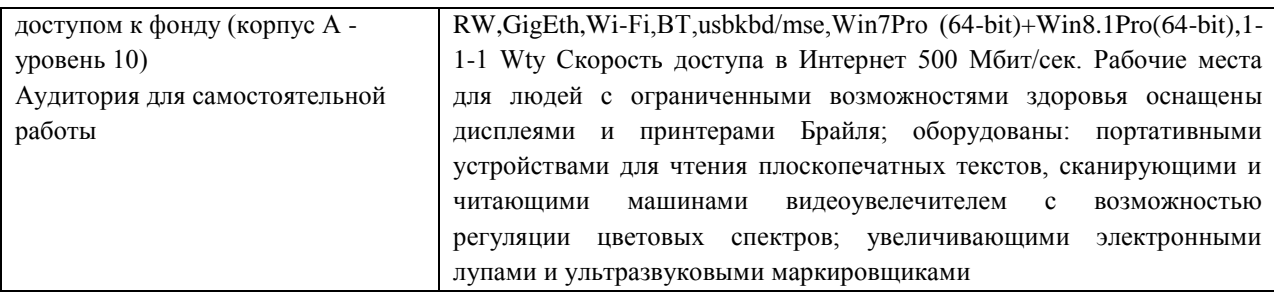

### **Перечень программного обеспечения:**

**Лицензионное программное обеспечение:**

AutoCAD; Autodesk 3DS Max; Microsoft Visio; SPSS Statistics Premium Campus Edition; MathCad Education Universety Edition; Microsoft Office 365; Office Professional Plus 2019; Photoshop CC for teams All Apps AL; SolidWorks Campus 500; Windows Edu Per Device 10 Education; KOMPAS 3D; Microsoft Teams

#### **Свободно распространяемое программное обеспечение:**

Adobe Reader DC 2015.020 - пакет программ для просмотра электронных публикаций в формате PDF: [http://wwwimages.adobe.com/content/dam/acom/en/legal/licenses](http://wwwimages.adobe.com/content/dam/acom/en/legal/licenses-terms/pdf/PlatformClients_PC_WWEULA-en_US-20150407_1357.pdf)[terms/pdf/PlatformClients\\_PC\\_WWEULA-en\\_US-20150407\\_1357.pdf](http://wwwimages.adobe.com/content/dam/acom/en/legal/licenses-terms/pdf/PlatformClients_PC_WWEULA-en_US-20150407_1357.pdf) ;

ArgoUML - программный инструмент моделирования UML: [http://argouml.tigris.org](http://argouml.tigris.org/) ;

Dia - пакет программ для создания диаграмм в виде блок-схем алгоритмов программ, древовидных схем, статических структур UML, баз данных, диаграмм сущность-связь и др. диаграмм: [https://portableapps.com/support/portable\\_app#using](https://portableapps.com/support/portable_app#using) ;

DiagramDesigner - пакет программ для создания потоковых диаграмм, диаграмм классов UML, иллюстраций и др. диаграмм: <https://www.fosshub.com/Diagram-Designer.html#clickToStartDownload> ;

IrfanView - пакет программ для просмотра (воспроизведения) графических, видео- и аудиофайлов:<http://www.irfanview.com/eula.htm> ;

LibreOffice - офисный пакет: <http://www.libreoffice.org/about-us/licenses/> ;

Maxima – система для работы с символьными и численными выражениями:<http://maxima.sourceforge.net/maximalist.html> ;

Project Libre - аналог программной системы управления проектами Microsoft Project для стационарного компьютера: [https:/континентсвободы.рф:/офис/проекты/projectlibre-система-управления](https://континентсвободы.рф/офис/проекты/projectlibre-система-управления-проектами.html)[проектами.html](https://континентсвободы.рф/офис/проекты/projectlibre-система-управления-проектами.html) ;

Python - система программирования - динамический интерактивный объектно-ориентированный язык программирования: <https://python.ru.uptodown.com/windows/download> ;

Ramus Educational - пакет программ для разработки и моделирования бизнес-процессов в виде диаграмм IDEF0 и DFD: <https://www.obnovisoft.ru/ramus-educational> ;

Scilab –система - язык программирования высокого уровня, рассчитанный на научные расчеты:<http://www.scilab.org/scilab/license> ;

WhiteStarUML –программный инструмент моделирования UML, полученный из StarUML, совместимый с Windows 7-10: [https://github.com/StevenTCramer/WhiteStarUml/blob/master/staruml/deploy/Lice](https://github.com/StevenTCramer/WhiteStarUml/blob/master/staruml/deploy/License.txt/) [nse.txt/](https://github.com/StevenTCramer/WhiteStarUml/blob/master/staruml/deploy/License.txt/) ;

WinDjView – программа для просмотра электронных публикаций в формате DJV и DjVu:<https://windjview.sourceforge.io/ru/> .

Рабочие места для людей с ограниченными возможностями здоровья оснащены дисплеями и принтерами Брайля; оборудованы: портативными устройствами для чтения плоскопечатных текстов, сканирующими и читающими машинами, видеоувеличителем с возможностью регуляции цветовых спектров; увеличивающими электронными лупами и ультразвуковыми маркировщиками.

В целях обеспечения специальных условий обучения инвалидов и лиц с ограниченными возможностями здоровья в ДВФУ все здания оборудованы пандусами, лифтами, подъемниками, специализированными местами, оснащенными туалетными комнатами, табличками информационнонавигационной поддержки.

### **11. МЕТОДИЧЕСКИЕ РЕКОМЕНДАЦИИ**

#### **Методические указания для руководителей практики.**

При организации практики на преподавателя – руководителя практики от Университета возлагаются следующие обязанности:

составление плана прохождения практики, индивидуальных заданий каждому обучающемуся и согласование их с руководителем практики от предприятия (в случае, если это необходимо);

− обеспечение прохождения практики и руководство работой обучающегося, предусмотренной программой практики;

− оказание методической помощи обучающемуся при выполнении им индивидуальных заданий, сборе материалов и составлении отчета о практике;

− проведение индивидуальных консультаций (при необходимости);

− осуществление контроля за соблюдением сроков проведения практики и ее содержанием (соответствие ее содержания требованиям, установленным ОП к содержанию соответствующего вида практики);

− оценивание результатов практики: качество выполнения индивидуальных заданий, содержание представленного отчета, обучающегося по практике, отзыв-характеристика о прохождении практики;

− участие в приёме защиты результатов практики;

− предоставление директору департамента замечания и предложения по совершенствованию практического обучения бакалавров.

#### **Методические указания для обучающихся.**

На первом этапе необходимо ознакомиться со структурой практики, обязательными видами работ и формами отчетности, которые отражены в Программе практики.

Для успешного выполнения заданий практики, обучающемуся необходимо самостоятельно детально изучить представленные источники литературы.

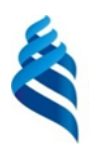

#### МИНИСТЕРСТВО НАУКИ И ВЫСШЕГО ОБРАЗОВАНИЯ РОССИЙСКОЙ ФЕДЕРАЦИИ Федеральное государственное автономное образовательное учреждение высшего образования **«Дальневосточный федеральный университет»**

(ДВФУ)

**ИНСТИТУТ МАТЕМАТИКИ И КОМПЬЮТЕРНЫХ ТЕХНОЛОГИЙ (ШКОЛА)**

## **РАБОЧАЯ ПРОГРАММА УЧЕБНОЙ ПРАКТИКИ**

Научно-исследовательская работа (получение первичных навыков научно-исследовательской работы) для направления подготовки

> **01.03.02 Прикладная математика и информатика Программа бакалавриата Искусственный интеллект и анализ данных**

> > Владивосток 2023

Рабочая программа учебной практики разработана при участии Федерального государственного бюджетного образовательного учреждения высшего образования «Московский государственный университет имени М. В. Ломоносова» в рамках Соглашения о предоставлении из федерального бюджета грантов в форме субсидий на разработку программ бакалавриата и программ магистратуры по профилю «искусственный интеллект», а также Программы развития «Образовательного комплекса по Искусственному Интеллекту» МГУ имени М.В. Ломоносова на период 2021-2024 гг. от 27 сентября 2021 г.

## 1. **ЦЕЛИ УЧЕБНОЙ ПРАКТИКИ**

Целью учебной практики является формирование профессиональных знаний в сфере прикладной математики и информатики, закрепление полученных теоретических знаний по основным дисциплинам направления и специальным дисциплинам программы, овладение необходимыми компетенциями в соответствии с учебным планом подготовки.

## 2. **ЗАДАЧИ УЧЕБНОЙ ПРАКТИКИ**

Задачами учебной практики являются:

• расширение, систематизация и закрепление теоретических знаний по изученным дисциплинам;

• получение знаний: инструментов и методов коммуникаций в проектах; каналов коммуникаций в проектах; модели коммуникаций в проектах; технологии межличностной и групповой коммуникации в деловом взаимодействии, основ конфликтологии, технологии подготовки и проведения презентаций;

• получение умений осуществлять взаимодействие с заказчиком в процессе реализации проекта; принимать участие в командообразовании и развитии персонала;

• овладение навыками проведения презентаций, переговоров, публичных выступлений.

## 3. **МЕСТО УЧЕБНОЙ ПРАКТИКИ В СТРУКТУРЕ ОП**

Учебная практика. Научно-исследовательская работа (получение первичных навыков научно-исследовательской работы) ориентирована на профессионально-практическую подготовку бакалавра, включена в часть, формируемую участниками образовательных отношений Блока 2 «Практика» (Б2.В.02(У)) программы бакалавриата.

Практика направлена на приобретение студентами умений и навыков по направлению подготовки 01.03.02 Прикладная математика и информатика. Практика студентов является обязательной частью основной образовательной программы подготовки студентов.

Прохождение учебной практики логически и методологически связано с закреплением и углублением теоретических и практических навыков, полученных при изучении дисциплин первого и второго курсов, а также с производственными практиками.

Учебная практика – это вид учебной работы, основным содержанием которой является выполнение практических учебных, учебноисследовательских, научно-исследовательских, производственных, творческих заданий на учебно-производственной базе университета или организаций/предприятий. Практическая подготовка при проведении практики организуется путем непосредственного выполнения обучающимися определенных видов работ, связанных с будущей профессиональной деятельностью. Практическая подготовка - форма организации образовательной деятельности при освоении образовательной программы в условиях выполнения обучающимися определенных видов работ, связанных с будущей профессиональной деятельностью и направленных на формирование, закрепление, развитие практических навыков и компетенций по профилю соответствующей образовательной программы.

Студент к моменту прохождения учебной практики должен обладать теоретическими знаниями и практическими навыками, полученными в ходе изучения дисциплин 1-2 курсов обязательной части и части, формируемой участниками образовательных отношений, Блока 1 «Дисциплины (модули)» ОП.

Основными принципами логической и содержательно-методической взаимосвязи данной практики с другими частями ОП являются:

• интеграция и междисциплинарное взаимодействие;

• связь теории с практикой;

• научность, предполагающая соответствие выбранных методов исследования уровню современной науки;

• учет научных интересов студентов;

• деятельностный подход, способствующий формированию активного отношения к приобретению теоретических знаний и практических умений.

## 4. **ТИПЫ, СПОСОБЫ, МЕСТО И ВРЕМЯ ПРОВЕДЕНИЯ УЧЕБНОЙ ПРАКТИКИ**

Вид практики – учебная практика.

Тип практики – научно-исследовательская работа (получение первичных навыков научно-исследовательской работы).

Способ проведения – стационарная или выездная.

Форма проведения – концентрированно, путем выделения в графике учебного процесса непрерывного периода учебного времени в неделях для проведения практики на 2 курсе в 4 семестре. Трудоемкость по учебному плану 3 зачетные единицы.

Сроки проведения практики устанавливаются в соответствии с учебным планом и годовым календарным учебным графиком, с учетом теоретической подготовленности студентов, возможностей баз практик.

Порядок прохождения практики устанавливаются руководителем ОП и руководителем практики.

Места проведения практики: учебная практика, как правило, проводится в департаменте математического и компьютерного моделирования или в других структурных подразделениях ИМиКТ и ДВФУ, допускается прохождение практики на предприятиях и в организациях различных профилей: в академических институтах (Институт автоматики и процессов управления ДВО РАН), компаниях и фирмах, занимающихся разработкой программных систем. Практика, проводимая вне вуза, осуществляется на основе договоров или писем-подтверждений (в случае приема малых групп практикантов на безвозмездной основе) от организаций, которые предоставляют места для прохождения практики студентам вуза.

Время проведения учебной практики: практика проводится в 4 семестре второго курса обучения, общая продолжительность практики 2 недели.

# 5. **КОМПЕТЕНЦИИ ОБУЧАЮЩЕГОСЯ, ФОРМИРУЕМЫЕ В РЕЗУЛЬТАТЕ ПРОХОЖДЕНИЯ УЧЕБНОЙ ПРАКТИКИ**

В соответствии с целями основной профессиональной образовательной программы освоение практики направлено на формирование следующих компетенций и получение следующих результатов обучения:

Профессиональные компетенции выпускников и индикаторы их достижения:

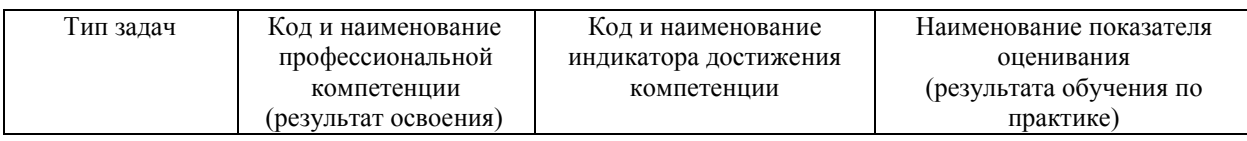

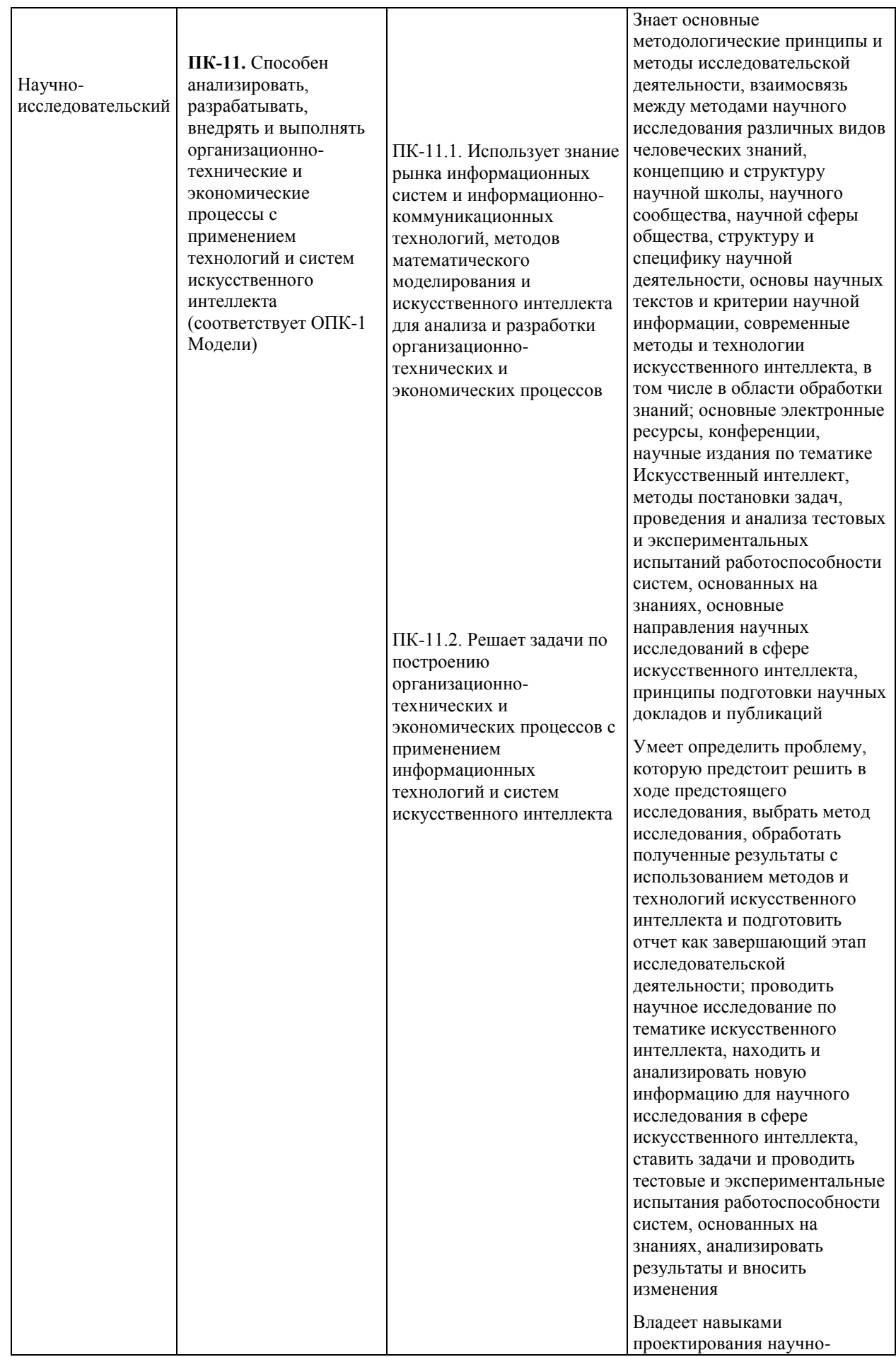

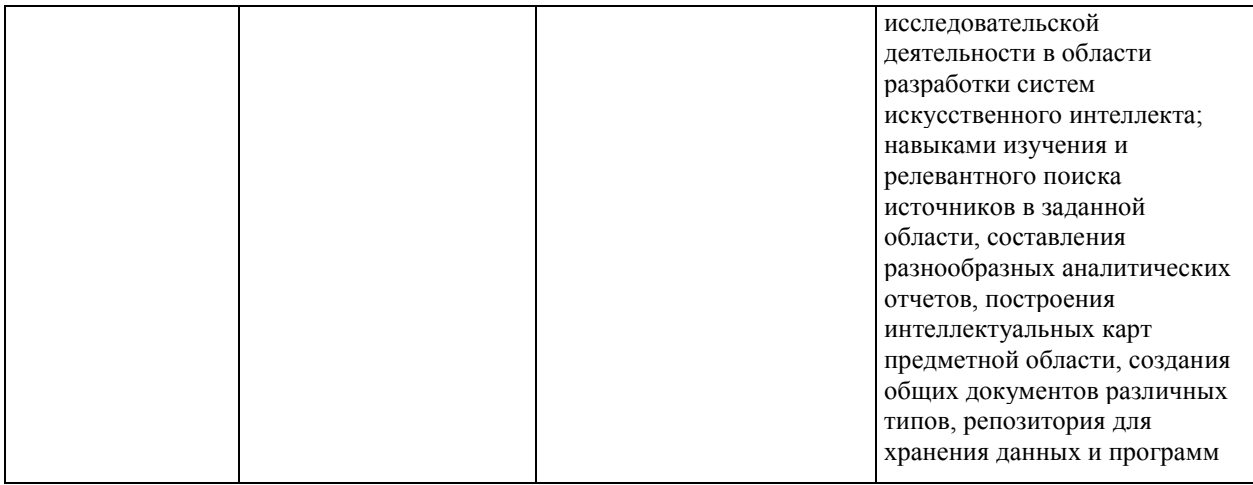

# 6. **СТРУКТУРА И СОДЕРЖАНИЕ ПРАКТИКИ, В ТОМ ЧИСЛЕ ПРАКТИЧЕСКОЙ ПОДГОТОВКИ**

Общая трудоемкость учебной практики составляет 3 зачётные единицы / 108 часов.

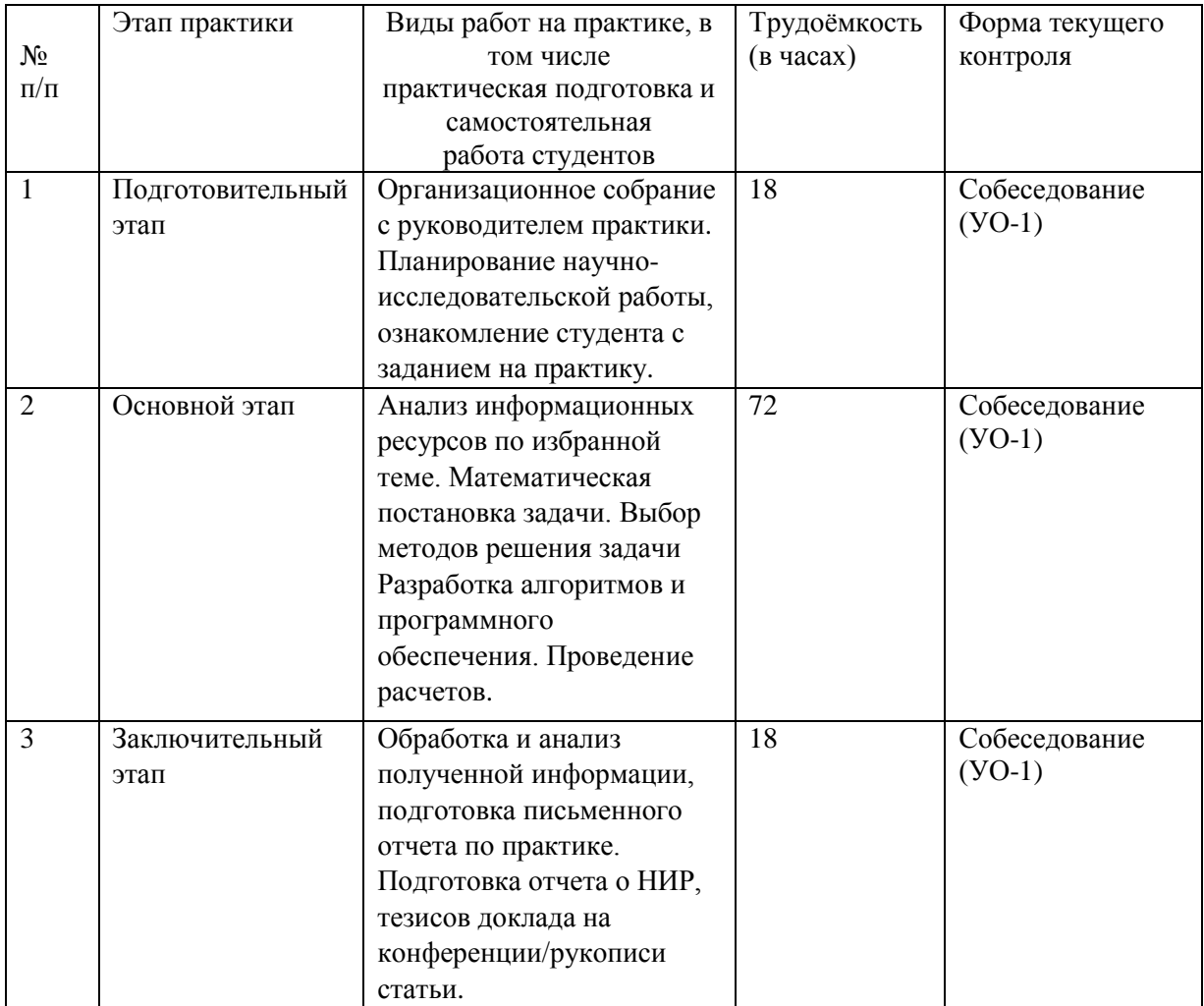

### **2.\_Подготовительный этап**

В рамках подготовительного этапа руководитель практики знакомит обучающихся с целями и задачами прохождения практики, проводит вводный инструктаж, обсуждение основных методических вопросов.

#### **2. Основной этап**

На данном этапе выполняется следующие виды работ:

- анализ информационных ресурсов по избранной теме,

- математическая постановка задачи и выбор методов ее решения,

- разработка алгоритмов и программного обеспечения,

- проведение расчетов.

#### 3**. Заключительный этап**

– обработка материалов,

– подготовка отчёта по практике, тезисов доклада на конференции/ рукописи статьи,

– защита отчета по практике.

# 7. **УЧЕБНО-МЕТОДИЧЕСКОЕ ОБЕСПЕЧЕНИЕ САМОСТОЯТЕЛЬНОЙ РАБОТЫ СТУДЕНТОВ НА УЧЕБНОЙ ПРАКТИКЕ**

Учебно-методическое обеспечение самостоятельной работы студентов на учебной практике определяется заданием, полученным от научного руководителя, и включает анализ и обобщение информационных ресурсов по избранной тематике.

1. Текущая самостоятельная работа студентов: анализ информационных ресурсов, постановка задачи, определение методов решения задачи, разработка алгоритмов и программного обеспечения, проведение расчетов, анализ результатов.

2. Контроль самостоятельной работы студентов.

Оценка результатов самостоятельной работы организуется как единство двух форм: самоконтроль и контроль со стороны преподавателя.

Самостоятельная работа студента включает:

1) анализ и обобщение информационных ресурсов по избранной тематике;

2) выполнение индивидуального задания;

3) анализ полученных результатов, их интерпретация и корректировка планов исследования.

8. **ФОРМЫ АТТЕСТАЦИИ (ПО ИТОГАМ ПРАКТИКИ), включая перечень форм оценивания, применяемых на различных** 

# **этапах формирования компетенций в ходе выполнения заданий по учебной практике «Научно-исследовательская работа (получение первичных навыков научно-исследовательской работы)»**

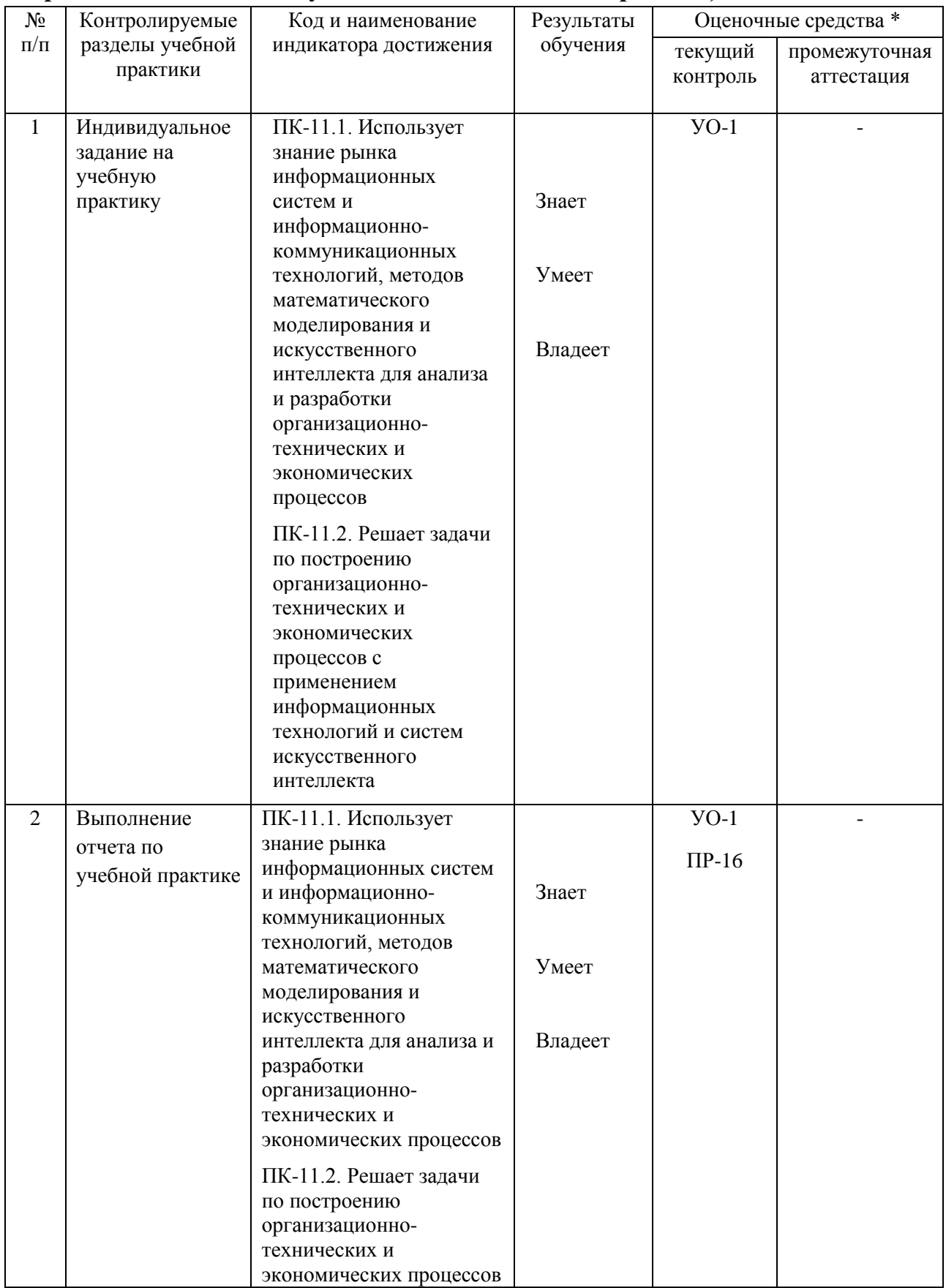

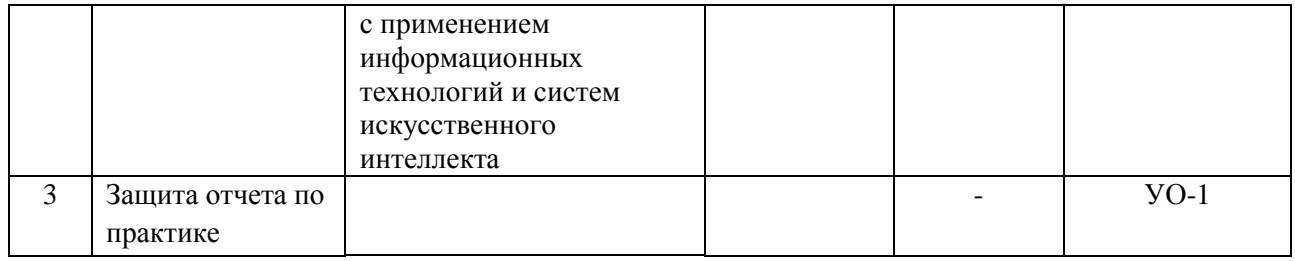

\* Формы оценочных средств:

1. собеседование (УО-1)

2. отчет по практике (ПР-16)

#### **Формы отчетности.**

Текущий контроль прохождения практики проводится в форме контроля заполнения дневника по практике.

Промежуточная аттестация проводится в форме защиты отчета по практике. Промежуточная аттестация по учебной практике – зачет с оценкой.

Формы отчетности по практике:

- дневник практики (заполняемый по каждой неделе прохождения практики); по окончании прохождения практики дневник также должен содержать отзыв руководителя практики от образовательной организации и руководителя практики от профильной организации (в случае прохождения практики в профильной организации);

- отчет о прохождении практики.

Объем отчета о прохождении практики не должен превышать 10- 15 страниц печатного текста, формат А4, шрифт 14, Times New Roman, интервал полуторный. Структура отчета:

- титульный лист

- содержание;

- введение (цель, задачи, место, дата начала и продолжительность практики);

- пояснительная записка (перечень основных работ и заданий, выполненных в процессе практики, методика проведения исследований, анализ полученных результатов, обоснование необходимости проведения дополнительных исследований, анализ возможности внедрения результатов практики, их использования для разработки нового или усовершенствованного продукта или технологии);

- список использованных источников;

- приложение (материалы и документы, предоставленные организацией, методические материалы, т. п.).

### 9. **УЧЕБНО-МЕТОДИЧЕСКОЕ И ИНФОРМАЦИОННОЕ ОБЕСПЕЧЕНИЕ УЧЕБНОЙ ПРАКТИКИ**

25

#### **Основная литература**

1. Гагарина, Л. Г. Технология разработки программного обеспечения : учеб. пособие / Л.Г. Гагарина, Е.В. Кокорева, Б.Д. Сидорова-Виснадул ; под ред. Л.Г. Гагариной. — Москва : ИД «ФОРУМ» : ИНФРА-М, 2019. — 400 с. - ISBN 978-5-8199-0707-8. - Текст : электронный. - URL: <https://znanium.com/catalog/product/1011120> – Режим доступа: по подписке.

2. Инструментальные средства разработки мультимедийных приложений: учебное пособие (лабораторный практикум) : практикум : [16+] / авт.-сост. Т. А. Куликова, Н. А. Поддубная ; Северо-Кавказский федеральный университет. – Ставрополь : Северо-Кавказский Федеральный университет (СКФУ), 2019. – 148 с. : ил. – Режим доступа: по подписке. – URL: <https://biblioclub.ru/index.php?page=book&id=596220> – Библиогр. в кн. – Текст : электронный.

3. Торн, А. Основы анимации в Unity : практическое пособие : [16+] / А. Торн ; пер. с англ. Р. Н. Рагимова. – Москва : ДМК Пресс, 2019. – 176 с. :ил. – Режим доступа: по подписке. – URL: <https://lib.biblioclub.ru/index.php?page=book&id=686742> – ISBN 978-5-97060- 716-9. – Текст : электронный.

#### **Дополнительная литература**

1. Андреева, В. В. Программирование на языке С# : учебное пособие / В. В. Андреева, С. И. Самохина, А. Е. Петелин. — Томск : ТГУ, 2019. — 110с. — ISBN 978-5-94621-812-2. — Текст : электронный // Лань : электроннобиблиотечная система. — URL: https://e.lanbook.com/book/148657 — Режим доступа: для авториз. пользователей.

2. Городняя, Л. В. Парадигма программирования : учебное пособие для вузов / Л. В. Городняя. — 2-е изд., стер. — Санкт-Петербург : Лань, 2021. — 232 с. — ISBN 978-5-8114-6680-1. — Текст : электронный // Лань : электронно-библиотечная система. — URL: <https://e.lanbook.com/book/151660> — Режим доступа: для авториз. пользователей.

3. Заборовский, Г. А. Программирование на языке C# : учебнометодическое пособие / Г. А. Заборовский, В. В. Сидорик. — Минск : БНТУ, 2020. —84 с. — ISBN 978-985-583-074-1. — Текст: электронный // Лань : электронно-библиотечная система. — URL: <https://e.lanbook.com/book/248405> — Режим доступа: для авториз. пользователей.

4. Кокоса, К. Управление памятью в .NET : руководство / К. Кокоса ; перевод с английского А. А. Слинкина. — Москва : ДМК Пресс, 2020. — 800 с. — ISBN 978-5-97060-800-5. — Текст : электронный // Лань : электроннобиблиотечная система. — URL:<https://e.lanbook.com/book/179484> — Режим доступа: для авториз. пользователей.

5. Никифоров, С. Н. Прикладное программирование : учебное пособие для вузов / С. Н. Никифоров. — 2-е изд., стер. — Санкт-Петербург : Лань, 2022. — 124 с. — ISBN 978-5-8114-9094-3. — Текст : электронный // Лань : электронно-библиотечная система. — URL: <https://e.lanbook.com/book/184156> — Режим доступа: для авториз. пользователей.

## **Перечень ресурсов информационно-телекоммуникационной сети «Интернет»**

8. [www.edu.ru](http://www.edu.ru/) - Российское образование (федеральный портал)

9. [www.biblioclub.ru](http://www.biblioclub.ru/) - Университетская библиотека Online [Электронный ресурс] : электронная библиотечная система / ООО "Директ-Медиа" . - М. : [б. и.], 2001. - Загл. с титул. экрана. - Б. ц.

10. [www.ebiblioteka.ru](http://www.ebiblioteka.ru/) - Универсальные базы данных East View [Электронный ресурс] : информационный ресурс / East View Information Services. - М. : [б. и.], 2012. - Загл. с титул. экрана. - Б. ц.

11. <http://www.citforum.ru/> - Электронная библиотека online статей по информационным технологиям. Удобный поиск по разделам, отдельным темам.

12. <http://www.iqlib.ru/> - Интернет-библиотека образовательных изданий. Собраны электронные учебники, справочные и учебные пособия.

13. <http://www.sciencedirect.com/> - ScienceDirect.

14. <http://cyberleninka.ru/> - Научная библиотека открытого доступа «CyberLeninka».

### **Электронные библиотечные системы и библиотеки**

Научная библиотека ДВФУ (каталог):

<http://lib.dvfu.ru:8080/search/query?theme=FEFU> ;

Электронная библиотечная система «Лань»:<https://e.lanbook.com/> ;

Электронная библиотечная система «Консультант студента»: [http://www.studentlibrary.ru](http://www.studentlibrary.ru/) ;

Электронная библиотечная система «eLIBRARY.RU»: <http://www.elibrary.ru/>

Электронная библиотечная система «Юрайт»:<http://www.urait.ru/ebs> ; Электронная библиотечная система «Znanium»:<http://znanium.com/> ; Электронная библиотечная система IPRbooks:<http://iprbookshop.ru/>

### **Профессиональные базы данных и информационные справочные системы**

1. База данных Scopus<http://www.scopus.com/home.url>

2. База данных Web of Science<http://apps.webofknowledge.com/>

3. Электронная библиотека диссертаций Российской государственной библиотеки<http://diss.rsl.ru/>

4. Университетская информационная система (УИС) «РОССИЯ»: <https://uisrussia.msu.ru/>

5. Электронные базы данных EBSCO<http://search.ebscohost.com/>

6. Официальный интернет-портал базы данных правовой информации [http://pravo.gov.ru.](http://pravo.gov.ru/)

База данных Computers & Applied Sciences Complete (CASC) [http://search.ebscohost.com](http://search.ebscohost.com/) 

## **10. МАТЕРИАЛЬНО-ТЕХНИЧЕСКОЕ ОБЕСПЕЧЕНИЕ УЧЕБНОЙ ПРАКТИКИ**

Материально-техническое обеспечение учебной практики обеспечивается вузом (стационарная практика) либо организацией-базой выездной практики.

Стационарная практика проводится на базе департамента информационных и компьютерных систем, оснащенного компьютерами классами Pentium и мультимедийными (презентационными) системами, с подключением к общекорпоративной компьютерной сети ДВФУ и сети Интернет. При прохождении практики используется библиотечный фонд научной библиотеки ДВФУ, электронные библиотечные системы (ЭБС), заключившие договор с ДВФУ.

Во время прохождения практики студент может использовать производственное, научно-исследовательское оборудование, измерительные и вычислительные комплексы, современную аппаратуру и средства обработки данных (компьютеры, вычислительные комплексы, разрабатывающие программы и пр.), материально-техническое обеспечение ДВФУ. Используются специализированные компьютерные классы, оснащенные современным оборудованием. Материальная база соответствует действующим санитарно-техническим нормам и обеспечивает проведение

всех видов занятий (лабораторной, практической, дисциплинарной и междисциплинарной подготовки) и научно-исследовательской работы обучающихся, предусмотренных учебным планом.

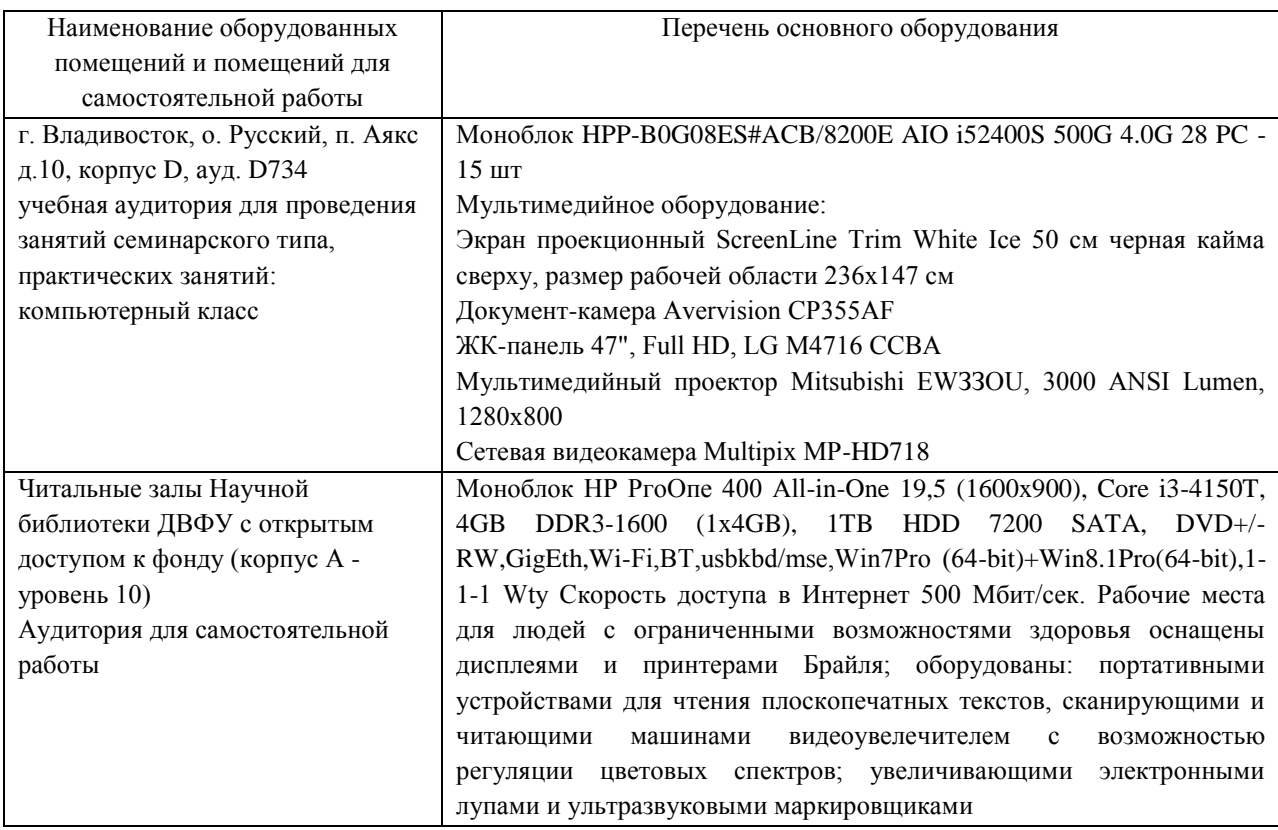

#### **Перечень программного обеспечения:**

#### **Лицензионное программное обеспечение:**

AutoCAD; Autodesk 3DS Max; Microsoft Visio; SPSS Statistics Premium Campus Edition; MathCad Education Universety Edition; Microsoft Office 365; Office Professional Plus 2019; Photoshop CC for teams All Apps AL; SolidWorks Campus 500; Windows Edu Per Device 10 Education; KOMPAS 3D; Microsoft Teams LaTeX

#### **Свободно распространяемое программное обеспечение:**

Adobe Reader DC 2015.020 - пакет программ для просмотра электронных публикаций в формате PDF: [http://wwwimages.adobe.com/content/dam/acom/en/legal/licenses](http://wwwimages.adobe.com/content/dam/acom/en/legal/licenses-terms/pdf/PlatformClients_PC_WWEULA-en_US-20150407_1357.pdf)[terms/pdf/PlatformClients\\_PC\\_WWEULA-en\\_US-20150407\\_1357.pdf](http://wwwimages.adobe.com/content/dam/acom/en/legal/licenses-terms/pdf/PlatformClients_PC_WWEULA-en_US-20150407_1357.pdf) ;

Anaconda - Интегрированная среда разработки ПО: <https://www.anaconda.com/> ;

ArgoUML - программный инструмент моделирования UML: [http://argouml.tigris.org](http://argouml.tigris.org/) ;

Dia - пакет программ для создания диаграмм в виде блок-схем алгоритмов программ, древовидных схем, статических структур UML, баз данных, диаграмм сущность-связь и др. диаграмм: [https://portableapps.com/support/portable\\_app#using](https://portableapps.com/support/portable_app#using) ;

DiagramDesigner - пакет программ для создания потоковых диаграмм, диаграмм классов UML, иллюстраций и др. диаграмм: <https://www.fosshub.com/Diagram-Designer.html#clickToStartDownload> ;

IrfanView - пакет программ для просмотра (воспроизведения) графических, видео- и аудиофайлов:<http://www.irfanview.com/eula.htm> ;

LibreOffice - офисный пакет: <http://www.libreoffice.org/about-us/licenses/> ;

Maxima – система для работы с символьными и численными выражениями:<http://maxima.sourceforge.net/maximalist.html> ;

PyCharm Community - Интегрированная среда разработки ПО: <https://www.jetbrains.com/ru-ru/pycharm/> ;

Project Libre - аналог программной системы управления проектами Microsoft Project для стационарного компьютера: [https:/континентсвободы.рф:/офис/проекты/projectlibre-система-управления](https://континентсвободы.рф/офис/проекты/projectlibre-система-управления-проектами.html)[проектами.html](https://континентсвободы.рф/офис/проекты/projectlibre-система-управления-проектами.html) ;

Python - система программирования - динамический интерактивный объектно-ориентированный язык программирования: <https://python.ru.uptodown.com/windows/download>и среда разработки Jupiter Notebook (вместе с библиотеками numpy, scikit-learn, pandas);

Ramus Educational - пакет программ для разработки и моделирования бизнес-процессов в виде диаграмм IDEF0 и DFD: <https://www.obnovisoft.ru/ramus-educational> ;

Scilab – система - язык программирования высокого уровня, рассчитанный на научные расчеты:<http://www.scilab.org/scilab/license> ;

Visual Studio Community - Интегрированная среда разработки ПО <https://visualstudio.microsoft.com/ru/> ;

WhiteStarUML – программный инструмент моделирования UML, полученный из StarUML, совместимый с Windows 7-10: [https://github.com/StevenTCramer/WhiteStarUml/blob/master/staruml/deploy/Lice](https://github.com/StevenTCramer/WhiteStarUml/blob/master/staruml/deploy/License.txt/) [nse.txt/](https://github.com/StevenTCramer/WhiteStarUml/blob/master/staruml/deploy/License.txt/) ;

WinDjView – программа для просмотра электронных публикаций в формате DJV и DjVu:<https://windjview.sourceforge.io/ru/> .

Рабочие места для людей с ограниченными возможностями здоровья оснащены дисплеями и принтерами Брайля; оборудованы: портативными устройствами для чтения плоскопечатных текстов, сканирующими и читающими машинами, видеоувеличителем с возможностью регуляции цветовых спектров; увеличивающими электронными лупами и ультразвуковыми маркировщиками.

В целях обеспечения специальных условий обучения инвалидов и лиц с ограниченными возможностями здоровья в ДВФУ все здания оборудованы пандусами, лифтами, подъемниками, специализированными местами, оснащенными туалетными комнатами, табличками информационнонавигационной поддержки.

### **11. МЕТОДИЧЕСКИЕ РЕКОМЕНДАЦИИ**

#### **Методические указания для руководителей практики.**

При организации практики на преподавателя – руководителя практики от Университета возлагаются следующие обязанности:

составление плана прохождения практики, индивидуальных заданий каждому обучающемуся и согласование их с руководителем практики от предприятия (в случае, если это необходимо);

− обеспечение прохождения практики и руководство работой обучающегося, предусмотренной программой практики;

− оказание методической помощи обучающемуся при выполнении им индивидуальных заданий, сборе материалов и составлении отчета о практике;

− проведение индивидуальных консультаций (при необходимости);

− осуществление контроля за соблюдением сроков проведения практики и ее содержанием (соответствие ее содержания требованиям, установленным ОП к содержанию соответствующего вида практики);

− оценивание результатов практики: качество выполнения индивидуальных заданий, содержание представленного отчета, обучающегося по практике, отзыв-характеристика о прохождении практики;

− участие в приёме защиты результатов практики;

− предоставление директору департамента замечания и предложения по совершенствованию практического обучения бакалавров.

#### **Методические указания для обучающихся.**

На первом этапе необходимо ознакомиться со структурой практики, обязательными видами работ и формами отчетности, которые отражены в Программе практики.

Для успешного выполнения заданий практики, обучающемуся необходимо самостоятельно детально изучить представленные источники литературы.

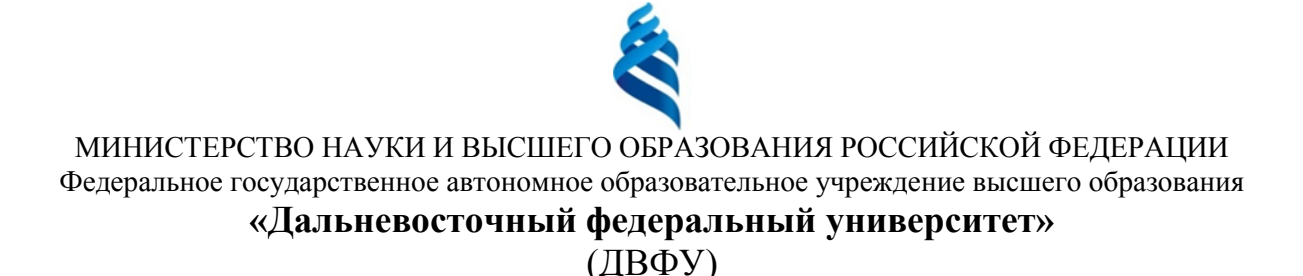

#### **ИНСТИТУТ МАТЕМАТИКИ И КОМПЬЮТЕРНЫХ ТЕХНОЛОГИЙ (ШКОЛА)**

### **РАБОЧАЯ ПРОГРАММА ПРОИЗВОДСТВЕННОЙ ПРАКТИКИ**

Научно-исследовательская работа для направления подготовки

## **01.03.02 Прикладная математика и информатика Программа бакалавриата Искусственный интеллект и анализ данных**

Владивосток 2023

Рабочая программа производственной практики разработана при участии Федерального государственного бюджетного образовательного учреждения высшего образования «Московский государственный университет имени М. В. Ломоносова» в рамках Соглашения о предоставлении из федерального бюджета грантов в форме субсидий на разработку программ бакалавриата и программ магистратуры по профилю «искусственный интеллект», а также Программы развития «Образовательного комплекса по Искусственному Интеллекту» МГУ имени М.В. Ломоносова на период 2021-2024 гг. от 27 сентября 2021 г.

### 1. **ЦЕЛИ ОСВОЕНИЯ ПРОИЗВОДСТВЕННОЙ ПРАКТИКИ**

Целью научно-исследовательской работы является формирование и развитие профессиональных знаний в сфере прикладной математики и информатики, закрепление и углубление полученных теоретических знаний по изученным дисциплинам, применение этих знаний на практике для решения научно-исследовательских задач и овладение практическими навыками, и опытом самостоятельной профессиональной деятельности.

### 2. **ЗАДАЧИ ПРОИЗВОДСТВЕННОЙ ПРАКТИКИ**

Задачи практики:

• сбор, анализ и обработка научной информации по тематике исследования в области прикладной математики и информатики;

• планирование исследования и выбор методов решения поставленных задач в области прикладной математики и информатики;

• проведение исследования в области прикладной математики и информатики с применением выбранных методов и средств;

• анализ полученных результатов;

• подготовка презентаций, публичных выступлений, научных публикаций, и отчета по результатам научно-исследовательской работы в области прикладной математики и информатики.

## 3. **МЕСТО ПРОИЗВОДСТВЕННОЙ ПРАКТИКИ В СТРУКТУРЕ ОП**

Производственная практика. Научно-исследовательская работа ориентирована на профессионально-практическую подготовку бакалавра, включена в часть, формируемую участниками образовательных отношений Блока 2 «Практика» (Б2.В.03(П)) программы бакалавриата.

Практика направлена на приобретение студентами умений и

навыков по направлению подготовки 01.03.02 Прикладная математика и информатика. Практика студентов является обязательной частью основной образовательной программы подготовки студентов.

Прохождение производственной практики логически и методологически связано с закреплением и углублением теоретических и практических навыков, полученных при изучении дисциплин 1-3 курсов, а также с учебными практиками.

Производственная практика – это вид учебной работы, основным содержанием которой является выполнение практических учебных, учебноисследовательских, научно-исследовательских, производственных, творческих заданий на учебно-производственной базе университета или организаций/предприятий. Практическая подготовка при проведении практики организуется путем непосредственного выполнения обучающимися определенных видов работ, связанных с будущей профессиональной деятельностью. Практическая подготовка - форма организации образовательной деятельности при освоении образовательной программы в условиях выполнения обучающимися определенных видов работ, связанных с будущей профессиональной деятельностью и направленных на формирование, закрепление, развитие практических навыков и компетенций по профилю соответствующей образовательной программы.

Основными принципами логической и содержательно-методической взаимосвязи данной практики с другими частями ОП являются:

• интеграция и междисциплинарное взаимодействие;

• связь теории с практикой;

• научность, предполагающая соответствие выбранных методов исследования уровню современной науки;

• учет научных интересов студентов;

• деятельностный подход, способствующий формированию активного отношения к приобретению теоретических знаний и практических умений.

## 4. **ТИПЫ, СПОСОБЫ, МЕСТО И ВРЕМЯ ПРОВЕДЕНИЯ ПРОИЗВОДСТВЕННОЙ ПРАКТИКИ**

Вид практики – производственная практика.

Тип практики – научно-исследовательская работа.

Способ проведения – стационарная или выездная.

Форма проведения – концентрированно, путем выделения в графике учебного процесса непрерывного периода учебного времени в неделях для проведения практики в 6 семестре на 3 курсе. Трудоемкость по учебному плану 3 зачетные единицы.

Сроки проведения практики устанавливаются в соответствии с учебным планом и годовым календарным учебным графиком, с учетом теоретической подготовленности студентов, возможностей баз практик.

Порядок и место прохождения практики устанавливаются руководителем ОП и руководителем практики. В зависимости от содержания практика может быть стационарной или выездной.

Места проведения практики: производственная практика, как правило, проводится в департаменте математического и компьютерного моделирования или в других структурных подразделениях ИМиКТ и ДВФУ, допускается прохождение практики на предприятиях и в организациях различных профилей: в академических институтах (Институт автоматики и процессов управления ДВО РАН), компаниях и фирмах, занимающихся разработкой программных систем. Практика, проводимая вне вуза, осуществляется на основе договоров или писем-подтверждений (в случае приема малых групп практикантов на безвозмездной основе) от организаций, которые предоставляют места для прохождения практики студентам вуза.

Время проведения учебной практики: практика проводится в 6 семестре третьего курса обучения, общая продолжительность практики 2 недели.

# 5. **КОМПЕТЕНЦИИ ОБУЧАЮЩЕГОСЯ, ФОРМИРУЕМЫЕ В РЕЗУЛЬТАТЕ ПРОХОЖДЕНИЯ ПРОИЗВОДСТВЕННОЙ ПРАКТИКИ**

В соответствии с целями основной профессиональной образовательной программы освоение практики направлено на формирование следующих компетенций и получение следующих результатов обучения:

Профессиональные компетенции выпускников и индикаторы их достижения:

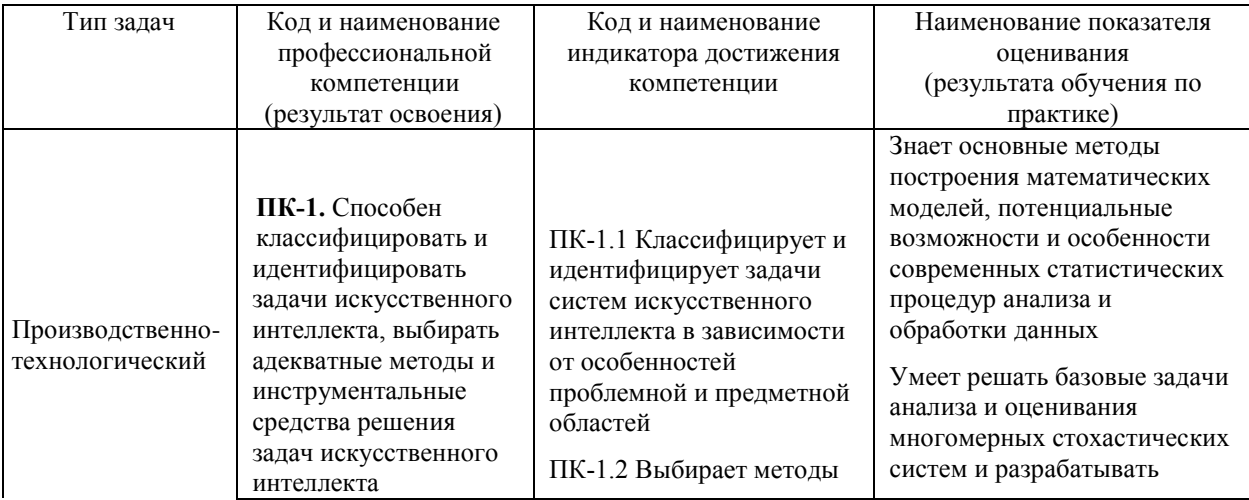
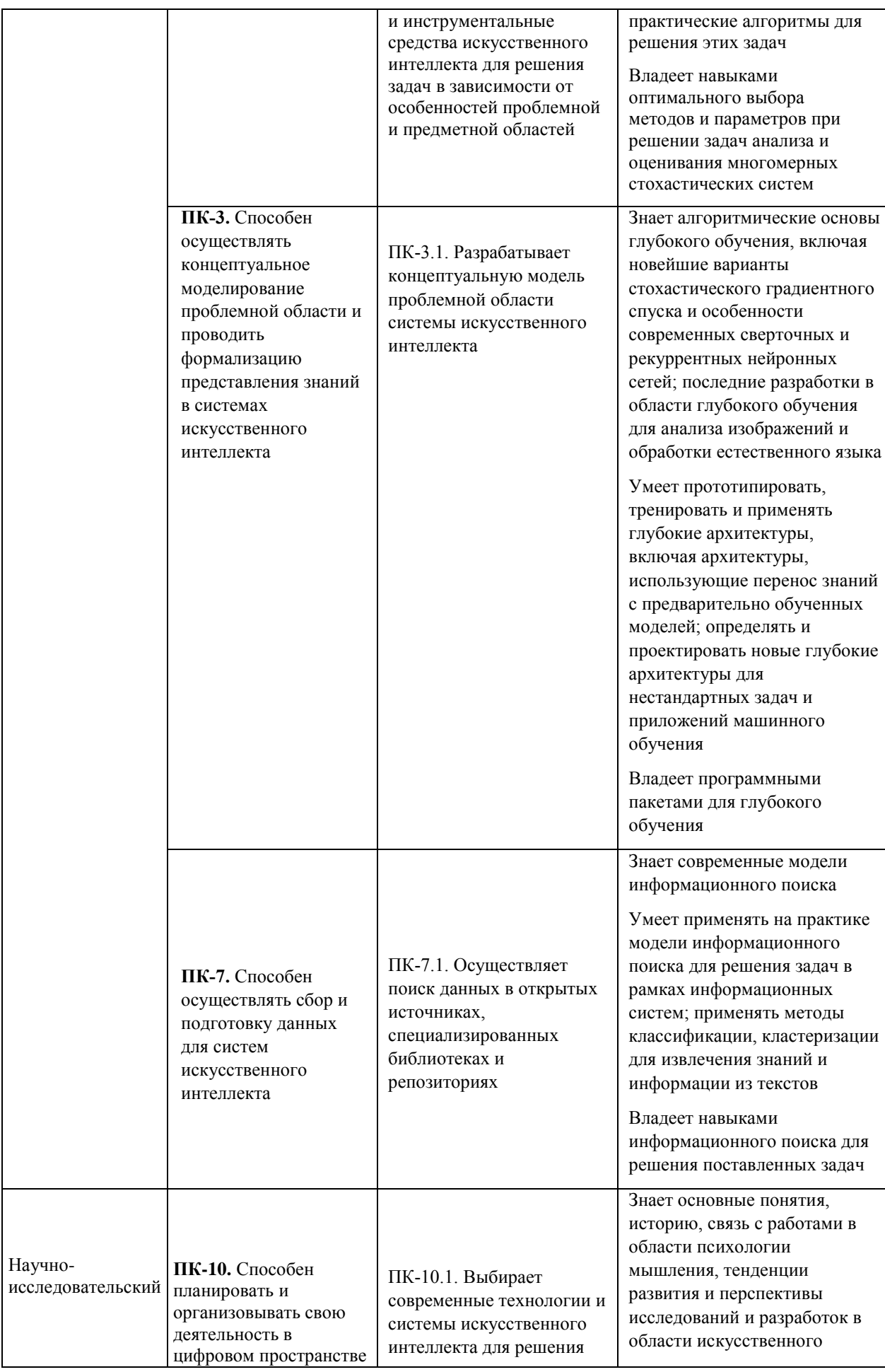

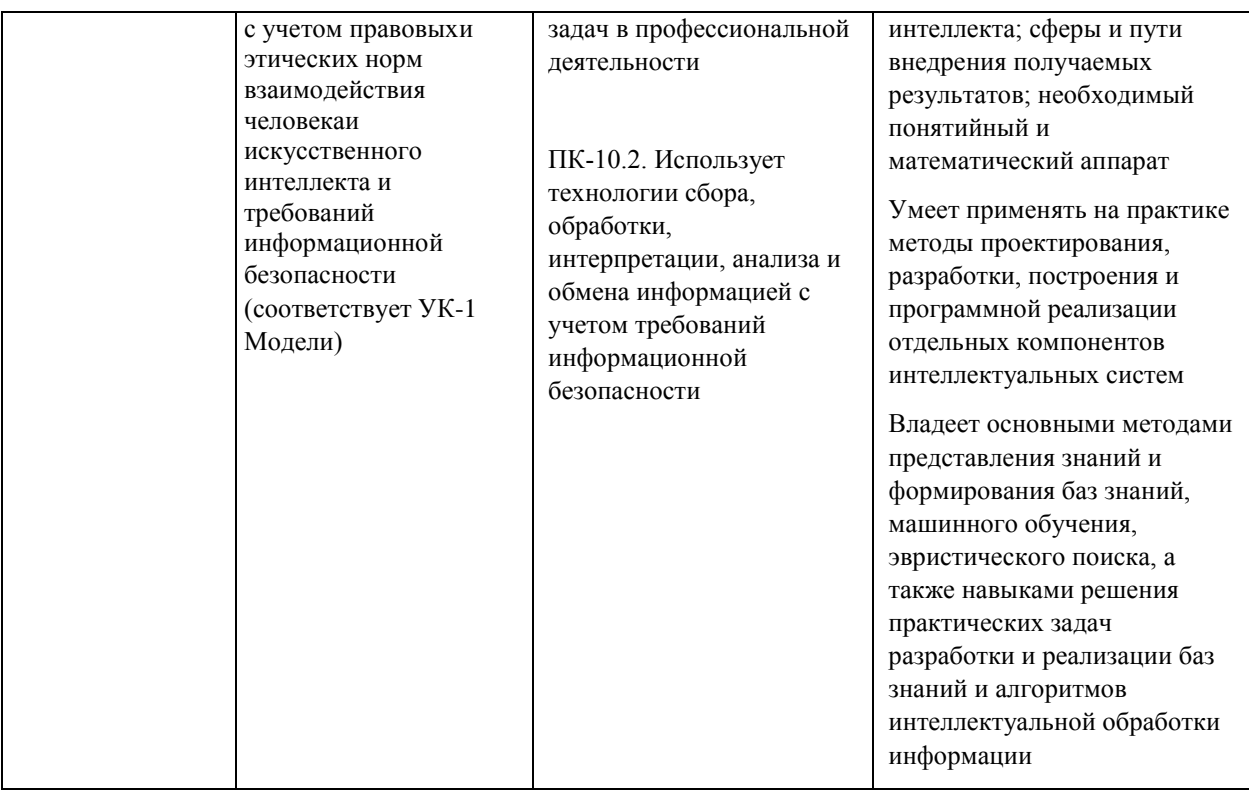

# 6. **СТРУКТУРА И СОДЕРЖАНИЕ ПРАКТИКИ, В ТОМ ЧИСЛЕ ПРАКТИЧЕСКОЙ ПОДГОТОВКИ**

Общая трудоемкость производственной практики составляет 3 зачётные единицы / 108 часов.

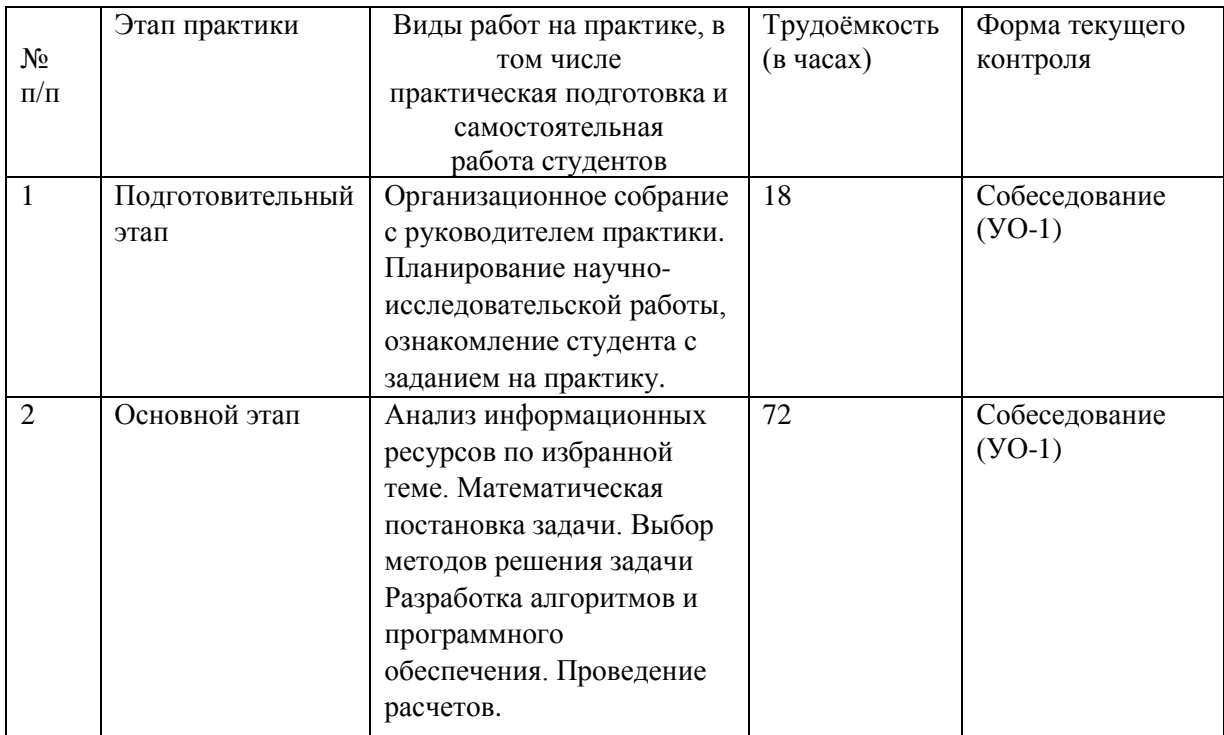

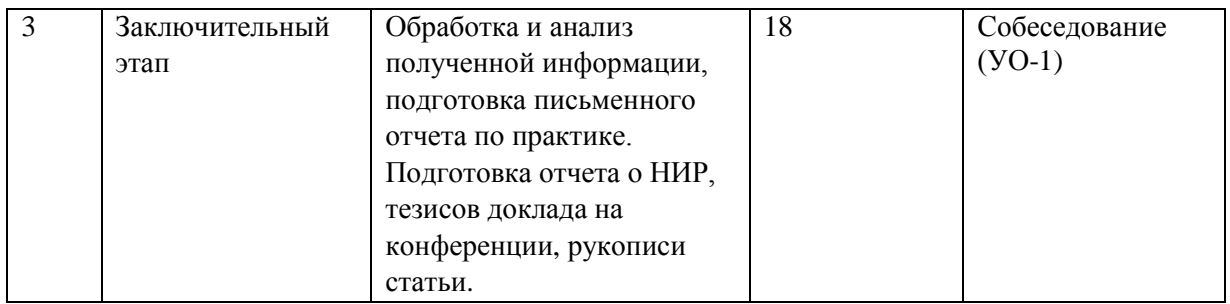

#### **3.\_Подготовительный этап**

В рамках подготовительного этапа руководитель практики знакомит обучающихся с целями и задачами прохождения практики, проводит вводный инструктаж, обсуждение основных методических вопросов.

#### **2. Основной этап**

На данном этапе выполняется следующие виды работ:

- анализ информационных ресурсов по избранной теме,

- математическая постановка задачи и выбор методов ее решения,

- разработка алгоритмов и программного обеспечения,
- проведение расчетов.

#### 3**. Заключительный этап**

– обработка материалов,

– подготовка отчёта по практике, тезисов доклада на конференции, рукописи статьи,

– защита отчета по практике.

# 7. **УЧЕБНО-МЕТОДИЧЕСКОЕ ОБЕСПЕЧЕНИЕ САМОСТОЯТЕЛЬНОЙ РАБОТЫ СТУДЕНТОВ НА ПРОИЗВОДСТВЕННОЙ ПРАКТИКЕ**

Учебно-методическое обеспечение самостоятельной работы студентов на производственной практике определяется заданием, полученным от научного руководителя, и включает анализ и обобщение информационных ресурсов по избранной тематике.

1. Текущая самостоятельная работа студентов: поиск литературы и электронных источников информации по заданной теме; изучение темы индивидуального задания на практику; сборе фактологического материала; поиске, анализе, структурировании и презентации информации; анализе материалов по заданной теме, составлении отчетов, подготовки тезисов доклада на конференции, рукописи статьи.

2. Контроль самостоятельной работы студентов.

Оценка результатов самостоятельной работы организуется как единство двух форм: самоконтроль и контроль со стороны преподавателя.

Самостоятельная работа студента включает:

1) анализ и обобщение информационных ресурсов по избранной тематике;

2) выполнение индивидуального задания;

3) анализ полученных результатов, их интерпретация и корректировка планов исследования.

8. **ФОРМЫ АТТЕСТАЦИИ (ПО ИТОГАМ ПРАКТИКИ), включая перечень форм оценивания, применяемых на различных этапах формирования компетенций в ходе выполнения заданий по производственной практике «Научно-исследовательская работа»**

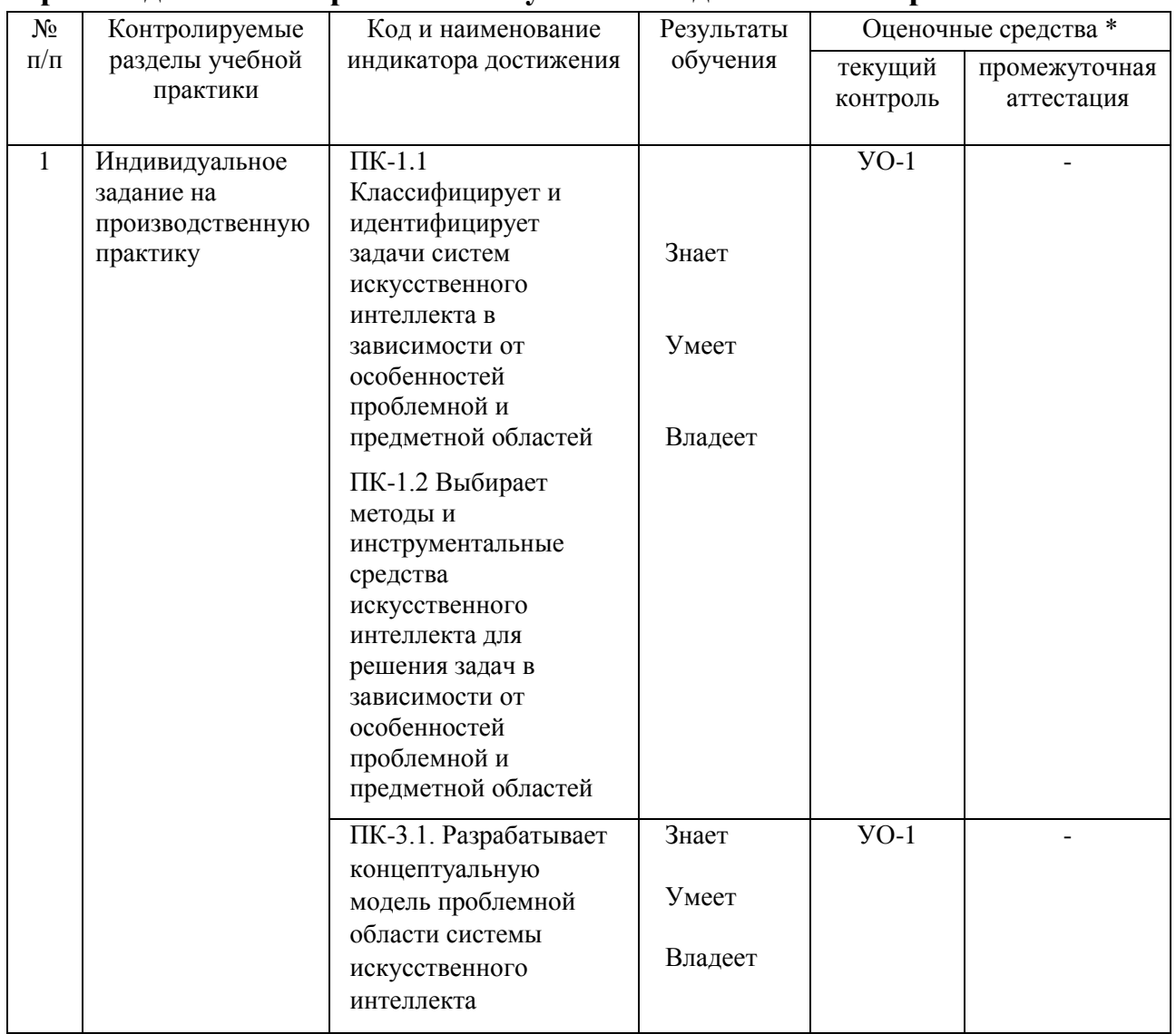

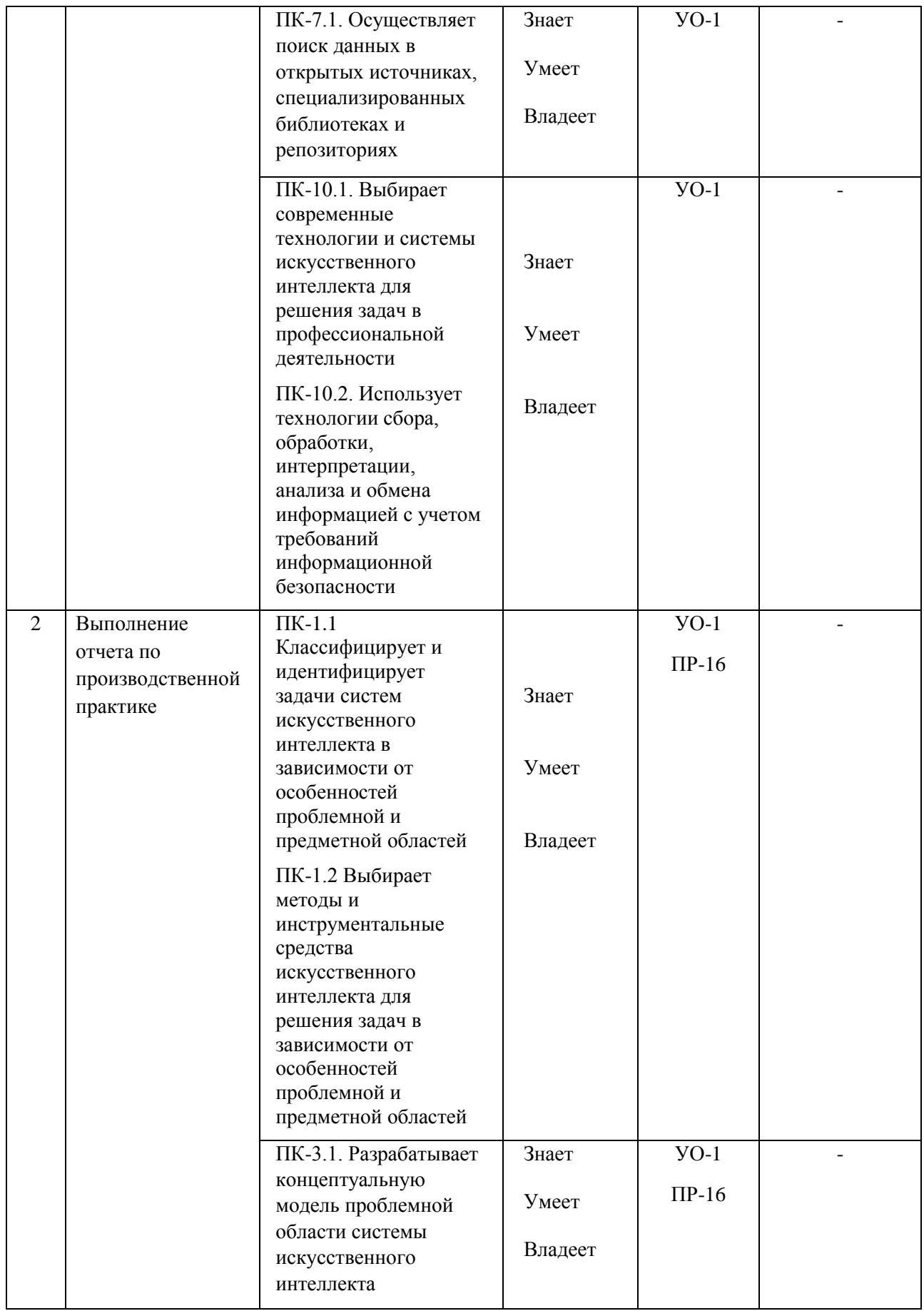

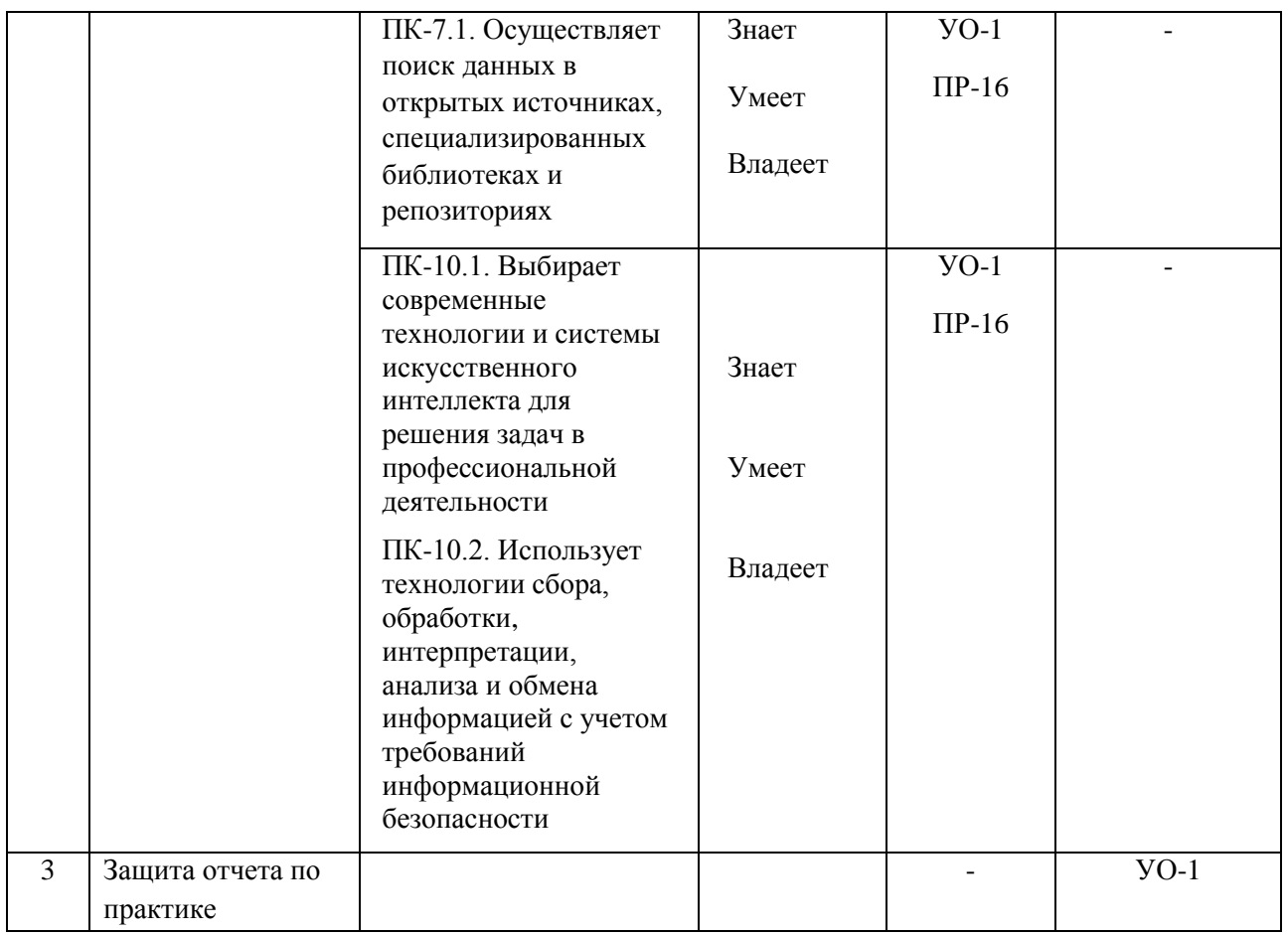

\* Формы оценочных средств:

1. собеседование (УО-1)

2. отчет по практике (ПР-16)

#### **Формы отчетности.**

Текущий контроль прохождения практики проводится в форме контроля заполнения дневника по практике.

Промежуточная аттестация проводится в форме защиты отчета по практике. Промежуточная аттестация по производственной практике – зачет с оценкой.

Формы отчетности по практике:

- дневник практики (заполняемый по каждой неделе прохождения практики); по окончании прохождения практики дневник также должен содержать отзыв руководителя практики от образовательной организации и руководителя практики от профильной организации (в случае прохождения практики в профильной организации);

- отчет о прохождении практики.

Объем отчета о прохождении практики не должен превышать 10- 15 страниц печатного текста, формат А4, шрифт 14, Times New Roman, интервал полуторный. Структура отчета:

- титульный лист

- содержание;

- введение (цель, задачи, место, дата начала и продолжительность практики);

- пояснительная записка (перечень основных работ и заданий, выполненных в процессе практики, методика проведения исследований, анализ полученных результатов, обоснование необходимости проведения дополнительных исследований, анализ возможности внедрения результатов практики, их использования для разработки нового или усовершенствованного продукта или технологии);

- список использованных источников;

- приложение (материалы и документы, предоставленные организацией, методические материалы, т. п.).

## 9. **УЧЕБНО-МЕТОДИЧЕСКОЕ И ИНФОРМАЦИОННОЕ ОБЕСПЕЧЕНИЕ ПРОИЗВОДСТВЕННОЙ ПРАКТИКИ**

#### **Основная литература**

1. Гагарина, Л. Г. Технология разработки программного обеспечения : учеб. пособие / Л.Г. Гагарина, Е.В. Кокорева, Б.Д. Сидорова-Виснадул ; под ред. Л.Г. Гагариной. — Москва : ИД «ФОРУМ» : ИНФРА-М, 2019. — 400 с. - ISBN 978-5-8199-0707-8. - Текст : электронный. - URL: <https://znanium.com/catalog/product/1011120> – Режим доступа: по подписке.

2. Инструментальные средства разработки мультимедийных приложений: учебное пособие (лабораторный практикум) : практикум : [16+] / авт.-сост. Т. А. Куликова, Н. А. Поддубная ; Северо-Кавказский федеральный университет. – Ставрополь : Северо-Кавказский Федеральный университет (СКФУ), 2019. – 148 с. : ил. – Режим доступа: по подписке. – URL: <https://biblioclub.ru/index.php?page=book&id=596220> – Библиогр. в кн. – Текст : электронный.

3. Торн, А. Основы анимации в Unity : практическое пособие : [16+] / А. Торн ; пер. с англ. Р. Н. Рагимова. – Москва : ДМК Пресс, 2019. – 176 с. :ил. – Режим доступа: по подписке. – URL: <https://lib.biblioclub.ru/index.php?page=book&id=686742> – ISBN 978-5-97060- 716-9. – Текст : электронный.

### **Дополнительная литература**

1. Андреева, В. В. Программирование на языке С# : учебное пособие / В. В. Андреева, С. И. Самохина, А. Е. Петелин. — Томск : ТГУ, 2019. — 110с. — ISBN 978-5-94621-812-2. — Текст : электронный // Лань : электроннобиблиотечная система. — URL: https://e.lanbook.com/book/148657 — Режим доступа: для авториз. пользователей.

2. Городняя, Л. В. Парадигма программирования : учебное пособие для вузов / Л. В. Городняя. — 2-е изд., стер. — Санкт-Петербург : Лань, 2021. — 232 с. — ISBN 978-5-8114-6680-1. — Текст : электронный // Лань : электронно-библиотечная система. — URL: <https://e.lanbook.com/book/151660> — Режим доступа: для авториз. пользователей.

3. Заборовский, Г. А. Программирование на языке C# : учебнометодическое пособие / Г. А. Заборовский, В. В. Сидорик. — Минск : БНТУ, 2020. —84 с. — ISBN 978-985-583-074-1. — Текст: электронный // Лань : электронно-библиотечная система. — URL: <https://e.lanbook.com/book/248405> — Режим доступа: для авториз. пользователей.

4. Кокоса, К. Управление памятью в .NET : руководство / К. Кокоса ; перевод с английского А. А. Слинкина. — Москва : ДМК Пресс, 2020. — 800 с. — ISBN 978-5-97060-800-5. — Текст : электронный // Лань : электроннобиблиотечная система. — URL:<https://e.lanbook.com/book/179484> — Режим доступа: для авториз. пользователей.

5. Никифоров, С. Н. Прикладное программирование : учебное пособие для вузов / С. Н. Никифоров. — 2-е изд., стер. — Санкт-Петербург : Лань, 2022. — 124 с. — ISBN 978-5-8114-9094-3. — Текст : электронный // Лань : электронно-библиотечная система. — URL: <https://e.lanbook.com/book/184156> — Режим доступа: для авториз. пользователей.

### **Перечень ресурсов информационно-телекоммуникационной сети «Интернет»**

1. [www.edu.ru](http://www.edu.ru/) - Российское образование (федеральный портал)

2. [www.biblioclub.ru](http://www.biblioclub.ru/) - Университетская библиотека Online [Электронный ресурс] : электронная библиотечная система / ООО "Директ-Медиа" . - М. : [б. и.], 2001. - Загл. с титул. экрана. - Б. ц.

3. [www.ebiblioteka.ru](http://www.ebiblioteka.ru/) - Универсальные базы данных East View [Электронный ресурс] : информационный ресурс / East View Information Services. - М. : [б. и.], 2012. - Загл. с титул. экрана. - Б. ц.

4. <http://www.citforum.ru/> - Электронная библиотека online статей по информационным технологиям. Удобный поиск по разделам, отдельным темам.

5. <http://www.iqlib.ru/> - Интернет-библиотека образовательных изданий. Собраны электронные учебники, справочные и учебные пособия.

6. <http://www.sciencedirect.com/> - ScienceDirect.

7. <http://cyberleninka.ru/> - Научная библиотека открытого доступа «CyberLeninka».

### **Электронные библиотечные системы и библиотеки**

Научная библиотека ДВФУ (каталог):

<http://lib.dvfu.ru:8080/search/query?theme=FEFU> ;

Электронная библиотечная система «Лань»:<https://e.lanbook.com/> ;

Электронная библиотечная система «Консультант студента»: [http://www.studentlibrary.ru](http://www.studentlibrary.ru/) ;

Электронная библиотечная система «eLIBRARY.RU»: <http://www.elibrary.ru/>

Электронная библиотечная система «Юрайт»:<http://www.urait.ru/ebs> ;

Электронная библиотечная система «Znanium»:<http://znanium.com/> ;

Электронная библиотечная система IPRbooks:<http://iprbookshop.ru/>

### **Профессиональные базы данных и информационные справочные системы**

1. База данных Scopus<http://www.scopus.com/home.url>

2. База данных Web of Science<http://apps.webofknowledge.com/>

3. Электронная библиотека диссертаций Российской государственной библиотеки<http://diss.rsl.ru/>

4. Университетская информационная система (УИС) «РОССИЯ»: <https://uisrussia.msu.ru/>

5. Электронные базы данных EBSCO<http://search.ebscohost.com/>

6. Официальный интернет-портал базы данных правовой информации [http://pravo.gov.ru.](http://pravo.gov.ru/)

База данных Computers & Applied Sciences Complete (CASC) [http://search.ebscohost.com](http://search.ebscohost.com/) 

### **10. МАТЕРИАЛЬНО-ТЕХНИЧЕСКОЕ ОБЕСПЕЧЕНИЕ ПРОИЗВОДСТВЕННОЙ ПРАКТИКИ**

Материально-техническое обеспечение производственной практики обеспечивается вузом (стационарная практика) либо организацией-базой выездной практики.

Стационарная практика проводится на базе департамента информационных и компьютерных систем, оснащенного компьютерами классами Pentium и мультимедийными (презентационными) системами, с подключением к общекорпоративной компьютерной сети ДВФУ и сети Интернет. При прохождении практики используется библиотечный фонд научной библиотеки ДВФУ, электронные библиотечные системы (ЭБС), заключившие договор с ДВФУ.

Во время прохождения практики студент может использовать производственное, научно-исследовательское оборудование, измерительные и вычислительные комплексы, современную аппаратуру и средства обработки данных (компьютеры, вычислительные комплексы, разрабатывающие программы и пр.), материально-техническое обеспечение ДВФУ. Используются специализированные компьютерные классы, оснащенные современным оборудованием. Материальная база соответствует действующим санитарно-техническим нормам и обеспечивает проведение всех видов занятий (лабораторной, практической, дисциплинарной и междисциплинарной подготовки) и научно-исследовательской работы обучающихся, предусмотренных учебным планом.

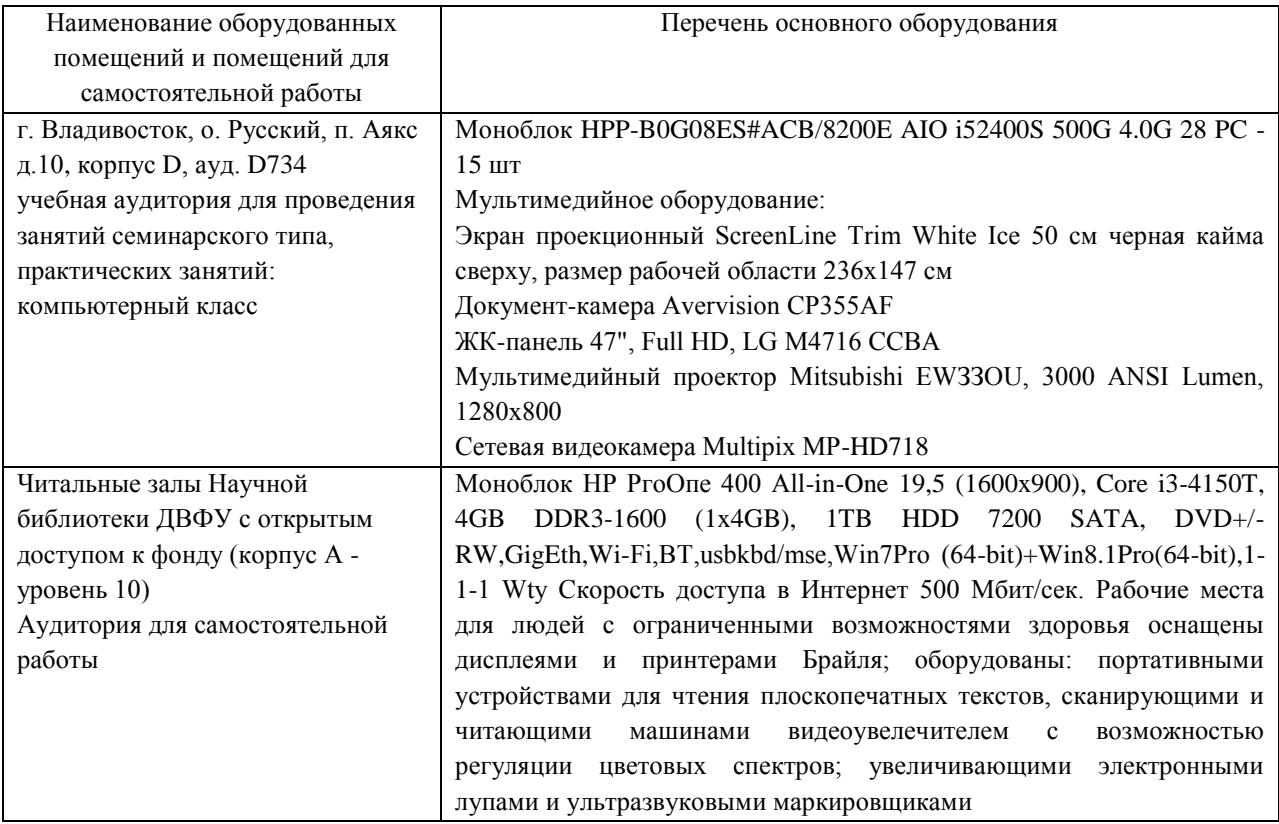

#### **Перечень программного обеспечения:**

#### **Лицензионное программное обеспечение:**

AutoCAD; Autodesk 3DS Max; Microsoft Visio; SPSS Statistics Premium Campus Edition; MathCad Education Universety Edition; Microsoft Office 365; Office Professional Plus 2019; Photoshop CC for teams All Apps AL; SolidWorks Campus 500; Windows Edu Per Device 10 Education; KOMPAS 3D; Microsoft Teams LaTeX

#### **Свободно распространяемое программное обеспечение:**

Adobe Reader DC 2015.020 - пакет программ для просмотра электронных публикаций в формате PDF: [http://wwwimages.adobe.com/content/dam/acom/en/legal/licenses](http://wwwimages.adobe.com/content/dam/acom/en/legal/licenses-terms/pdf/PlatformClients_PC_WWEULA-en_US-20150407_1357.pdf)[terms/pdf/PlatformClients\\_PC\\_WWEULA-en\\_US-20150407\\_1357.pdf](http://wwwimages.adobe.com/content/dam/acom/en/legal/licenses-terms/pdf/PlatformClients_PC_WWEULA-en_US-20150407_1357.pdf) ;

Anaconda - Интегрированная среда разработки ПО: <https://www.anaconda.com/> ;

ArgoUML - программный инструмент моделирования UML: [http://argouml.tigris.org](http://argouml.tigris.org/) ;

Dia - пакет программ для создания диаграмм в виде блок-схем алгоритмов программ, древовидных схем, статических структур UML, баз данных, диаграмм сущность-связь и др. диаграмм: [https://portableapps.com/support/portable\\_app#using](https://portableapps.com/support/portable_app#using) ;

DiagramDesigner - пакет программ для создания потоковых диаграмм, диаграмм классов UML, иллюстраций и др. диаграмм: <https://www.fosshub.com/Diagram-Designer.html#clickToStartDownload> ;

IrfanView - пакет программ для просмотра (воспроизведения) графических, видео- и аудиофайлов:<http://www.irfanview.com/eula.htm> ;

LibreOffice - офисный пакет: <http://www.libreoffice.org/about-us/licenses/> ;

Maxima – система для работы с символьными и численными выражениями:<http://maxima.sourceforge.net/maximalist.html> ;

PyCharm Community - Интегрированная среда разработки ПО: <https://www.jetbrains.com/ru-ru/pycharm/> ;

Project Libre - аналог программной системы управления проектами Microsoft Project для стационарного компьютера: [https:/континентсвободы.рф:/офис/проекты/projectlibre-система-управления](https://континентсвободы.рф/офис/проекты/projectlibre-система-управления-проектами.html)[проектами.html](https://континентсвободы.рф/офис/проекты/projectlibre-система-управления-проектами.html) ;

Python - система программирования - динамический интерактивный объектно-ориентированный язык программирования: <https://python.ru.uptodown.com/windows/download>и среда разработки Jupiter Notebook (вместе с библиотеками numpy, scikit-learn, pandas);

Ramus Educational - пакет программ для разработки и моделирования бизнес-процессов в виде диаграмм IDEF0 и DFD: <https://www.obnovisoft.ru/ramus-educational> ;

Scilab – система - язык программирования высокого уровня, рассчитанный на научные расчеты:<http://www.scilab.org/scilab/license> ;

Visual Studio Community - Интегрированная среда разработки ПО <https://visualstudio.microsoft.com/ru/> ;

WhiteStarUML – программный инструмент моделирования UML, полученный из StarUML, совместимый с Windows 7-10: [https://github.com/StevenTCramer/WhiteStarUml/blob/master/staruml/deploy/Lice](https://github.com/StevenTCramer/WhiteStarUml/blob/master/staruml/deploy/License.txt/) [nse.txt/](https://github.com/StevenTCramer/WhiteStarUml/blob/master/staruml/deploy/License.txt/) ;

WinDjView – программа для просмотра электронных публикаций в формате DJV и DjVu:<https://windjview.sourceforge.io/ru/> .

Рабочие места для людей с ограниченными возможностями здоровья оснащены дисплеями и принтерами Брайля; оборудованы: портативными устройствами для чтения плоскопечатных текстов, сканирующими и читающими машинами, видеоувеличителем с возможностью регуляции цветовых спектров; увеличивающими электронными лупами и ультразвуковыми маркировщиками.

В целях обеспечения специальных условий обучения инвалидов и лиц с ограниченными возможностями здоровья в ДВФУ все здания оборудованы пандусами, лифтами, подъемниками, специализированными местами, оснащенными туалетными комнатами, табличками информационнонавигационной поддержки.

### **11. МЕТОДИЧЕСКИЕ РЕКОМЕНДАЦИИ**

48

#### **Методические указания для руководителей практики.**

При организации практики на преподавателя – руководителя практики от Университета возлагаются следующие обязанности:

− составление плана прохождения практики, индивидуальных заданий каждому обучающемуся и согласование их с руководителем практики от предприятия (в случае, если это необходимо);

− обеспечение прохождения практики и руководство работой обучающегося, предусмотренной программой практики;

− оказание методической помощи обучающемуся при выполнении им индивидуальных заданий, сборе материалов и составлении отчета о практике;

− проведение индивидуальных консультаций (при необходимости);

− осуществление контроля за соблюдением сроков проведения практики и ее содержанием (соответствие ее содержания требованиям, установленным ОП к содержанию соответствующего вида практики);

− оценивание результатов практики: качество выполнения индивидуальных заданий, содержание представленного отчета, обучающегося по практике, отзыв-характеристика о прохождении практики;

− участие в приёме защиты результатов практики;

− предоставление директору департамента замечания и предложения по совершенствованию практического обучения бакалавров.

#### **Методические указания для обучающихся.**

На первом этапе необходимо ознакомиться со структурой практики, обязательными видами работ и формами отчетности, которые отражены в Программе практики.

Для успешного выполнения заданий практики, обучающемуся необходимо самостоятельно детально изучить представленные источники литературы.

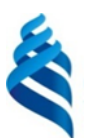

# МИНИСТЕРСТВО НАУКИ И ВЫСШЕГО ОБРАЗОВАНИЯ РОССИЙСКОЙ ФЕДЕРАЦИИ Федеральное государственное автономное образовательное учреждение высшего образования

**«Дальневосточный федеральный университет»** (ДВФУ)

**ИНСТИТУТ МАТЕМАТИКИ И КОМПЬЮТЕРНЫХ ТЕХНОЛОГИЙ (ШКОЛА)**

### **РАБОЧАЯ ПРОГРАММА ПРОИЗВОДСТВЕННОЙ ПРАКТИКИ**

Технологическая (проектно-технологическая) практика для направления подготовки

**01.03.02 Прикладная математика и информатика Программа бакалавриата Искусственный интеллект и анализ данных**

> Владивосток 2023

Рабочая программа производственной практики разработана при участии Федерального государственного бюджетного образовательного учреждения высшего образования «Московский государственный университет имени М. В. Ломоносова» в рамках Соглашения о предоставлении из федерального бюджета грантов в форме субсидий на разработку программ бакалавриата и программ магистратуры по профилю «искусственный интеллект», а также Программы развития «Образовательного комплекса по Искусственному Интеллекту» МГУ имени М.В. Ломоносова на период 2021-2024 гг. от 27 сентября 2021 г.

## 1. **ЦЕЛИ ПРОИЗВОДСТВЕННОЙ ПРАКТИКИ**

Целью производственной практики является формирование и развитие профессиональных знаний в сфере прикладной математики и информатики, закрепление и использование теоретических знаний, полученных студентом в процессе обучения, для анализа и решения различных проблем, возникающих в практической профессиональной деятельности, применение этих знаний на практике для решения задач проектной и производственнотехнологической деятельности.

## 2. **ЗАДАЧИ ПРОИЗВОДСТВЕННОЙ ПРАКТИКИ**

Задачами производственной практики являются:

• закрепление и использование теоретических знаний, полученных студентом в процессе обучения, для анализа и решения различных проблем, возникающих в практической профессиональной деятельности;

• разработка, применение и реализация в современных программных комплексах алгоритмов компьютерной математики;

• разработка и реализация системного и прикладного программного обеспечения, верификация и тестирование программного обеспечения;

• разработка принципов функционирования информационнокоммуникационных систем, систем автоматического управления и анализа данных;

• разработка технической документации и методического обеспечения продукции в сфере информационных технологий, управление технической информацией.

# 3. **МЕСТО ПРОИЗВОДСТВЕННОЙ ПРАКТИКИ В СТРУКТУРЕ ОП**

Производственная практика. Технологическая (проектнотехнологическая) практика ориентирована на профессиональнопрактическую подготовку бакалавра, включена в обязательную часть Блока 2 «Практика» (Б2.О.01(П)) программы бакалавриата.

Практика направлена на приобретение студентами умений и навыков по направлению подготовки 01.03.02 Прикладная математика и информатика. Практика студентов является обязательной частью основной образовательной программы подготовки студентов.

Прохождение производственной практики логически и методологически связано с закреплением и углублением теоретических и практических навыков, полученных при изучении дисциплин 1-4 курсов, а также с учебными практиками.

Производственная практика – это вид учебной работы, основным содержанием которой является выполнение практических учебных, учебноисследовательских, научно-исследовательских, производственных, творческих заданий на учебно-производственной базе университета или организаций/предприятий. Практическая подготовка при проведении практики организуется путем непосредственного выполнения обучающимися определенных видов работ, связанных с будущей профессиональной деятельностью. Практическая подготовка - форма организации образовательной деятельности при освоении образовательной программы в условиях выполнения обучающимися определенных видов работ, связанных с будущей профессиональной деятельностью и направленных на формирование, закрепление, развитие практических навыков и компетенций по профилю соответствующей образовательной программы.

Студент к моменту прохождения производственной практики должен обладать теоретическими знаниями и практическими навыками, полученными в ходе изучения дисциплин 1-7 семестров обязательной части и части, формируемой участниками образовательных отношений, Блока 1 «Дисциплины (модули)» ОП.

Основными принципами логической и содержательно-методической взаимосвязи данной практики с другими частями ОП являются:

• интеграция и междисциплинарное взаимодействие;

• связь теории с практикой;

• научность, предполагающая соответствие выбранных методов исследования уровню современной науки;

• учет научных интересов студентов;

• деятельностный подход, способствующий формированию активного отношения к приобретению теоретических знаний и практических умений.

# 4. **ТИПЫ, СПОСОБЫ, МЕСТО И ВРЕМЯ ПРОВЕДЕНИЯ ПРОИЗВОДСТВЕННОЙ ПРАКТИКИ**

Вид практики – производственная практика.

Тип практики – технологическая (проектно-технологическая) практика. Способ проведения – стационарная или выездная.

Форма проведения – практика проводится в рассредоточенной форме в течение 7 семестра обучения на 4 курсе. Трудоемкость по учебному плану 3 зачетные единицы.

Сроки проведения практики устанавливаются в соответствии с учебным планом и годовым календарным учебным графиком, с учетом теоретической подготовленности студентов, возможностей баз практик.

Порядок прохождения практики устанавливаются руководителем ОП и руководителем практики.

Места проведения практики: производственная практика, как правило, проводится в департаменте математического и компьютерного моделирования или в других структурных подразделениях ИМиКТ и ДВФУ, допускается прохождение практики на предприятиях и в организациях различных профилей: в академических институтах (Институт автоматики и процессов управления ДВО РАН), компаниях и фирмах, занимающихся разработкой программных систем. Практика, проводимая вне вуза, осуществляется на основе договоров или писем-подтверждений (в случае приема малых групп практикантов на безвозмездной основе) от организаций, которые предоставляют места для прохождения практики студентам вуза.

Время проведения производственной практики: практика проводится распределенно в 7 семестре четвертого курса обучения, параллельно с изучением дисциплин обязательной части и части, формируемой участниками образовательных отношений, общая продолжительность практики 2 недели.

## 5. **КОМПЕТЕНЦИИ ОБУЧАЮЩЕГОСЯ, ФОРМИРУЕМЫЕ В РЕЗУЛЬТАТЕ ПРОХОЖДЕНИЯ ПРОИЗВОДСТВЕННОЙ ПРАКТИКИ**

В соответствии с целями основной профессиональной образовательной программы освоение практики направлено на формирование следующих компетенций и получение следующих результатов обучения:

Общепрофессиональные компетенции выпускников и индикаторы их достижения:

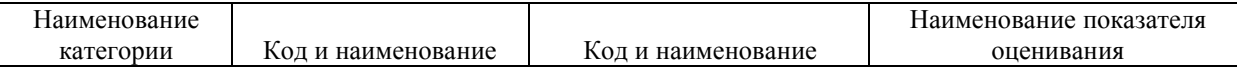

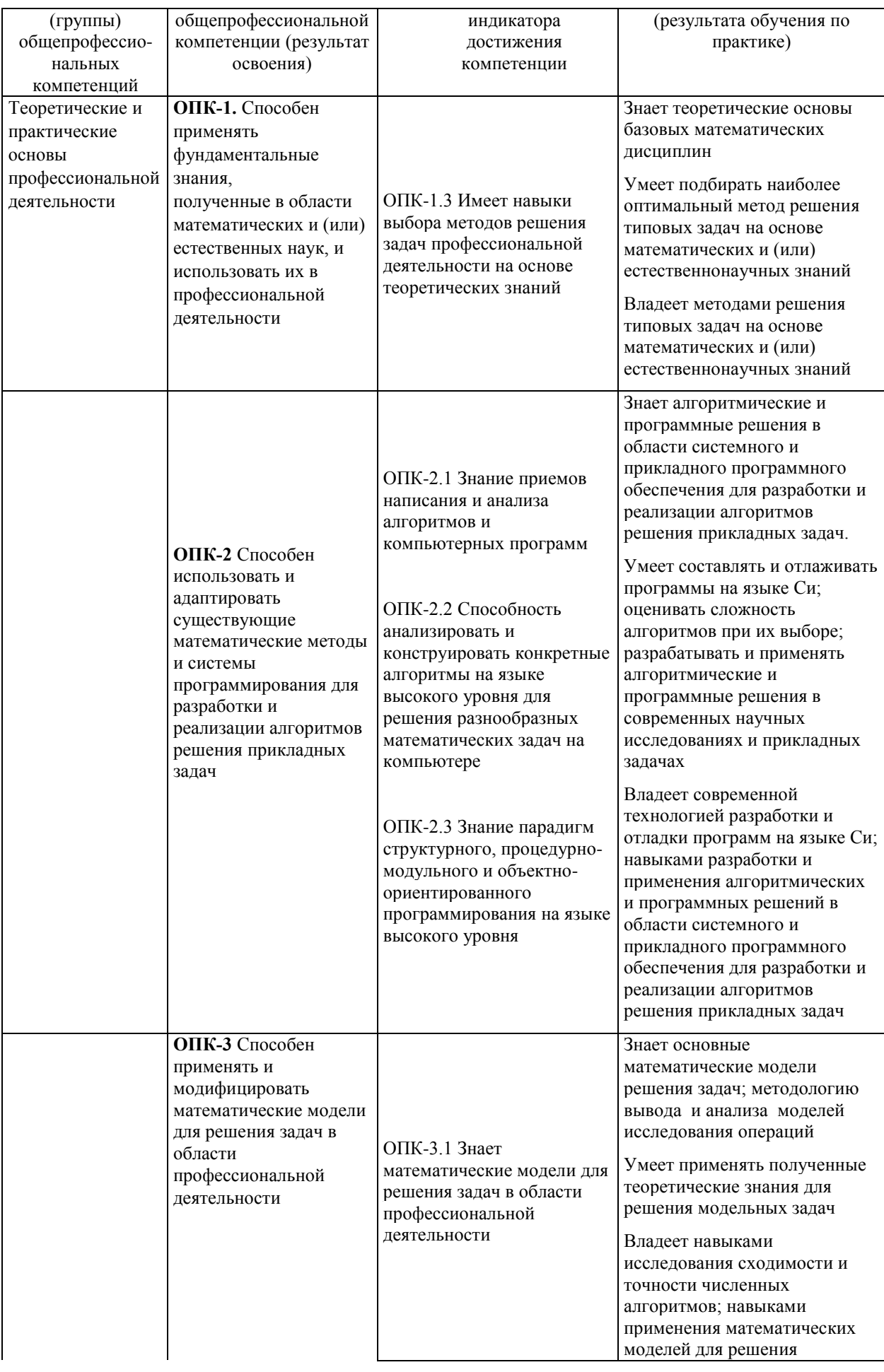

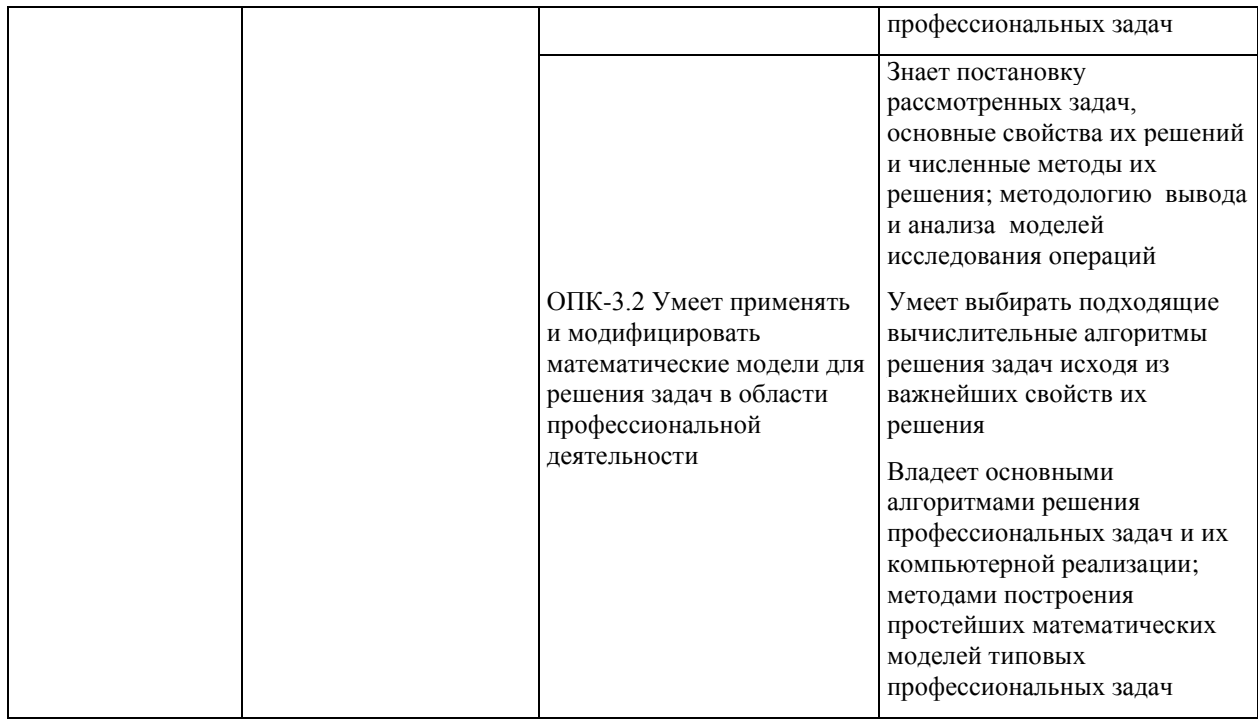

# 6. **СТРУКТУРА И СОДЕРЖАНИЕ ПРАКТИКИ, В ТОМ ЧИСЛЕ ПРАКТИЧЕСКОЙ ПОДГОТОВКИ**

Общая трудоемкость производственной практики составляет 3 зачётные единицы / 108 часов.

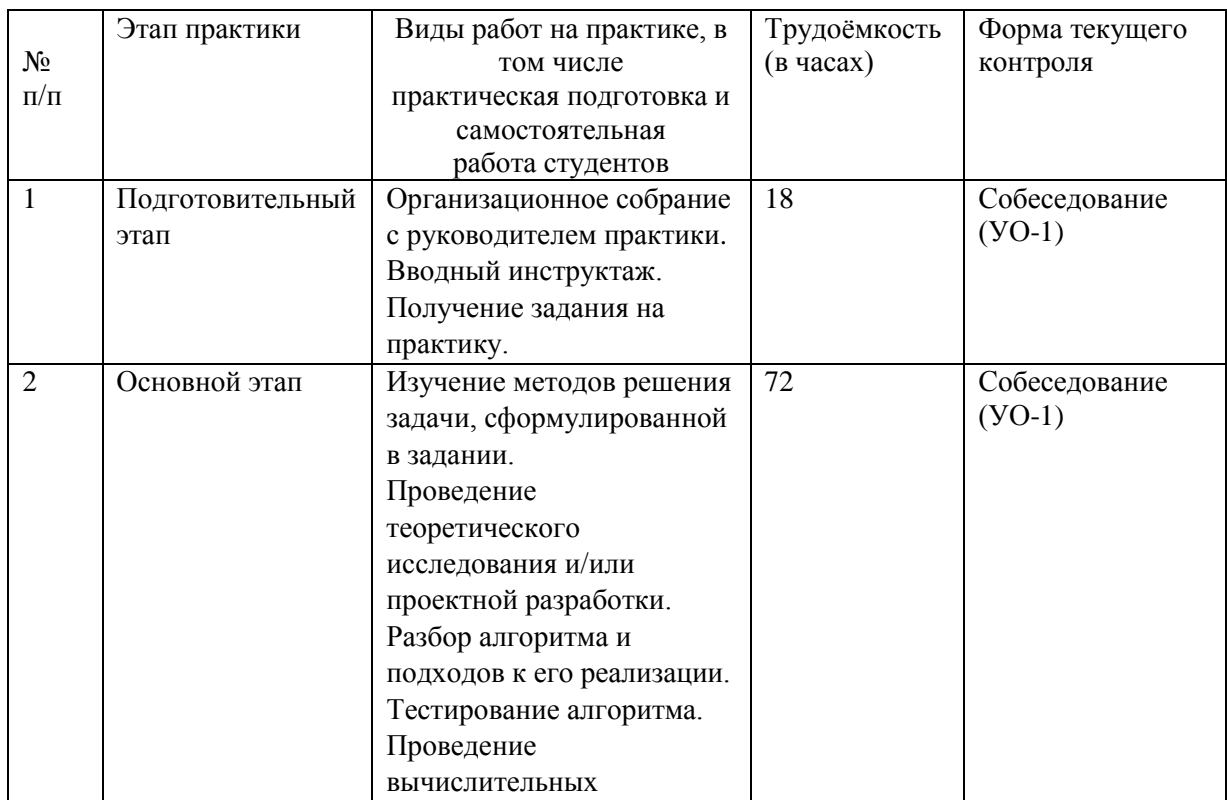

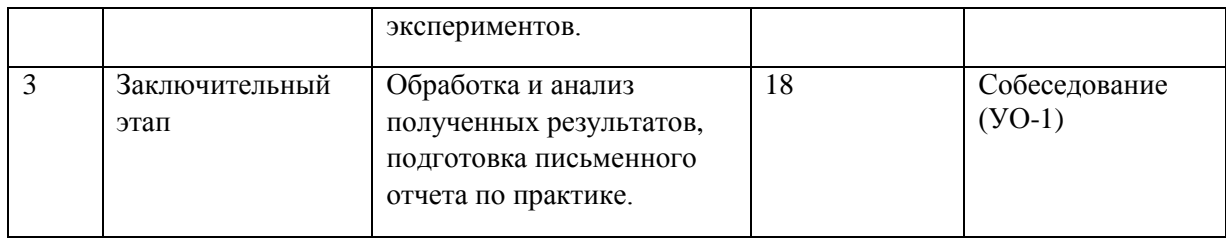

#### **4.\_Подготовительный этап**

В рамках подготовительного этапа руководитель практики знакомит обучающихся с целями и задачами прохождения практики, проводит вводный инструктаж, обсуждение основных методических вопросов.

#### **2. Основной этап**

На данном этапе выполняется следующие виды работ:

- изучение методов решения задачи, сформулированной в задании,

- реализация алгоритмов по выбранному методу решения поставленной задачи,

- подготовка и проведение исследования,

- обработка данных,

- проведение вычислительных экспериментов с последующим их анализом.

#### 3**. Заключительный этап**

– обработка материалов,

– подготовка отчёта по практике,

– защита отчета по практике.

# 7. **УЧЕБНО-МЕТОДИЧЕСКОЕ ОБЕСПЕЧЕНИЕ САМОСТОЯТЕЛЬНОЙ РАБОТЫ СТУДЕНТОВ НА ПРОИЗВОДСТВЕННОЙ ПРАКТИКЕ**

Учебно-методическое обеспечение самостоятельной работы студентов на производственной практике определяется заданием, полученным от научного руководителя, и включает поиск информации и обобщение информации по тематике проводимых исследований.

1. Текущая самостоятельная работа студентов: анализ статистических и фактических материалов по заданной теме, проведение вычислительных экспериментов с последующим их анализом.

2. Контроль самостоятельной работы студентов.

Оценка результатов самостоятельной работы организуется как единство двух форм: самоконтроль и контроль со стороны преподавателя.

Самостоятельная работа студента включает:

1) исследование проблематики выбранной предметной области;

2) выполнение индивидуального задания;

3) анализ полученных результатов, их интерпретация и корректировка планов исследования.

# 8. **ФОРМЫ АТТЕСТАЦИИ (ПО ИТОГАМ ПРАКТИКИ), включая перечень форм оценивания, применяемых на различных этапах формирования компетенций в ходе выполнения заданий по производственной практике «Технологическая (проектнотехнологическая) практика»**

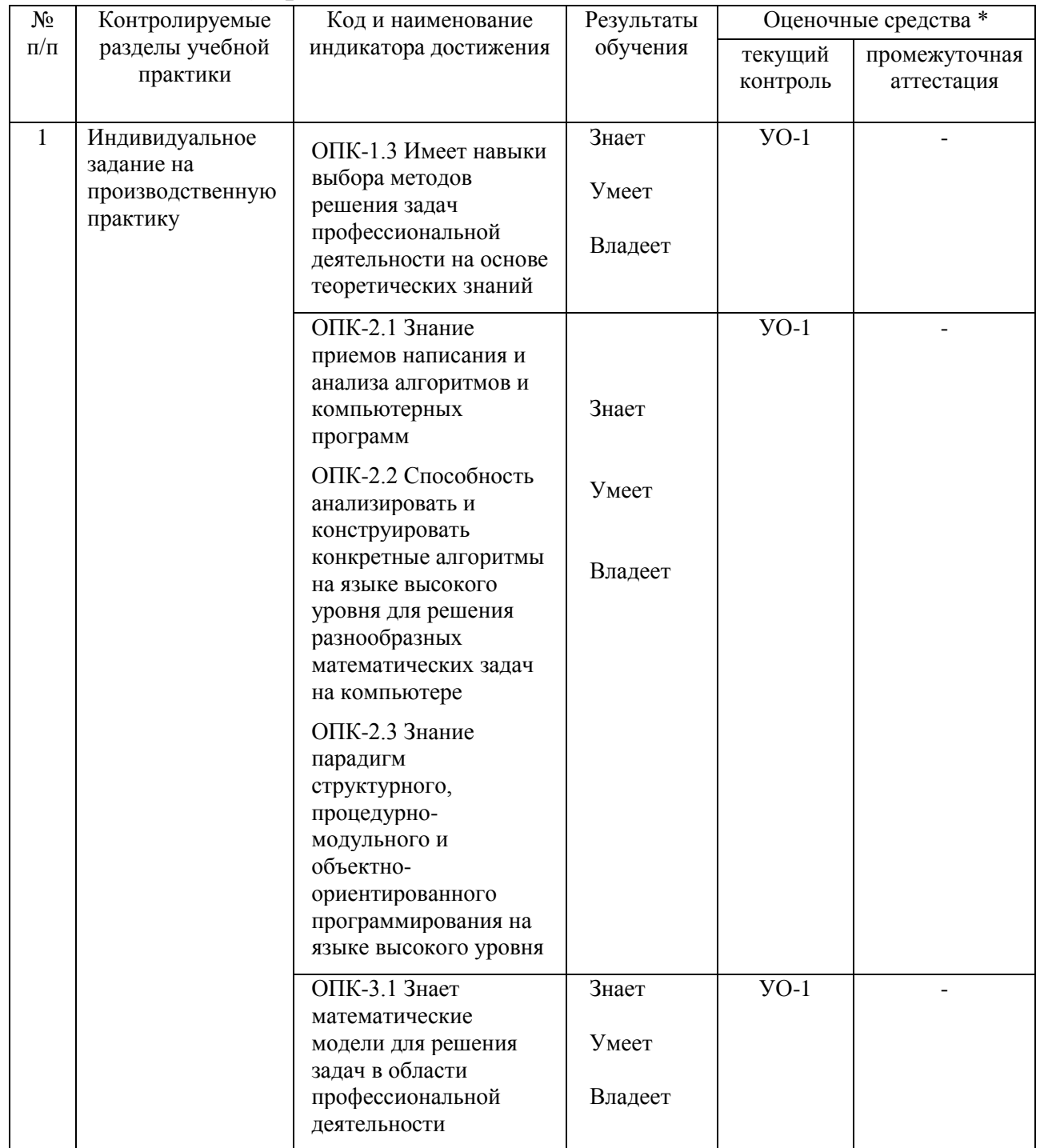

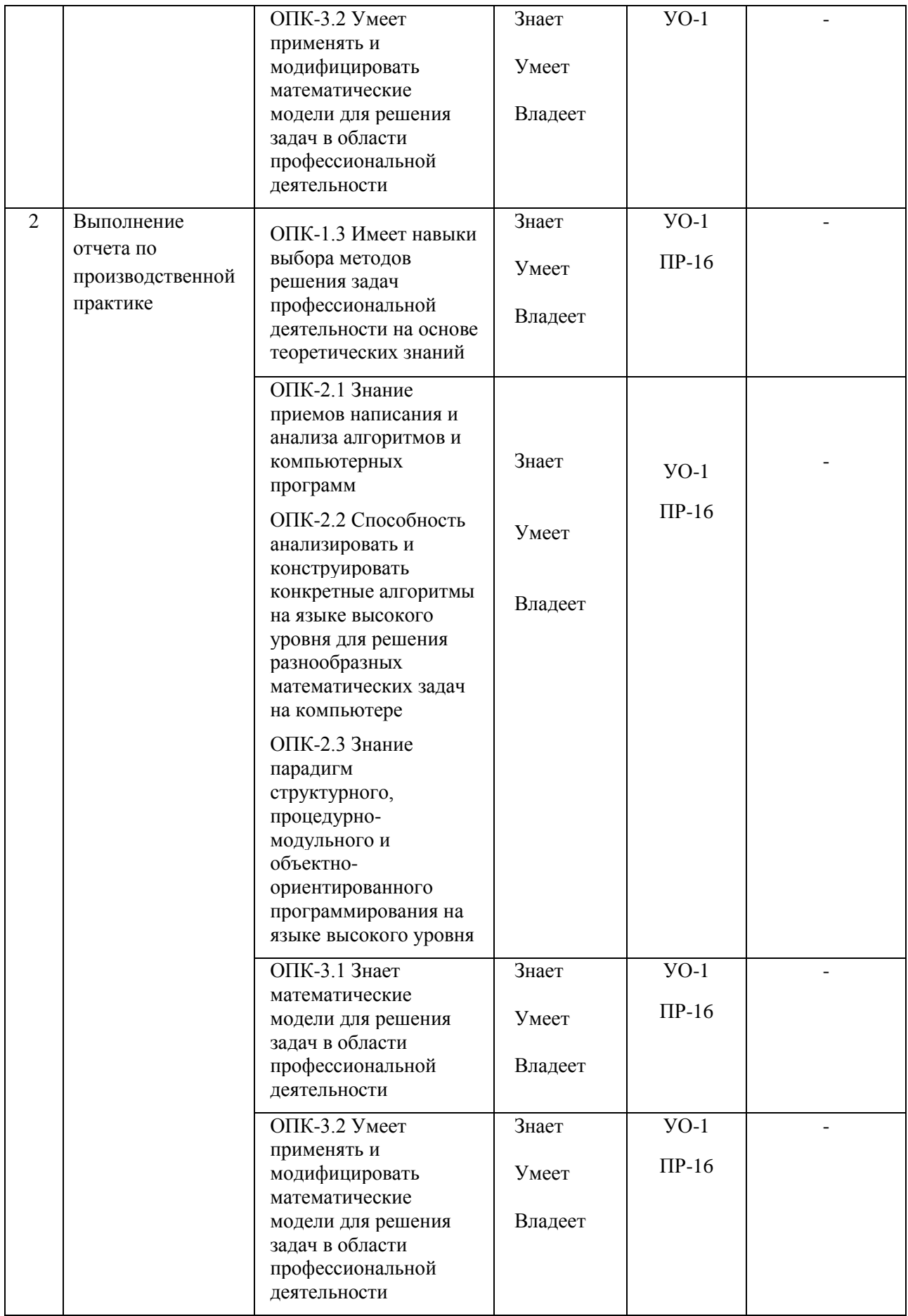

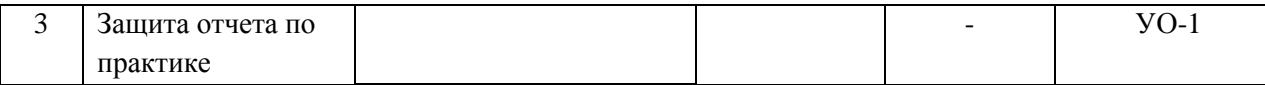

\* Формы оценочных средств:

1. собеседование (УО-1)

2. отчет по практике (ПР-16)

#### **Формы отчетности.**

Текущий контроль прохождения практики проводится в форме контроля заполнения дневника по практике.

Промежуточная аттестация проводится в форме защиты отчета по практике. Промежуточная аттестация по производственной практике – зачет с оценкой.

Формы отчетности по практике:

- дневник практики (заполняемый по каждой неделе прохождения практики); по окончании прохождения практики дневник также должен содержать отзыв руководителя практики от образовательной организации и руководителя практики от профильной организации (в случае прохождения практики в профильной организации);

- отчет о прохождении практики.

Объем отчета о прохождении практики не должен превышать 10- 15 страниц печатного текста, формат А4, шрифт 14, Times New Roman, интервал полуторный. Структура отчета:

- титульный лист

- содержание;

- введение (цель, задачи, место, дата начала и продолжительность практики);

- пояснительная записка (перечень основных работ и заданий, выполненных в процессе практики, методика проведения исследований, анализ полученных результатов, обоснование необходимости проведения дополнительных исследований, анализ возможности внедрения результатов практики, их использования для разработки нового или усовершенствованного продукта или технологии);

- список использованных источников;

- приложение (материалы и документы, предоставленные организацией, методические материалы, т. п.).

# 9. **УЧЕБНО-МЕТОДИЧЕСКОЕ И ИНФОРМАЦИОННОЕ ОБЕСПЕЧЕНИЕ ПРОИЗВОДСТВЕННОЙ ПРАКТИКИ**

#### **Основная литература**

1. Бахвалов, Н. С. Численные методы : учебник / Н. С. Бахвалов, Н. П. Жидков, Г. М. Кобельков. — 9-е изд. — Москва : Лаборатория знаний, 2020. — 636 с. — ISBN 978-5-00101-836-0. — Текст : электронный // Лань : электронно-библиотечная система. — URL:<https://e.lanbook.com/book/126099> — Режим доступа: для авториз. пользователей.

2. Гагарина, Л. Г. Технология разработки программного обеспечения : учеб. пособие / Л.Г. Гагарина, Е.В. Кокорева, Б.Д. Сидорова-Виснадул ; под ред. Л.Г. Гагариной. — Москва : ИД «ФОРУМ» : ИНФРА-М, 2019. — 400 с. - ISBN 978-5-8199-0707-8. - Текст : электронный. - URL: <https://znanium.com/catalog/product/1011120> – Режим доступа: по подписке.

3. Инструментальные средства разработки мультимедийных приложений: учебное пособие (лабораторный практикум) : практикум : [16+] / авт.-сост. Т. А. Куликова, Н. А. Поддубная ; Северо-Кавказский федеральный университет. – Ставрополь : Северо-Кавказский Федеральный университет (СКФУ), 2019. – 148 с. : ил. – Режим доступа: по подписке. – URL: <https://biblioclub.ru/index.php?page=book&id=596220> – Библиогр. в кн. – Текст : электронный.

4. Торн, А. Основы анимации в Unity : практическое пособие : [16+] / А. Торн ; пер. с англ. Р. Н. Рагимова. – Москва : ДМК Пресс, 2019. – 176 с. :ил. – Режим доступа: по подписке. – URL: <https://lib.biblioclub.ru/index.php?page=book&id=686742> – ISBN 978-5-97060- 716-9. – Текст : электронный.

5. Шень, А. Практикум по методам построения алгоритмов [Электронный ресурс] / А. Шень. — М.: Интернет-Университет информационных технологий, 2016. – Режим доступа: <http://www.iprbookshop.ru/16727>

### **Дополнительная литература**

1. Андреева, В. В. Программирование на языке С# : учебное пособие / В. В. Андреева, С. И. Самохина, А. Е. Петелин. — Томск : ТГУ, 2019. — 110с. — ISBN 978-5-94621-812-2. — Текст : электронный // Лань : электроннобиблиотечная система. — URL:<https://e.lanbook.com/book/148657> — Режим доступа: для авториз. пользователей.

2. Амосов, А. А. Вычислительные методы : учебное пособие / А. А. Амосов, Ю. А. Дубинский, Н. В. Копченова. — 4-е изд., стер. — Санкт-Петербург : Лань, 2021. — 672 с. — ISBN 978-5-8114-1623-3. — Текст : электронный // Лань : электронно-библиотечная система. — URL:

<https://e.lanbook.com/book/168619> — Режим доступа: для авториз. пользователей.

3. Городняя, Л. В. Парадигма программирования : учебное пособие для вузов / Л. В. Городняя. — 2-е изд., стер. — Санкт-Петербург : Лань, 2021. — 232 с. — ISBN 978-5-8114-6680-1. — Текст : электронный // Лань : электронно-библиотечная система. — URL: <https://e.lanbook.com/book/151660> — Режим доступа: для авториз. пользователей.

4. Заборовский, Г. А. Программирование на языке C# : учебнометодическое пособие / Г. А. Заборовский, В. В. Сидорик. — Минск : БНТУ, 2020. —84 с. — ISBN 978-985-583-074-1. — Текст: электронный // Лань : электронно-библиотечная система. — URL: <https://e.lanbook.com/book/248405> — Режим доступа: для авториз. пользователей.

5. Кокоса, К. Управление памятью в .NET : руководство / К. Кокоса ; перевод с английского А. А. Слинкина. — Москва : ДМК Пресс, 2020. — 800 с. — ISBN 978-5-97060-800-5. — Текст : электронный // Лань : электроннобиблиотечная система. — URL:<https://e.lanbook.com/book/179484> — Режим доступа: для авториз. пользователей.

6. Никифоров, С. Н. Прикладное программирование : учебное пособие для вузов / С. Н. Никифоров. — 2-е изд., стер. — Санкт-Петербург : Лань, 2022. — 124 с. — ISBN 978-5-8114-9094-3. — Текст : электронный // Лань : электронно-библиотечная система. — URL: <https://e.lanbook.com/book/184156> — Режим доступа: для авториз. пользователей.

### **Перечень ресурсов информационно-телекоммуникационной сети «Интернет»**

1. [www.edu.ru](http://www.edu.ru/) - Российское образование (федеральный портал)

2. [www.biblioclub.ru](http://www.biblioclub.ru/) - Университетская библиотека Online [Электронный ресурс] : электронная библиотечная система / ООО "Директ-Медиа" . - М. : [б. и.], 2001. - Загл. с титул. экрана. - Б. ц.

3. [www.ebiblioteka.ru](http://www.ebiblioteka.ru/) - Универсальные базы данных East View [Электронный ресурс] : информационный ресурс / East View Information Services. - М. : [б. и.], 2012. - Загл. с титул. экрана. - Б. ц.

4. <http://www.citforum.ru/> - Электронная библиотека online статей по информационным технологиям. Удобный поиск по разделам, отдельным темам.

5. <http://www.iqlib.ru/> - Интернет-библиотека образовательных изданий. Собраны электронные учебники, справочные и учебные пособия.

6. <http://www.sciencedirect.com/> - ScienceDirect.

7. <http://cyberleninka.ru/> - Научная библиотека открытого доступа «CyberLeninka».

8. <http://exponenta.ru/> Internet-класс по высшей математике; работа с примерами, решенными в средах ППП; банк решенных студенческих задач; обсуждение на форуме.

### **Электронные библиотечные системы и библиотеки**

Научная библиотека ДВФУ (каталог):

<http://lib.dvfu.ru:8080/search/query?theme=FEFU> ;

Электронная библиотечная система «Лань»:<https://e.lanbook.com/> ;

Электронная библиотечная система «Консультант студента»: [http://www.studentlibrary.ru](http://www.studentlibrary.ru/) ;

Электронная библиотечная система «eLIBRARY.RU»: <http://www.elibrary.ru/>

Электронная библиотечная система «Юрайт»:<http://www.urait.ru/ebs> ;

Электронная библиотечная система «Znanium»:<http://znanium.com/> ;

Электронная библиотечная система IPRbooks:<http://iprbookshop.ru/>

### **Профессиональные базы данных и информационные справочные системы**

1. База данных Scopus<http://www.scopus.com/home.url>

2. База данных Web of Science<http://apps.webofknowledge.com/>

3. Электронная библиотека диссертаций Российской государственной библиотеки<http://diss.rsl.ru/>

4. Университетская информационная система (УИС) «РОССИЯ»: <https://uisrussia.msu.ru/>

5. Электронные базы данных EBSCO<http://search.ebscohost.com/>

6. Официальный интернет-портал базы данных правовой информации [http://pravo.gov.ru.](http://pravo.gov.ru/)

База данных Computers & Applied Sciences Complete (CASC) [http://search.ebscohost.com](http://search.ebscohost.com/) 

## **10. МАТЕРИАЛЬНО-ТЕХНИЧЕСКОЕ ОБЕСПЕЧЕНИЕ ПРОИЗВОДСТВЕННОЙ ПРАКТИКИ**

Материально-техническое обеспечение производственной практики обеспечивается вузом (стационарная практика) либо организацией-базой выездной практики.

Стационарная практика проводится на базе департамента информационных и компьютерных систем, оснащенного компьютерами классами Pentium и мультимедийными (презентационными) системами, с подключением к общекорпоративной компьютерной сети ДВФУ и сети Интернет. При прохождении практики используется библиотечный фонд научной библиотеки ДВФУ, электронные библиотечные системы (ЭБС), заключившие договор с ДВФУ.

Во время прохождения практики студент может использовать производственное, научно-исследовательское оборудование, измерительные и вычислительные комплексы, современную аппаратуру и средства обработки данных (компьютеры, вычислительные комплексы, разрабатывающие программы и пр.), материально-техническое обеспечение ДВФУ. Используются специализированные компьютерные классы, оснащенные современным оборудованием. Материальная база соответствует действующим санитарно-техническим нормам и обеспечивает проведение всех видов занятий (лабораторной, практической, дисциплинарной и междисциплинарной подготовки) и научно-исследовательской работы обучающихся, предусмотренных учебным планом.

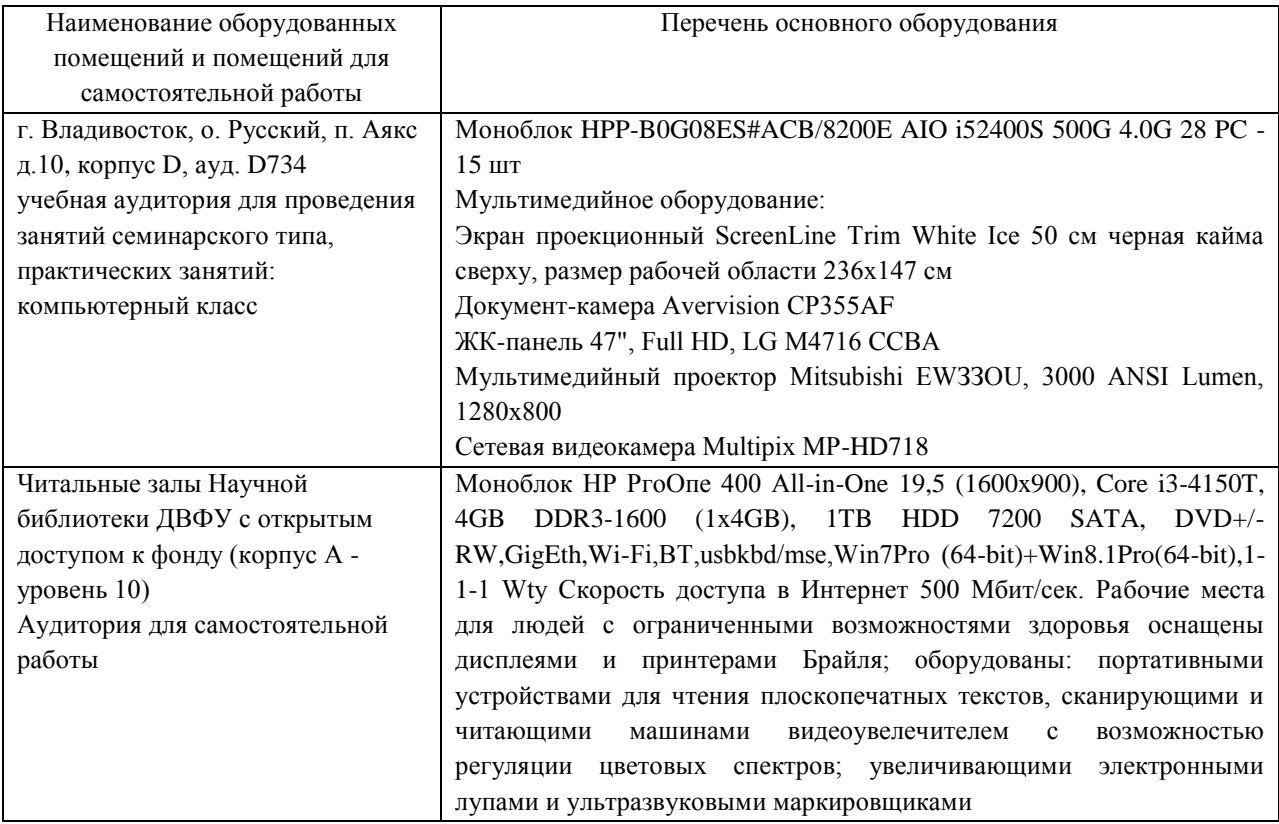

#### **Перечень программного обеспечения:**

#### **Лицензионное программное обеспечение:**

AutoCAD; Autodesk 3DS Max; Microsoft Visio; SPSS Statistics Premium Campus Edition; MathCad Education Universety Edition; Microsoft Office 365; Office Professional Plus 2019; Photoshop CC for teams All Apps AL; SolidWorks Campus 500; Windows Edu Per Device 10 Education; KOMPAS 3D; Microsoft Teams LaTeX

#### **Свободно распространяемое программное обеспечение:**

Adobe Reader DC 2015.020 - пакет программ для просмотра электронных публикаций в формате PDF: [http://wwwimages.adobe.com/content/dam/acom/en/legal/licenses](http://wwwimages.adobe.com/content/dam/acom/en/legal/licenses-terms/pdf/PlatformClients_PC_WWEULA-en_US-20150407_1357.pdf)[terms/pdf/PlatformClients\\_PC\\_WWEULA-en\\_US-20150407\\_1357.pdf](http://wwwimages.adobe.com/content/dam/acom/en/legal/licenses-terms/pdf/PlatformClients_PC_WWEULA-en_US-20150407_1357.pdf) ;

Anaconda - Интегрированная среда разработки ПО: <https://www.anaconda.com/> ;

ArgoUML - программный инструмент моделирования UML: [http://argouml.tigris.org](http://argouml.tigris.org/) ;

Dia - пакет программ для создания диаграмм в виде блок-схем алгоритмов программ, древовидных схем, статических структур UML, баз данных, диаграмм сущность-связь и др. диаграмм: [https://portableapps.com/support/portable\\_app#using](https://portableapps.com/support/portable_app#using) ;

DiagramDesigner - пакет программ для создания потоковых диаграмм, диаграмм классов UML, иллюстраций и др. диаграмм: <https://www.fosshub.com/Diagram-Designer.html#clickToStartDownload> ;

IrfanView - пакет программ для просмотра (воспроизведения) графических, видео- и аудиофайлов:<http://www.irfanview.com/eula.htm> ;

LibreOffice - офисный пакет: <http://www.libreoffice.org/about-us/licenses/> ;

Maxima – система для работы с символьными и численными выражениями:<http://maxima.sourceforge.net/maximalist.html> ;

PyCharm Community - Интегрированная среда разработки ПО: <https://www.jetbrains.com/ru-ru/pycharm/> ;

Project Libre - аналог программной системы управления проектами Microsoft Project для стационарного компьютера: [https:/континентсвободы.рф:/офис/проекты/projectlibre-система-управления](https://континентсвободы.рф/офис/проекты/projectlibre-система-управления-проектами.html)[проектами.html](https://континентсвободы.рф/офис/проекты/projectlibre-система-управления-проектами.html) ;

Python - система программирования - динамический интерактивный объектно-ориентированный язык программирования: <https://python.ru.uptodown.com/windows/download>и среда разработки Jupiter Notebook (вместе с библиотеками numpy, scikit-learn, pandas);

Ramus Educational - пакет программ для разработки и моделирования бизнес-процессов в виде диаграмм IDEF0 и DFD: <https://www.obnovisoft.ru/ramus-educational> ;

Scilab – система - язык программирования высокого уровня, рассчитанный на научные расчеты:<http://www.scilab.org/scilab/license> ;

Visual Studio Community - Интегрированная среда разработки ПО <https://visualstudio.microsoft.com/ru/> ;

WhiteStarUML – программный инструмент моделирования UML, полученный из StarUML, совместимый с Windows 7-10: [https://github.com/StevenTCramer/WhiteStarUml/blob/master/staruml/deploy/Lice](https://github.com/StevenTCramer/WhiteStarUml/blob/master/staruml/deploy/License.txt/) [nse.txt/](https://github.com/StevenTCramer/WhiteStarUml/blob/master/staruml/deploy/License.txt/) ;

WinDjView – программа для просмотра электронных публикаций в формате DJV и DjVu:<https://windjview.sourceforge.io/ru/> .

Рабочие места для людей с ограниченными возможностями здоровья оснащены дисплеями и принтерами Брайля; оборудованы: портативными устройствами для чтения плоскопечатных текстов, сканирующими и читающими машинами, видеоувеличителем с возможностью регуляции цветовых спектров; увеличивающими электронными лупами и ультразвуковыми маркировщиками.

В целях обеспечения специальных условий обучения инвалидов и лиц с ограниченными возможностями здоровья в ДВФУ все здания оборудованы пандусами, лифтами, подъемниками, специализированными местами, оснащенными туалетными комнатами, табличками информационнонавигационной поддержки.

### **11. МЕТОДИЧЕСКИЕ РЕКОМЕНДАЦИИ**

#### **Методические указания для руководителей практики.**

При организации практики на преподавателя – руководителя практики от Университета возлагаются следующие обязанности:

составление плана прохождения практики, индивидуальных заданий каждому обучающемуся и согласование их с руководителем практики от предприятия (в случае, если это необходимо);

− обеспечение прохождения практики и руководство работой обучающегося, предусмотренной программой практики;

− оказание методической помощи обучающемуся при выполнении им индивидуальных заданий, сборе материалов и составлении отчета о практике;

− проведение индивидуальных консультаций (при необходимости);

− осуществление контроля за соблюдением сроков проведения практики и ее содержанием (соответствие ее содержания требованиям, установленным ОП к содержанию соответствующего вида практики);

− оценивание результатов практики: качество выполнения индивидуальных заданий, содержание представленного отчета, обучающегося по практике, отзыв-характеристика о прохождении практики;

− участие в приёме защиты результатов практики;

− предоставление директору департамента замечания и предложения по совершенствованию практического обучения бакалавров.

#### **Методические указания для обучающихся.**

На первом этапе необходимо ознакомиться со структурой практики, обязательными видами работ и формами отчетности, которые отражены в Программе практики.

Для успешного выполнения заданий практики, обучающемуся необходимо самостоятельно детально изучить представленные источники литературы.

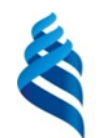

#### МИНИСТЕРСТВО НАУКИ И ВЫСШЕГО ОБРАЗОВАНИЯ РОССИЙСКОЙ ФЕДЕРАЦИИ Федеральное государственное автономное образовательное учреждение высшего образования **«Дальневосточный федеральный университет»**

(ДВФУ)

### **ИНСТИТУТ МАТЕМАТИКИ И КОМПЬЮТЕРНЫХ ТЕХНОЛОГИЙ (ШКОЛА)**

### **РАБОЧАЯ ПРОГРАММА ПРОИЗВОДСТВЕННОЙ ПРАКТИКИ**

Преддипломная практика для направления подготовки

**01.03.02 Прикладная математика и информатика Программа бакалавриата Искусственный интеллект и анализ данных**

> Владивосток 2023

Рабочая программа производственной практики разработана при участии Федерального государственного бюджетного образовательного учреждения высшего образования «Московский государственный университет имени М. В. Ломоносова» в рамках Соглашения о предоставлении из федерального бюджета грантов в форме субсидий на разработку программ бакалавриата и программ магистратуры по профилю «искусственный интеллект», а также Программы развития «Образовательного комплекса по Искусственному Интеллекту» МГУ имени М.В. Ломоносова на период 2021-2024 гг. от 27 сентября 2021 г.

# **1. ЦЕЛИ ОСВОЕНИЯ ПРОИЗВОДСТВЕННОЙ ПРАКТИКИ**

Целью преддипломной практики является формирование и развитие профессиональных знаний в сфере прикладной математики и информатики, закрепление полученных теоретических знаний и овладение практическими навыками и опытом для выявления и формулирования научной проблемы, её исследования и обоснования путей решения.

### **2. ЗАДАЧИ ПРОИЗВОДСТВЕННОЙ ПРАКТИКИ**

Задачи практики:

• изучение новых научных результатов, научной литературы или научно-исследовательских проектов в соответствии с профилем объекта профессиональной деятельности;

• изучение информационных систем методами математического прогнозирования и системного анализа, изучение больших систем современными методами высокопроизводительных вычислительных технологий, применение современных суперкомпьютеров в проводимых исследованиях;

• исследование и разработка математических моделей, алгоритмов, методов, программного обеспечения, инструментальных средств по тематике проводимых научно-исследовательских проектов;

• составление научных обзоров, рефератов и библиографии по тематике проводимых исследований;

• участие в работе научных семинаров, научно-тематических конференций, симпозиумов.

# **3. МЕСТО ПРОИЗВОДСТВЕННОЙ ПРАКТИКИ В СТРУКТУРЕ ОП**

Производственная практика. Преддипломная практика ориентирована на профессионально-практическую подготовку бакалавра, включена в обязательную часть Блока 2 «Практика» (Б2.О.02(П)) программы бакалавриата.

Практика направлена на приобретение студентами умений и навыков по направлению подготовки 01.03.02 Прикладная математика и информатика. Практика студентов является обязательной частью основной образовательной программы подготовки студентов.

Прохождение производственной практики логически и методологически связано с закреплением и углублением теоретических и практических навыков, полученных при изучении дисциплин 1-4 курсов, а также с учебными практиками.

Производственная практика – это вид учебной работы, основным содержанием которой является выполнение практических учебных, учебноисследовательских, научно-исследовательских, производственных, творческих заданий на учебно-производственной базе университета или организаций/предприятий. Практическая подготовка при проведении практики организуется путем непосредственного выполнения обучающимися определенных видов работ, связанных с будущей профессиональной деятельностью. Практическая подготовка - форма организации образовательной деятельности при освоении образовательной программы в условиях выполнения обучающимися определенных видов работ, связанных с будущей профессиональной деятельностью и направленных на формирование, закрепление, развитие практических навыков и компетенций по профилю соответствующей образовательной программы.

Студент к моменту прохождения производственной практики должен обладать теоретическими знаниями и практическими навыками, полученными в ходе изучения дисциплин 1-8 семестров обязательной части и части, формируемой участниками образовательных отношений, Блока 1 «Дисциплины (модули)» ОП.

Основными принципами логической и содержательно-методической взаимосвязи данной практики с другими частями ОП являются:

• интеграция и междисциплинарное взаимодействие;

• связь теории с практикой;

• научность, предполагающая соответствие выбранных методов исследования уровню современной науки;

• учет научных интересов студентов;

• деятельностный подход, способствующий формированию активного отношения к приобретению теоретических знаний и практических умений.

## **4. ТИПЫ, СПОСОБЫ, МЕСТО И ВРЕМЯ ПРОВЕДЕНИЯ ПРОИЗВОДСТВЕННОЙ ПРАКТИКИ**

Вид практики – производственная практика.

Тип практики – преддипломная практика.

Способ проведения – стационарная или выездная.

Форма проведения – практика проводится в рассредоточенной форме в течение 8 семестра обучения на 4 курсе. Трудоемкость по учебному плану 8 зачетных единиц.

Сроки проведения практики устанавливаются в соответствии с учебным планом и годовым календарным учебным графиком, с учетом теоретической подготовленности студентов, возможностей баз практик.

Порядок и место прохождения практики устанавливаются руководителем ОП и руководителем практики. В зависимости от содержания практика может быть стационарной или выездной.

Места проведения практики: производственная практика, как правило, проводится в департаменте программной инженерии и искусственного интеллекта или в других структурных подразделениях ИМиКТ и ДВФУ, допускается прохождение практики на предприятиях и в организациях различных профилей: в академических институтах (Институт автоматики и процессов управления ДВО РАН), компаниях и фирмах, занимающихся разработкой программных систем. Производственная практика, проводимая вне вуза, осуществляется на основе договоров или писем-подтверждений (в случае приема малых групп практикантов на безвозмездной основе) от организаций, которые предоставляют места для прохождения практики студентам вуза.

Время проведения производственной практики: практика проводится распределенно в 8 семестре четвертого курса обучения, параллельно с изучением дисциплин обязательной части и части, формируемой участниками образовательных отношений, общая продолжительность практики 5 и 1/3 недели.

### **5. КОМПЕТЕНЦИИ ОБУЧАЮЩЕГОСЯ, ФОРМИРУЕМЫЕ В РЕЗУЛЬТАТЕ ПРОХОЖДЕНИЯ ПРОИЗВОДСТВЕННОЙ ПРАКТИКИ**

В соответствии с целями основной профессиональной образовательной программы освоение практики направлено на формирование следующих компетенций и получение следующих результатов обучения:

Универсальные компетенции выпускников и индикаторы их достижения:

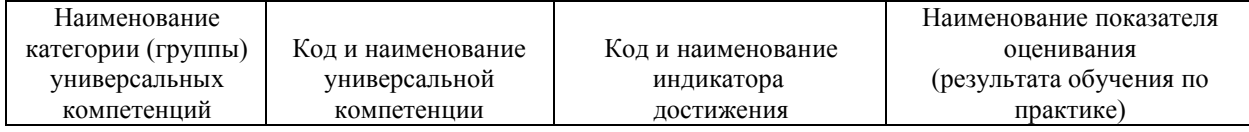

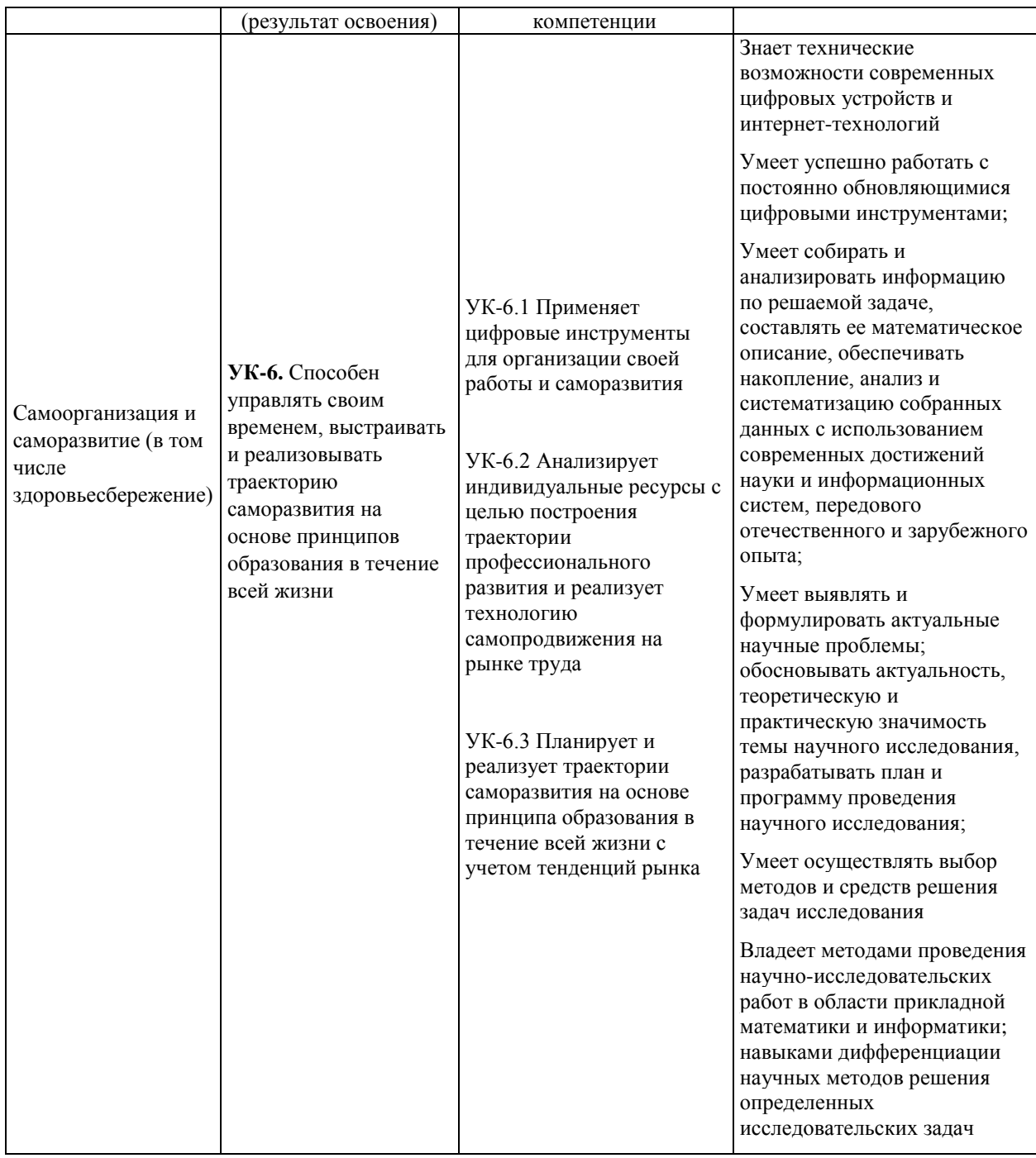

# Общепрофессиональные компетенции выпускников и индикаторы их

### достижения:

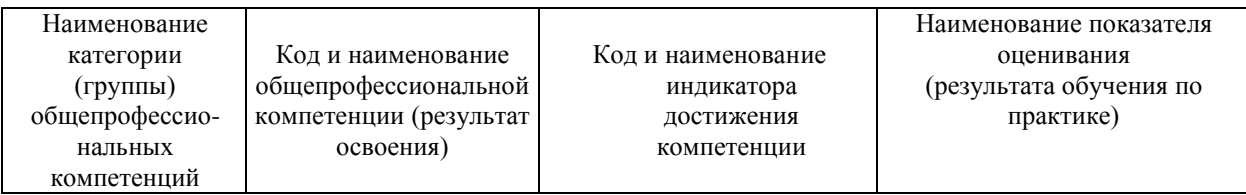

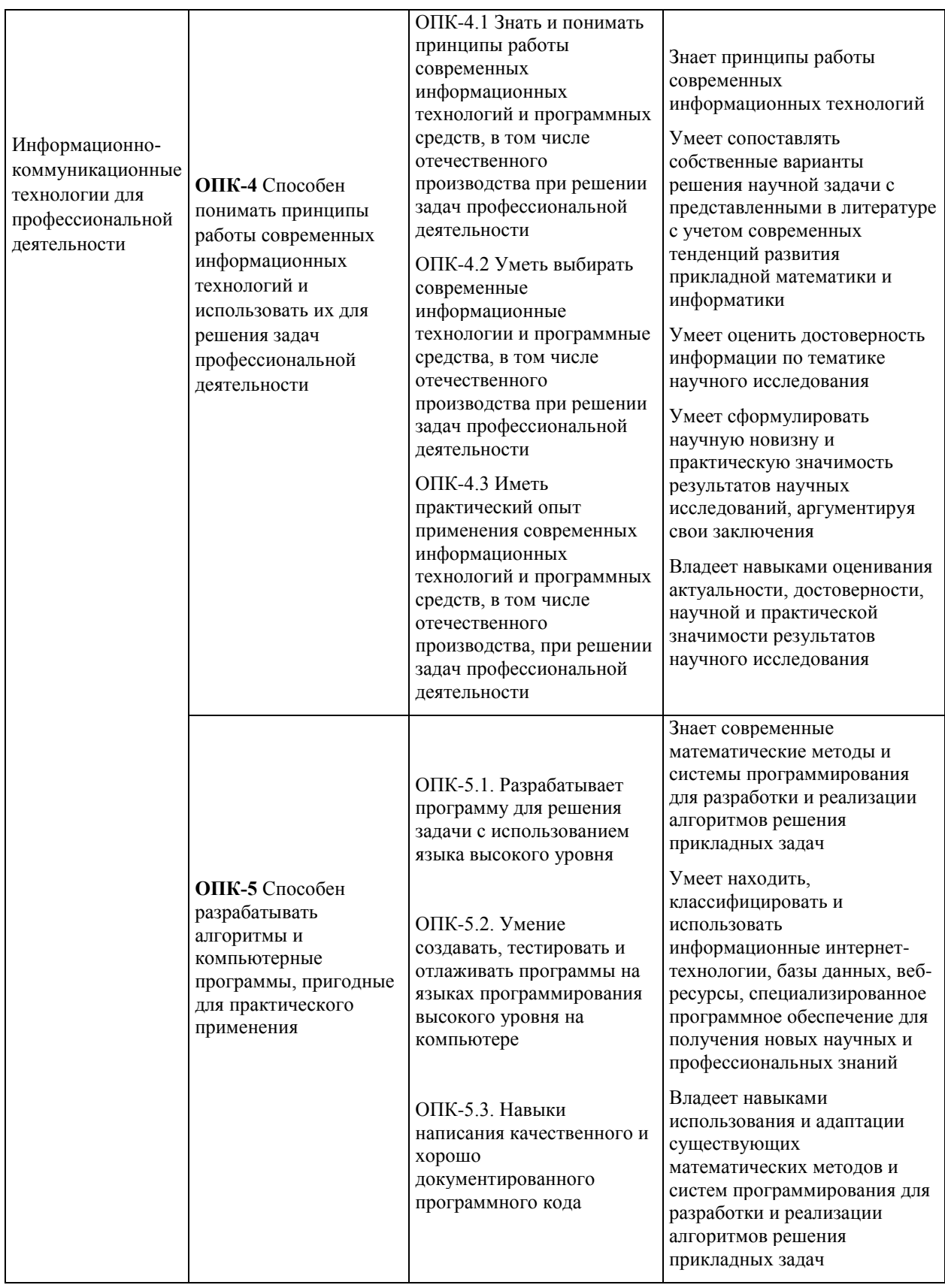

# **6. СТРУКТУРА И СОДЕРЖАНИЕ ПРАКТИКИ, В ТОМ ЧИСЛЕ ПРАКТИЧЕСКОЙ ПОДГОТОВКИ**
Общая трудоемкость производственной практики составляет 8 зачётных единиц / 288 часов.

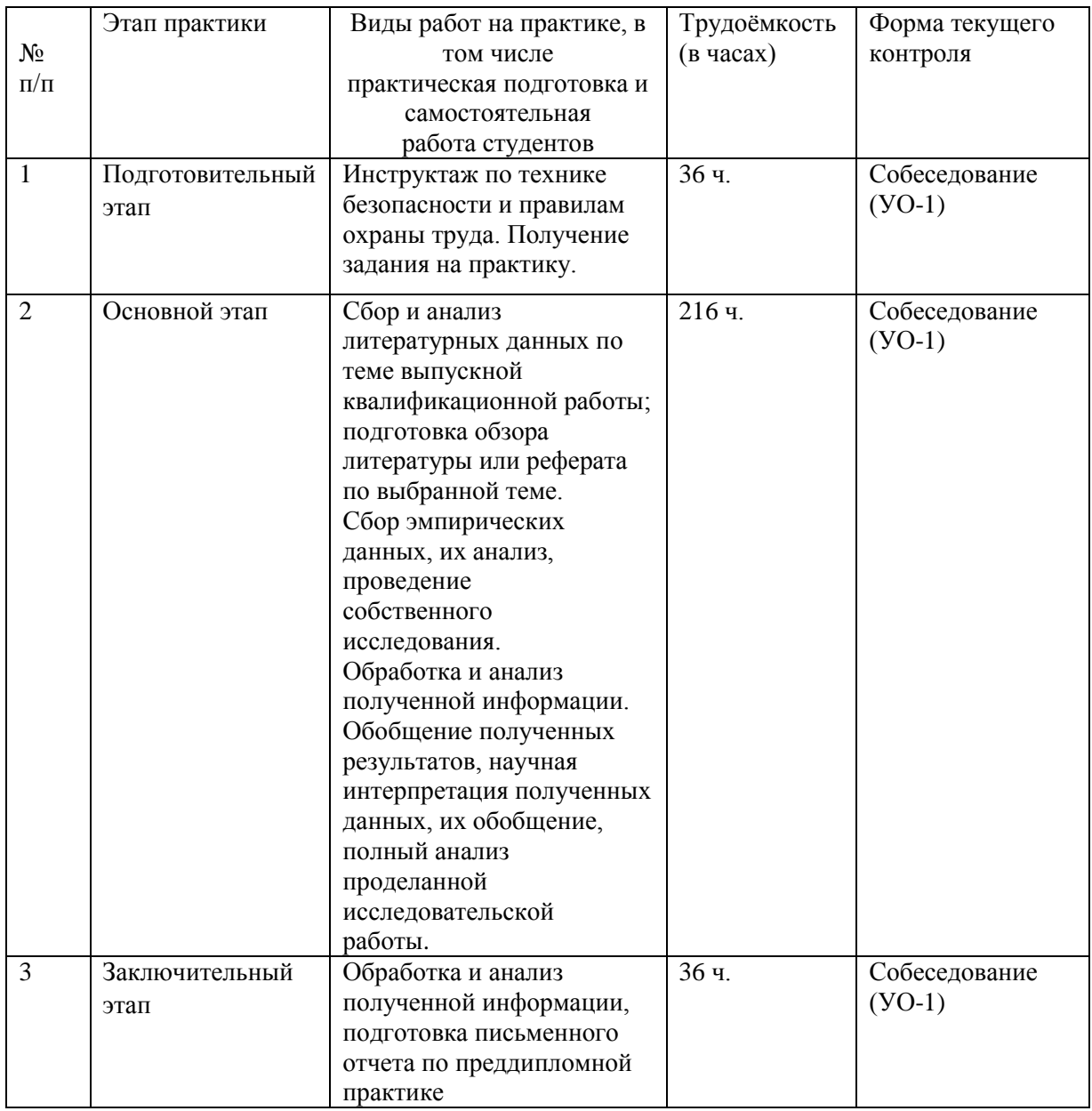

### *Подготовительный этап*:

Установочное занятие (разъяснение плана практики). В рамках подготовительного этапа руководитель практики знакомит обучающихся с целями и задачами прохождения практики, проводит вводный инструктаж по организации практики и технике безопасности, обсуждение основных методических вопросов.

### *Основной этап*:

Подготовка обзора литературы или реферата по выбранной теме. Постановка целей и задач научного исследования. Сбор материала. Анализ и оценка данных источников информации для выполнения выпускной квалификационной работы. Научная интерпретация полученных данных, их обобщение, анализ проделанной исследовательской работы. Консультации преподавателя.

*Заключительный* этап:

– обработка материалов;

– подготовка отчёта по практике;

– защита отчета по практике.

# **7. УЧЕБНО-МЕТОДИЧЕСКОЕ ОБЕСПЕЧЕНИЕ САМОСТОЯТЕЛЬНОЙ РАБОТЫ СТУДЕНТОВ НА ПРОИЗВОДСТВЕННОЙ ПРАКТИКЕ**

Учебно-методическое обеспечение самостоятельной работы бакалавров на преддипломной практике определяется выбранной темой исследования и конкретным заданием, полученным от научного руководителя, и включает дальнейший поиск, и обобщение информации по тематике проводимых исследований.

1. Текущая самостоятельная работа студентов:

обзор и анализ литературных источников;

постановка целей и задач научного исследования;

 анализ и оценка источников информации для выполнения выпускной квалификационной работы;

• сбор материала;

 научная интерпретация и обобщение полученных данных, анализ проделанной исследовательской работы;

подготовка отчета.

2.Контроль самостоятельной работы студентов.

Оценка результатов самостоятельной работы организуется как единство двух форм: самоконтроль и контроль со стороны преподавателя. Систематизация полученных знаний, формирование навыков самостоятельной работы с учебной и научной литературой, а также развитие практических навыков работы с вычислительной техникой и прикладным программным обеспечением, повышение профессиональной эрудиции обучающегося.

Самостоятельная работа студента включает:

1) исследование проблематики выбранной предметной области;

2) выполнение индивидуального задания;

3) анализ полученных результатов, их интерпретация и корректировка планов исследования.

**8. ФОРМЫ АТТЕСТАЦИИ (ПО ИТОГАМ ПРАКТИКИ), включая перечень форм оценивания, применяемых на различных этапах формирования компетенций в ходе выполнения заданий по производственной практике «Преддипломная практика»**

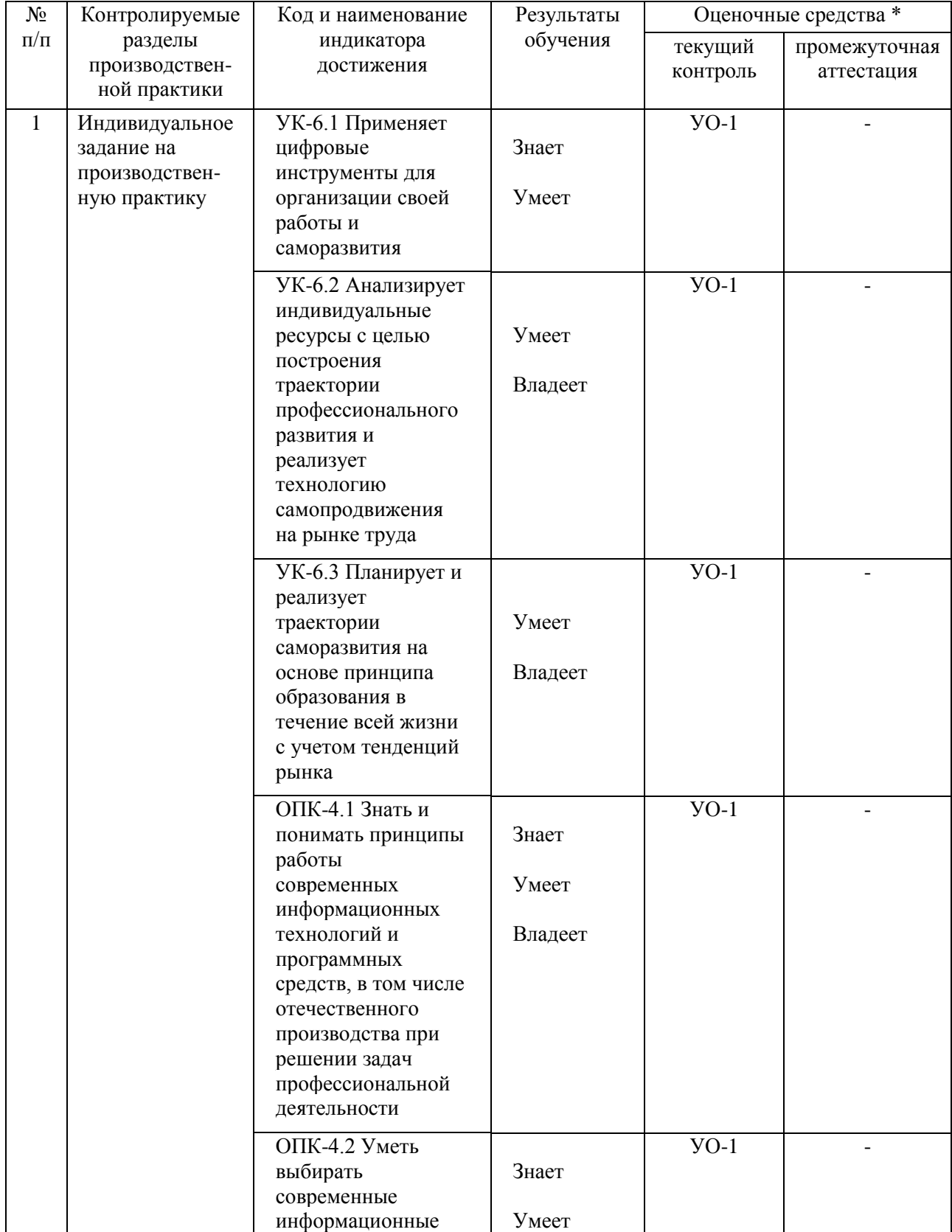

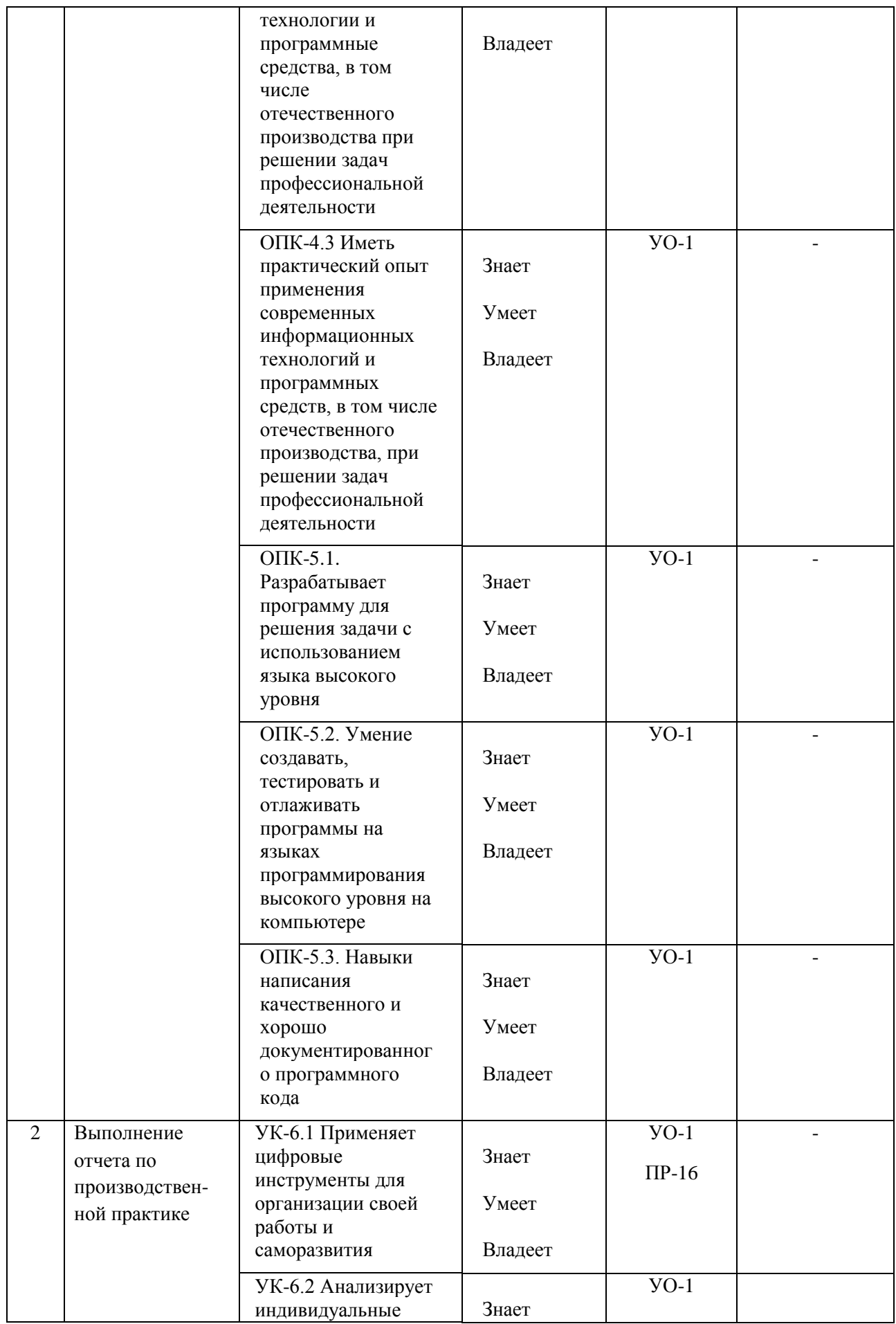

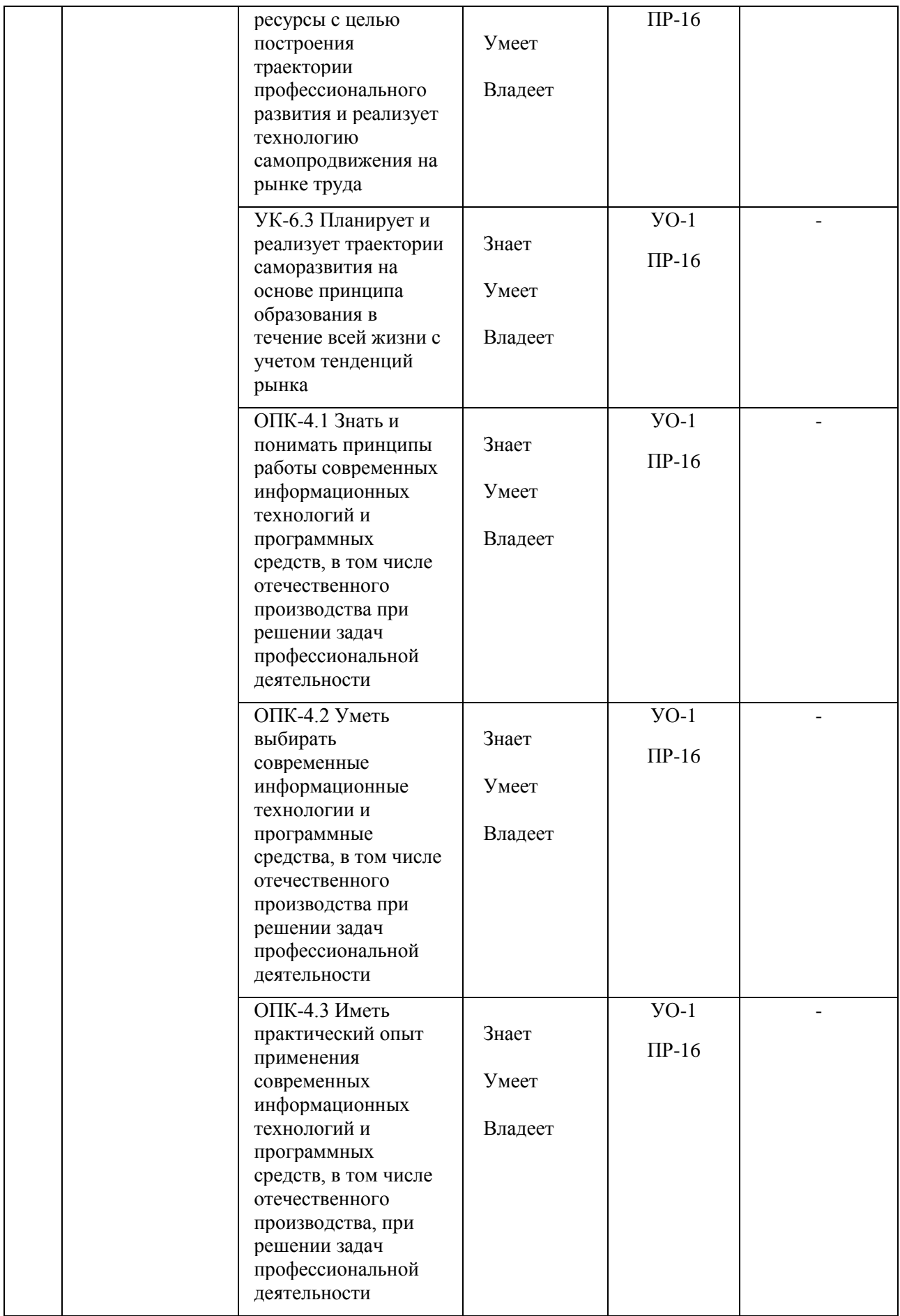

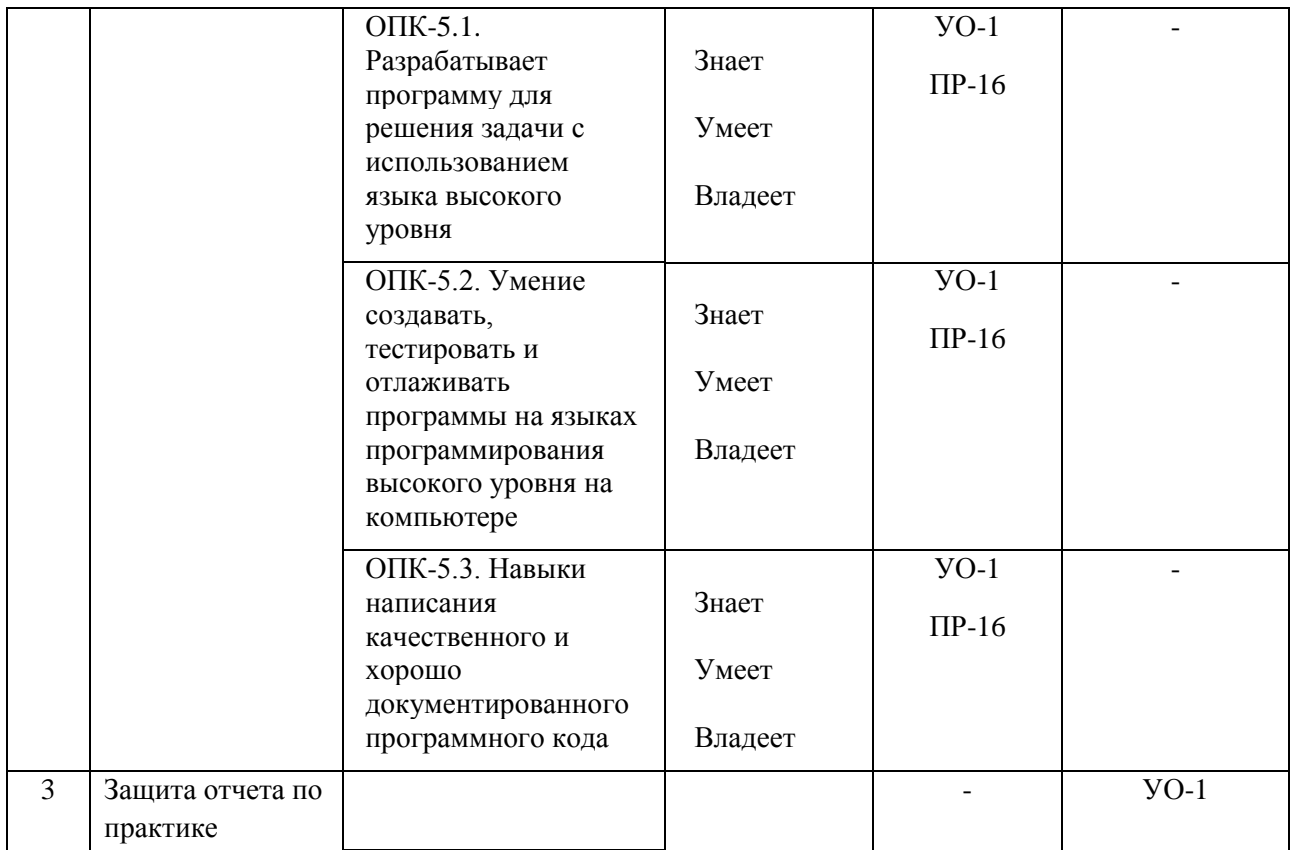

\* Формы оценочных средств:

1. собеседование (УО-1)

2. отчет по практике (ПР-16)

#### **Формы отчетности.**

Текущий контроль прохождения практики проводится в форме контроля заполнения дневника по практике.

Промежуточная аттестация проводится в форме защиты отчета по практике. Промежуточная аттестация по производственной практике – зачет с оценкой.

Формы отчетности по практике:

- дневник практики (заполняемый по каждой неделе прохождения практики); по окончании прохождения практики дневник также должен содержать отзыв руководителя практики от образовательной организации и руководителя практики от профильной организации (в случае прохождения практики в профильной организации);

- отчет о прохождении практики.

Объем отчета о прохождении практики не должен превышать 10- 15 страниц печатного текста, формат А4, шрифт 14, Times New Roman, интервал полуторный. Структура отчета:

- титульный лист

- содержание;

- введение (цель, задачи, место, дата начала и продолжительность

практики);

- пояснительная записка (перечень основных работ и заданий, выполненных в процессе практики, методика проведения исследований, анализ полученных результатов, обоснование необходимости проведения дополнительных исследований, анализ возможности внедрения результатов практики, их использования для разработки нового или усовершенствованного продукта или технологии);

- список использованных источников;

- приложение (материалы и документы, предоставленные организацией, методические материалы, т. п.).

# 10. **УЧЕБНО-МЕТОДИЧЕСКОЕ И ИНФОРМАЦИОННОЕ ОБЕСПЕЧЕНИЕ ПРОИЗВОДСТВЕННОЙ ПРАКТИКИ**

### **Основная литература**

1. Гагарина, Л. Г. Технология разработки программного обеспечения : учеб. пособие / Л.Г. Гагарина, Е.В. Кокорева, Б.Д. Сидорова-Виснадул ; под ред. Л.Г. Гагариной. — Москва : ИД «ФОРУМ» : ИНФРА-М, 2019. — 400 с. - ISBN 978-5-8199-0707-8. - Текст : электронный. - URL: <https://znanium.com/catalog/product/1011120> – Режим доступа: по подписке.

2. Инструментальные средства разработки мультимедийных приложений: учебное пособие (лабораторный практикум) : практикум : [16+] / авт.-сост. Т. А. Куликова, Н. А. Поддубная ; Северо-Кавказский федеральный университет. – Ставрополь : Северо-Кавказский Федеральный университет (СКФУ), 2019. – 148 с. : ил. – Режим доступа: по подписке. – URL: <https://biblioclub.ru/index.php?page=book&id=596220> – Библиогр. в кн. – Текст : электронный.

3. Торн, А. Основы анимации в Unity : практическое пособие : [16+] / А. Торн ; пер. с англ. Р. Н. Рагимова. – Москва : ДМК Пресс, 2019. – 176 с. :ил. – Режим доступа: по подписке. – URL: <https://lib.biblioclub.ru/index.php?page=book&id=686742> – ISBN 978-5-97060- 716-9. – Текст : электронный.

### **Дополнительная литература**

1. Андреева, В. В. Программирование на языке С# : учебное пособие / В. В. Андреева, С. И. Самохина, А. Е. Петелин. — Томск : ТГУ, 2019. — 110с. — ISBN 978-5-94621-812-2. — Текст : электронный // Лань : электроннобиблиотечная система. — URL:<https://e.lanbook.com/book/148657> — Режим доступа: для авториз. пользователей.

2. Городняя, Л. В. Парадигма программирования : учебное пособие для вузов / Л. В. Городняя. — 2-е изд., стер. — Санкт-Петербург : Лань, 2021. — 232 с. — ISBN 978-5-8114-6680-1. — Текст : электронный // Лань : электронно-библиотечная система. — URL: <https://e.lanbook.com/book/151660> — Режим доступа: для авториз. пользователей.

3. Заборовский, Г. А. Программирование на языке C# : учебнометодическое пособие / Г. А. Заборовский, В. В. Сидорик. — Минск : БНТУ, 2020. —84 с. — ISBN 978-985-583-074-1. — Текст: электронный // Лань : электронно-библиотечная система. — URL: <https://e.lanbook.com/book/248405> — Режим доступа: для авториз. пользователей.

4. Кокоса, К. Управление памятью в .NET : руководство / К. Кокоса ; перевод с английского А. А. Слинкина. — Москва : ДМК Пресс, 2020. — 800 с. — ISBN 978-5-97060-800-5. — Текст : электронный // Лань : электроннобиблиотечная система. — URL:<https://e.lanbook.com/book/179484> — Режим доступа: для авториз. пользователей.

5. Никифоров, С. Н. Прикладное программирование : учебное пособие для вузов / С. Н. Никифоров. — 2-е изд., стер. — Санкт-Петербург : Лань, 2022. — 124 с. — ISBN 978-5-8114-9094-3. — Текст : электронный // Лань : электронно-библиотечная система. — URL: <https://e.lanbook.com/book/184156> — Режим доступа: для авториз. пользователей.

# **Перечень ресурсов информационно-телекоммуникационной сети «Интернет»**

1. [www.edu.ru](http://www.edu.ru/) - Российское образование (федеральный портал)

2. [www.biblioclub.ru](http://www.biblioclub.ru/) - Университетская библиотека Online [Электронный ресурс] : электронная библиотечная система / ООО "Директ-Медиа" . - М. : [б. и.], 2001. - Загл. с титул. экрана. - Б. ц.

3. [www.ebiblioteka.ru](http://www.ebiblioteka.ru/) - Универсальные базы данных East View [Электронный ресурс] : информационный ресурс / East View Information Services. - М. : [б. и.], 2012. - Загл. с титул. экрана. - Б. ц.

4. <http://www.citforum.ru/> - Электронная библиотека online статей по информационным технологиям. Удобный поиск по разделам, отдельным темам.

5. <http://www.iqlib.ru/> - Интернет-библиотека образовательных изданий. Собраны электронные учебники, справочные и учебные пособия.

6. <http://www.sciencedirect.com/> - ScienceDirect.

7. <http://cyberleninka.ru/> - Научная библиотека открытого доступа «CyberLeninka».

# **Электронные библиотечные системы и библиотеки**

Научная библиотека ДВФУ (каталог):

<http://lib.dvfu.ru:8080/search/query?theme=FEFU> ;

Электронная библиотечная система «Лань»:<https://e.lanbook.com/> ;

Электронная библиотечная система «Консультант студента»: [http://www.studentlibrary.ru](http://www.studentlibrary.ru/) ;

Электронная библиотечная система «eLIBRARY.RU»: <http://www.elibrary.ru/>

Электронная библиотечная система «Юрайт»:<http://www.urait.ru/ebs> ; Электронная библиотечная система «Znanium»:<http://znanium.com/> ; Электронная библиотечная система IPRbooks:<http://iprbookshop.ru/>

# **Профессиональные базы данных и информационные справочные системы**

1. База данных Scopus<http://www.scopus.com/home.url>

2. База данных Web of Science<http://apps.webofknowledge.com/>

3. Электронная библиотека диссертаций Российской государственной библиотеки<http://diss.rsl.ru/>

4. Университетская информационная система (УИС) «РОССИЯ»: <https://uisrussia.msu.ru/>

5. Электронные базы данных EBSCO<http://search.ebscohost.com/>

6. Официальный интернет-портал базы данных правовой информации [http://pravo.gov.ru.](http://pravo.gov.ru/)

7. База данных Computers & Applied Sciences Complete (CASC) [http://search.ebscohost.com](http://search.ebscohost.com/) 

# **10. МАТЕРИАЛЬНО-ТЕХНИЧЕСКОЕ ОБЕСПЕЧЕНИЕ ПРОИЗВОДСТВЕННОЙ ПРАКТИКИ**

Материально-техническое обеспечение производственной практики обеспечивается вузом (стационарная практика) либо организацией-базой выездной практики.

Стационарная практика проводится на базе департамента информационных и компьютерных систем, оснащенного компьютерами классами Pentium и мультимедийными (презентационными) системами, с подключением к общекорпоративной компьютерной сети ДВФУ и сети Интернет. При прохождении практики используется библиотечный фонд научной библиотеки ДВФУ, электронные библиотечные системы (ЭБС), заключившие договор с ДВФУ.

Во время прохождения практики студент может использовать производственное, научно-исследовательское оборудование, измерительные и вычислительные комплексы, современную аппаратуру и средства обработки данных (компьютеры, вычислительные комплексы, разрабатывающие программы и пр.), материально-техническое обеспечение ДВФУ. Используются специализированные компьютерные классы, оснащенные современным оборудованием. Материальная база соответствует действующим санитарно-техническим нормам и обеспечивает проведение всех видов занятий (лабораторной, практической, дисциплинарной и междисциплинарной подготовки) и научно-исследовательской работы обучающихся, предусмотренных учебным планом.

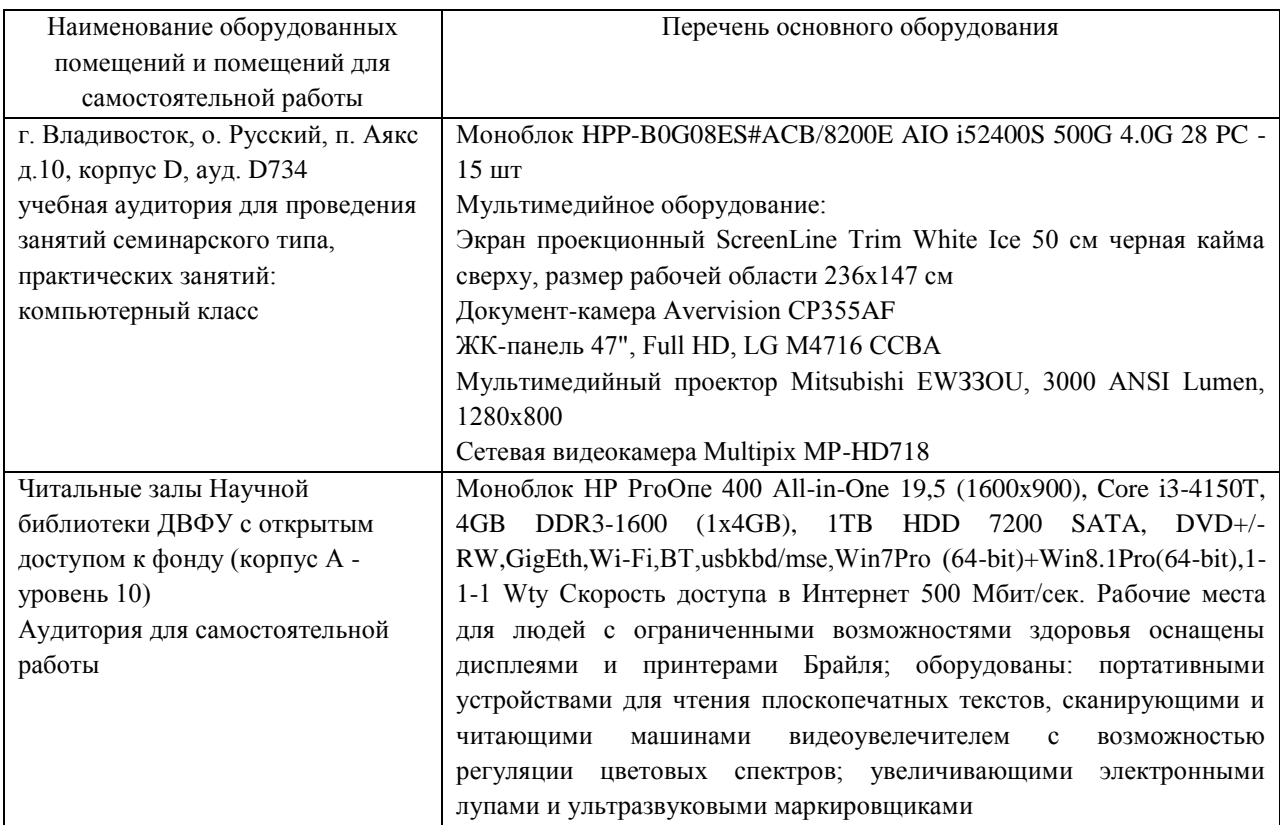

### **Перечень программного обеспечения:**

#### **Лицензионное программное обеспечение:**

AutoCAD; Autodesk 3DS Max; Microsoft Visio; SPSS Statistics Premium Campus Edition; MathCad Education Universety Edition; Microsoft Office 365; Office Professional Plus 2019; Photoshop CC for teams All Apps AL; SolidWorks Campus 500; Windows Edu Per Device 10 Education; KOMPAS 3D; Microsoft Teams LaTeX

#### **Свободно распространяемое программное обеспечение:**

Adobe Reader DC 2015.020 - пакет программ для просмотра электронных публикаций в формате PDF: [http://wwwimages.adobe.com/content/dam/acom/en/legal/licenses](http://wwwimages.adobe.com/content/dam/acom/en/legal/licenses-terms/pdf/PlatformClients_PC_WWEULA-en_US-20150407_1357.pdf)[terms/pdf/PlatformClients\\_PC\\_WWEULA-en\\_US-20150407\\_1357.pdf](http://wwwimages.adobe.com/content/dam/acom/en/legal/licenses-terms/pdf/PlatformClients_PC_WWEULA-en_US-20150407_1357.pdf) ;

Anaconda - Интегрированная среда разработки ПО: <https://www.anaconda.com/> ;

ArgoUML - программный инструмент моделирования UML: [http://argouml.tigris.org](http://argouml.tigris.org/) ;

Dia - пакет программ для создания диаграмм в виде блок-схем алгоритмов программ, древовидных схем, статических структур UML, баз данных, диаграмм сущность-связь и др. диаграмм: [https://portableapps.com/support/portable\\_app#using](https://portableapps.com/support/portable_app#using) ;

DiagramDesigner - пакет программ для создания потоковых диаграмм, диаграмм классов UML, иллюстраций и др. диаграмм: <https://www.fosshub.com/Diagram-Designer.html#clickToStartDownload> ;

IrfanView - пакет программ для просмотра (воспроизведения) графических, видео- и аудиофайлов:<http://www.irfanview.com/eula.htm> ;

LibreOffice - офисный пакет: <http://www.libreoffice.org/about-us/licenses/> ;

Maxima – система для работы с символьными и численными выражениями:<http://maxima.sourceforge.net/maximalist.html> ;

PyCharm Community - Интегрированная среда разработки ПО: <https://www.jetbrains.com/ru-ru/pycharm/> ;

Project Libre - аналог программной системы управления проектами Microsoft Project для стационарного компьютера: [https:/континентсвободы.рф:/офис/проекты/projectlibre-система-управления](https://континентсвободы.рф/офис/проекты/projectlibre-система-управления-проектами.html)[проектами.html](https://континентсвободы.рф/офис/проекты/projectlibre-система-управления-проектами.html) ;

Python - система программирования - динамический интерактивный объектно-ориентированный язык программирования: <https://python.ru.uptodown.com/windows/download>и среда разработки Jupiter Notebook (вместе с библиотеками numpy, scikit-learn, pandas);

Ramus Educational - пакет программ для разработки и моделирования бизнес-процессов в виде диаграмм IDEF0 и DFD: <https://www.obnovisoft.ru/ramus-educational> ;

Scilab – система - язык программирования высокого уровня, рассчитанный на научные расчеты:<http://www.scilab.org/scilab/license> ;

Visual Studio Community - Интегрированная среда разработки ПО <https://visualstudio.microsoft.com/ru/> ;

WhiteStarUML – программный инструмент моделирования UML, полученный из StarUML, совместимый с Windows 7-10: [https://github.com/StevenTCramer/WhiteStarUml/blob/master/staruml/deploy/Lice](https://github.com/StevenTCramer/WhiteStarUml/blob/master/staruml/deploy/License.txt/) [nse.txt/](https://github.com/StevenTCramer/WhiteStarUml/blob/master/staruml/deploy/License.txt/) ;

WinDjView – программа для просмотра электронных публикаций в формате DJV и DjVu:<https://windjview.sourceforge.io/ru/> .

Рабочие места для людей с ограниченными возможностями здоровья оснащены дисплеями и принтерами Брайля; оборудованы: портативными устройствами для чтения плоскопечатных текстов, сканирующими и читающими машинами, видеоувеличителем с возможностью регуляции цветовых спектров; увеличивающими электронными лупами и ультразвуковыми маркировщиками.

В целях обеспечения специальных условий обучения инвалидов и лиц с ограниченными возможностями здоровья в ДВФУ все здания оборудованы пандусами, лифтами, подъемниками, специализированными местами, оснащенными туалетными комнатами, табличками информационнонавигационной поддержки.

## **11. МЕТОДИЧЕСКИЕ РЕКОМЕНДАЦИИ**

#### **Методические указания для руководителей практики.**

При организации практики на преподавателя – руководителя практики от Университета возлагаются следующие обязанности:

составление плана прохождения практики, индивидуальных заданий каждому обучающемуся и согласование их с руководителем практики от предприятия (в случае, если это необходимо);

− обеспечение прохождения практики и руководство работой обучающегося, предусмотренной программой практики;

− оказание методической помощи обучающемуся при выполнении им индивидуальных заданий, сборе материалов и составлении отчета о практике;

− проведение индивидуальных консультаций (при необходимости);

− осуществление контроля за соблюдением сроков проведения практики и ее содержанием (соответствие ее содержания требованиям, установленным ОП к содержанию соответствующего вида практики);

− оценивание результатов практики: качество выполнения индивидуальных заданий, содержание представленного отчета, обучающегося по практике, отзыв-характеристика о прохождении практики;

− участие в приёме защиты результатов практики;

− предоставление директору департамента замечания и предложения по совершенствованию практического обучения бакалавров.

#### **Методические указания для обучающихся.**

На первом этапе необходимо ознакомиться со структурой практики, обязательными видами работ и формами отчетности, которые отражены в Программе практики.

Для успешного выполнения заданий практики, обучающемуся необходимо самостоятельно детально изучить представленные источники литературы.